# Modelagem, Simulação e Automação de Sistemas Biológicos de Tratamento de Esgotos

Aretho de Oliveira Barbosa

Dissertação de Mestrado submetida à Coordenadoria do Programa de Pós-Graduação em Engenharia Elétrica da Universidade Federal de Campina Grande - Campus de Campina Grande como parte dos requisitos necessários para a obtenção do grau de Mestre em Ciências no Domínio da Engenharia Elétrica.

Area de Concentração: Instrumentação e controle

Péricles Rezende Barros, Ph.D., UFCG Orientador

Adrianus C. van Haandel, Ph.D., UFCG Orientador

Campina Grande, Paraíba, Brasil  $\odot$ Aretho de Oliveira Barbosa, Março de 2009

#### **FICHA CATALOGRÁFICA ELABORADA PEL A BIBLIOTEC A CENTRA L DA UFC G**

#### B238m

2009 Barbosa, Aretho de Oliveira.

Modelagem, simulação e automação de sistemas biológicos de tratamento de esgoto / Aretho de Oliveira Barbosa. — Campina Grande, 2009.

127f. : il

Dissertação (Mestrado em Engenharia Elétrica) - Universidade Federal de Campina Grande, Centro de Engenharia Elétrica e Informática. Referências.

Orientadora: Prof°. Dr. Adianus C. Van Haandel.

1. Modelagem. 2. Simulação. 3. Automação. 4. Sistemas Biológicos de Tratamento de Esgotos. 5. Lodo Ativado. 6. Reatores de Bateladas Seqüenciais. I. Título.

CDU-621.3: 004.383.4(043)

### **MODELGEM, SIMULAÇÃO E AUTOMAÇÃO DE SISTEMAS BIOLÓGICOS DE TRATAMENTO DE ESGOTOS.**

#### **ARETHO DE OLIVEIRA BARBOSA**

Dissertação Aprovada em 09.03.2009

M^i^i *zyxwvutsrqponmlkjihgfedcbaZYXWVUTSRQPONMLKJIHGFEDCBA SCLAA\*?-?* 

**PERICLES REZENDE BARROS, Ph.D., UFCG Orientador** 

ADRIANUS CORNELIUS VAN HAANDEL, Ph.D., UFCG **Orientador** 

*l£2* 

**JOSE SERGIO DA ROCHA NETO, D.Sc, UFCG Componente da Banca** 

**ROMILDO PÍRE/RA BRITO, Dr., UFCG Componente da Banca** 

> CAMPINA GRANDE - PB MARÇO - 2009

## Dedicatória

Dedico esta conquista aos meus pais, José Valdeck Barbosa e Magnolia de Oliveira Barbosa, exemplos a serem seguidos.

## Agradecimentos

A DEUS, por estar sempre a me guiar.

A meus pais, Jos´e Valdeck Barbosa e Magnolia de Oliveira Barbosa, a quem devo a vida e por sempre me incentivarem na busca por um educação de qualidade não medindo esforços para isso.

A minhas irm˜as, Perla de Oliveira Barbosa e Mˆonica de Oliveira Barbosa, por sempre compartilharem comigo os momentos felizes e por não me abandonarem nos momentos mais difíceis.

A minha namorada, Ana Luiza, que conviveu comigo durante este processo e soube administrar as angústias e compreender minha ausência. Agradeço também a sua família por me receber com muito carinho e dando o suporte familiar tão necessário.

A todos os parentes, que sempre me apoiaram neste caminho.

Aos professores Péricles Rezende Barros e Adrianus C. Van Haandel, que desde os primeiros trabalhos de iniciação científica me apoiaram, orientaram e contribuíram para a minha formação acadêmica, profissional e pessoal.

Aos professores Afrânio Gabriel, Antonio Marcos, José Sérgio, Paula Frassinetti, Romildo Pereira, Vandeci e demais professores, pelos seus ensinamentos.

Aos amigos e colegas do Laboratório de Instrumentação Eletrônica e Controle da UFCG, em especial a Airam Sausen, Alfranque Amaral, André Luís, Daniel Lopes, Diego Renato, George Acioli, Henrique Cunha, João Batista, Marcus Berger, Moacy Pereira, Moises Tavares, Thiago Antonio, Thiago Holanda e Valnyr Lira, pela ajuda recebida durante a realização desta pesquisa e pela sua amizade.

Aos amigos e colegas do PROSAB que estão presentes em minha vida desde o início das atividades de iniciação científica até a realização da parte experimental desta pesquisa, em especial a Eduardo Pedroza, Elizandra Raposo, Eudes Moreira, Heraldo Antunes, Israel e Nélia Luna.

Aos funcionários da UFCG, Adail Paz, Ângela, Pedro, Rosilda, Simões e Suênia, pelo apoio recebido.

Também agradeço ao CNPq, que proporcionou o suporte financeiro para viabilizar a realização desta pesquisa.

Enfim, a todos aqueles que em algum momento contribuíram para a minha formação.

## Resumo

A disponibilidade de água para o consumo humano é um dos principais problemas ambientais que o homem enfrenta. Em virtude disso, pesquisas s˜ao realizadas com a finalidade de desenvolver sistemas de tratamento de esgotos compactos, a custos reduzidos, que produzam um efluente que atenda aos padrões de lançamento estabelecidos pela legislação. Nesse contexto, são apresentadas as atividades relacionadas à modelagem, simulação e automação de uma planta de tratamento biológico de esgotos, baseada no processo de lodo ativado trabalhando em regime de bateladas. Inicialmente foi realizada a modelagem do reator de bateladas sequenciais (RBS) ¨ baseada no Modelo de Lodo Ativado Nº 1 e no Modelo Multi-camadas de Sedimentação em Sistemas de Lodo Ativado. Isto permitiu um melhor entendimento sobre os processos biol´ogicos que ocorrem nesse tipo de sistema, facilitando a compreens˜ao dos resultados obtidos na prática. Na sequência é apresentado o desenvolvimento de uma ferramenta de simulação dinâmica do RBS, cujos resultados das simulações realizadas para três configurações distintas de operação da planta estudada, permitem a definição de estratégias de controle no intuito de melhorar o desempenho da planta em relação aos objetivos que se deseja alcançar. Por fim, apresenta-se a automação de dois RBS's em escala piloto, o que tornou possível a operação automática da planta e o monitoramento das variáveis do processo através de um sistema supervisório.

Palavras chave: Modelagem, Simulação, Automação, Sistemas Biológicos de Tratamento de Esgotos, Lodo Ativado, Reatores de Bateladas Sequenciais. ¨

## Abstract

The water availability for the human consumption is one of the biggest environmental problems faced by the man. By virtue of that, researches are accomplished with the objective of developing compact wastewater treatment systems, at reduced costs, that produce an efluent in agreement with the established discard standards. In this context, the activities related to the modelling, simulation and the automation of a biological wastewater treatment plant with batch work flow are presented. Initially there was accomplished the sequence batch reactors (SBR) modelling based on the Activated Sludge Model  $N^{\circ}$  1 and the Activated Sludge Systems Sedimentation Multi-layers Model. This provided a good knowledge about the biological processes that occurs in this type of system, facilitating the understanding of the experimental results obtained. In the sequence is presented the development of a dynamic SBR simulator, whose the simulation obtained results of three different operation configurations plant, that allows the definition of the best control strategies to increasing the performance of this system by means of the requested objectives. By the end, is presented the automation of the pilot plants composed by two SBR's, that provided the automatic operation of the plant and the processes variables monitoring through the use of a supervisory system.

Key words: Modelling, Simulation, Automation, Biological Wastewater Treatment Systems, Activated Sludge, Sequence Batch Reactors.

# **Índice**

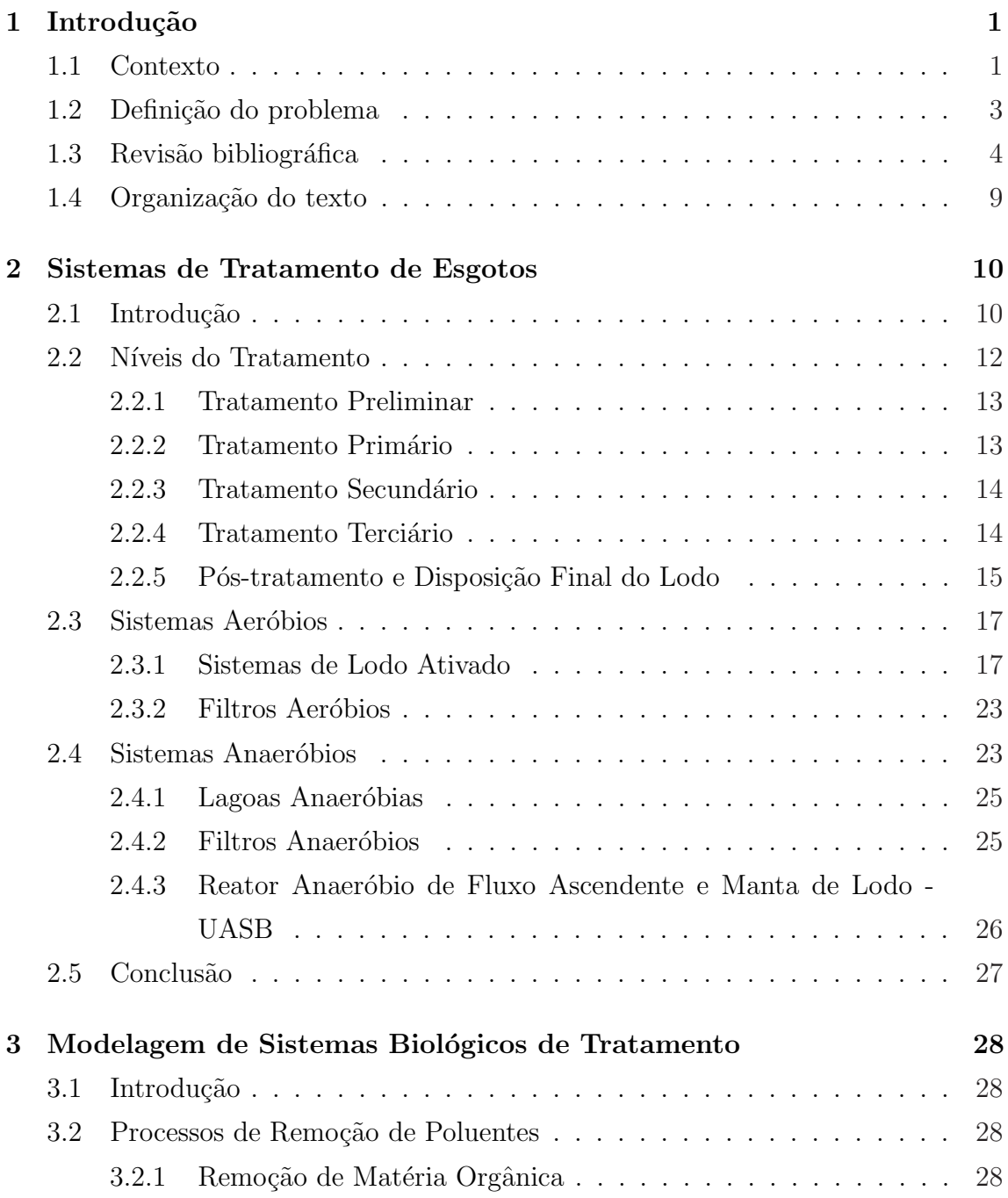

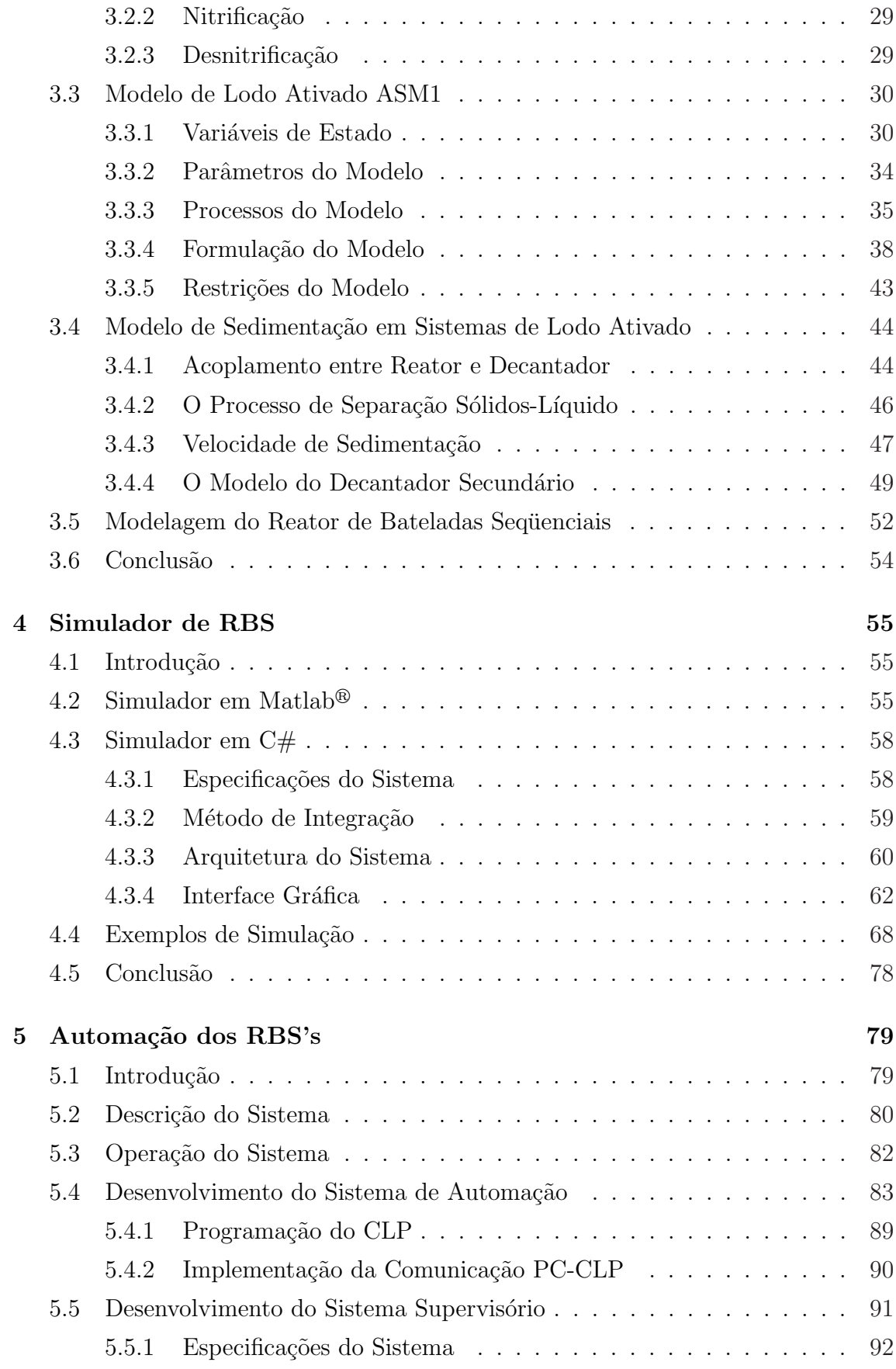

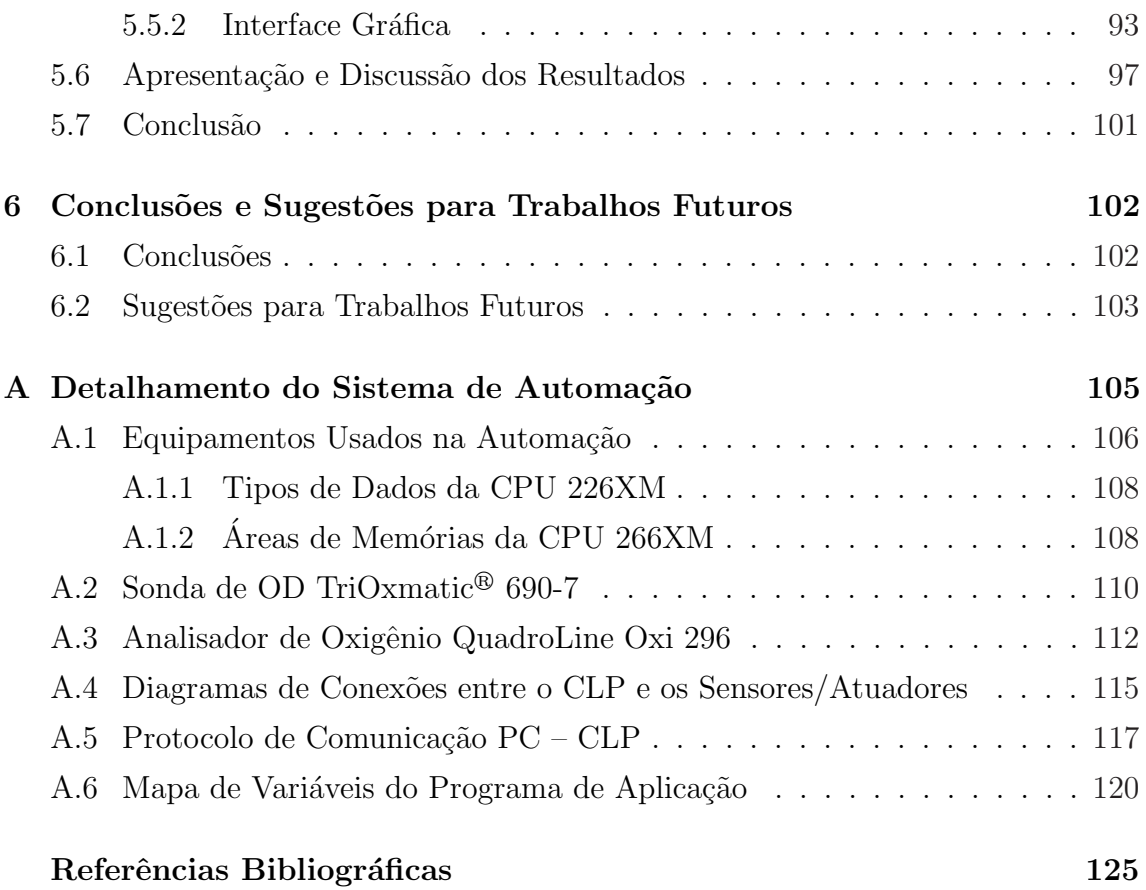

# Lista de Símbolos e Abreviaturas

- $\eta_g$  Fator de Correção para Crescimento Anóxico Heterotrófico
- $\eta_h$  Fator de Correção para Hidrólise Anóxica
- $\hat{\mu}_A$  Taxa de Crescimento Específica Máxima Autotrófica
- $\widehat{\mu}_H$  Taxa de Crescimento Específica Máxima Heterotrófica
- $b_A$  Taxa de Decaimento Autotrófico
- $b_H$  Taxa de Decaimento Heterotrófico
- $f_{ns}$  Fração de Material Não-sedimentável
- $f_P$  Fração da Biomassa Produzindo Produtos Particulados
- $i_{XB}$  Concentração de  $N/DQO$  na Biomassa
- $i_{XP}$  Concentração de  $N/DQO$  nos Produtos da Biomassa
- $J_b$  Fluxo Ascendente de Sólidos Suspensos Decorrente da Alimentação do Decantador
- $J_g$  Fluxo Descendente de Sólidos Suspensos Devido à Força Gravitacional
- $k_1$  Parâmetro para Estimação de  $K_L a$  [1/s]
- $k_2$  Parâmetro para Estimação de  $K_L a$  [1/s]
- $k_a$  Taxa de Amonificação
- $k_h$  Taxa Máxima Especifica de Hidrólise
- $K_L a$  Função de Transferência de Oxigênio [1/s]
- $K_{NH}$  Coeficiente de Meia Saturação Autotrófica da Amônia

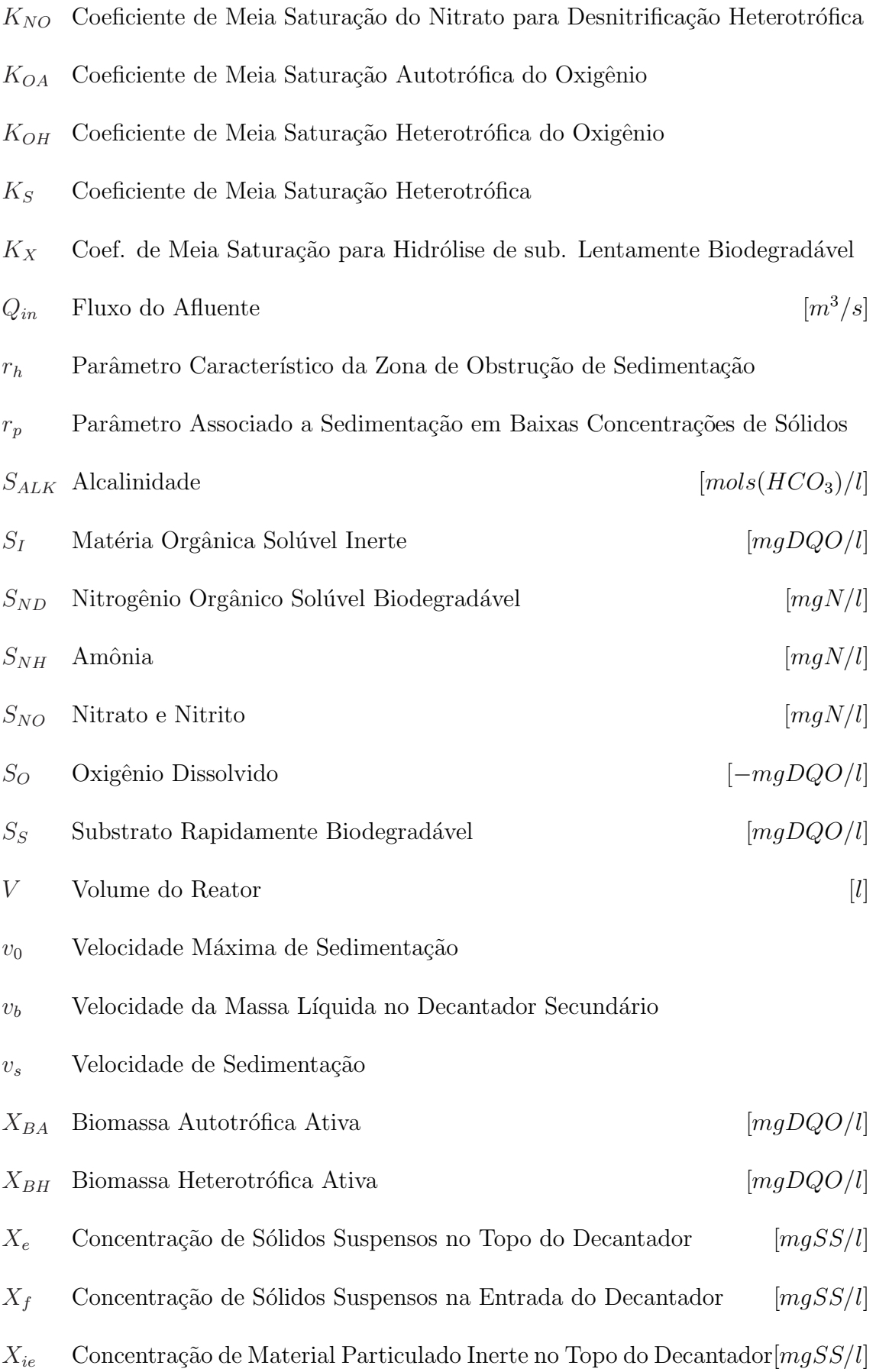

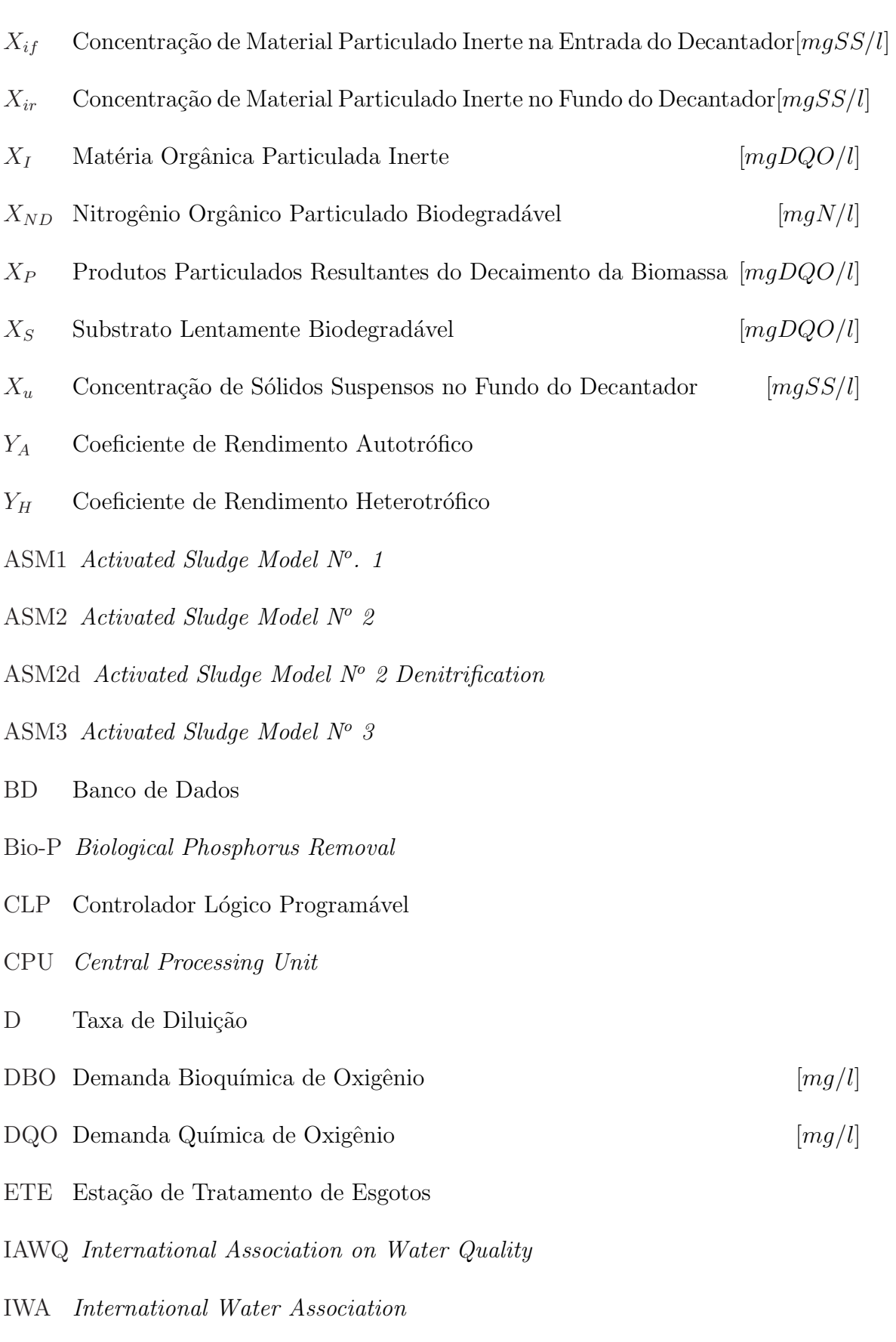

LSB Least Significant Byte

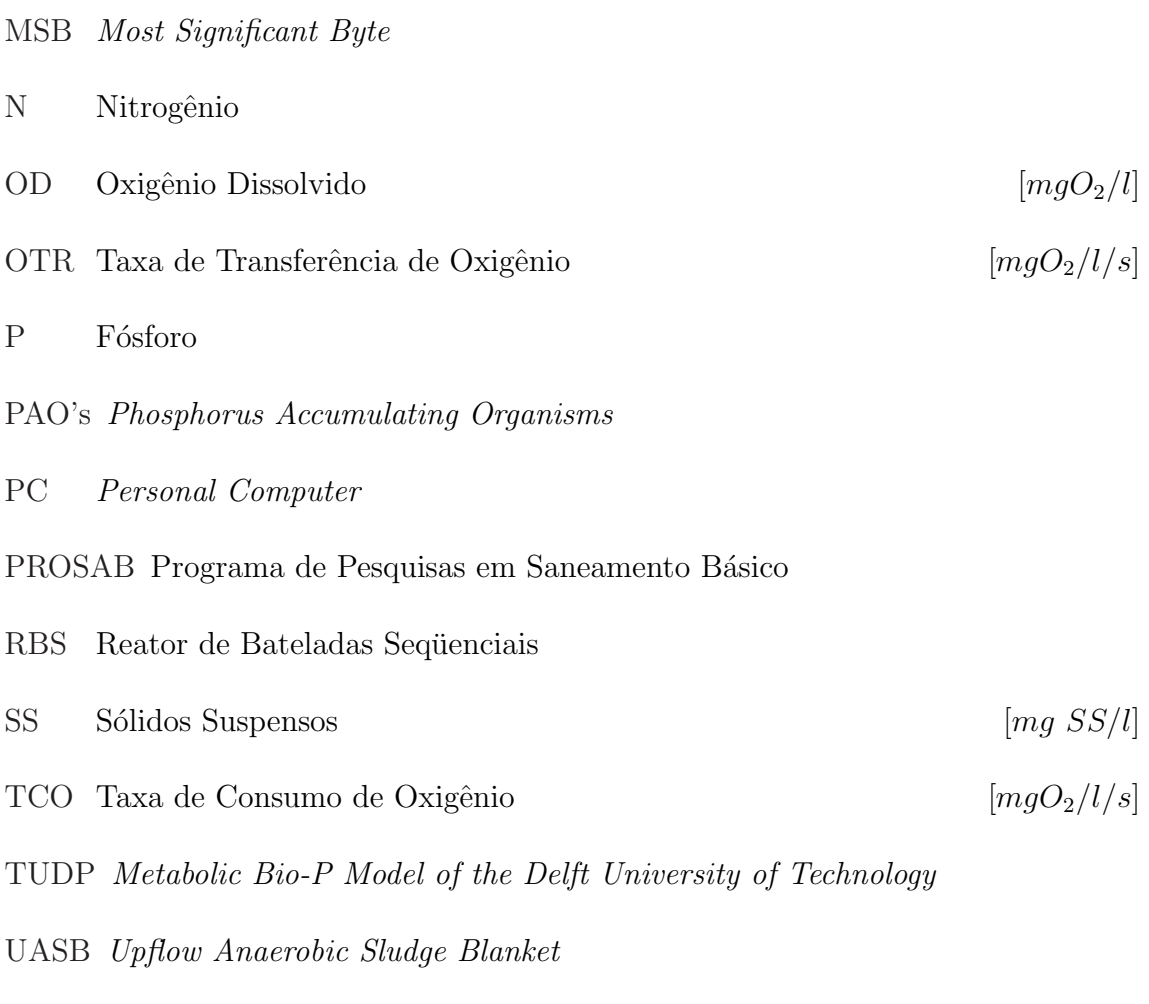

WWTP Wastewater Treatment Plant

# Lista de Tabelas

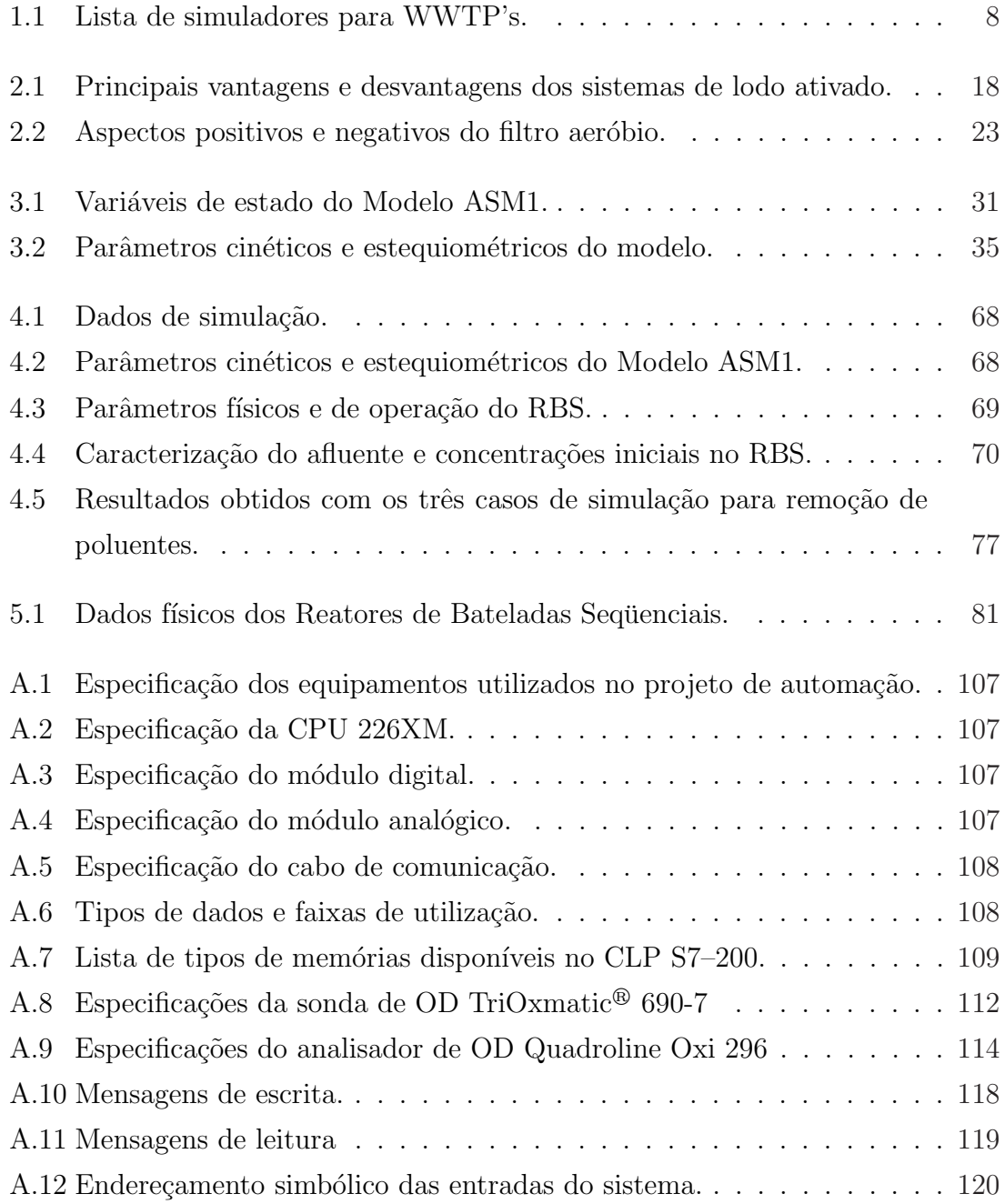

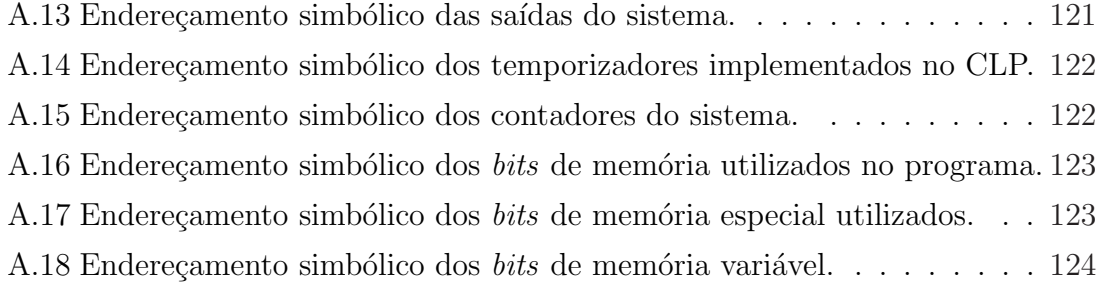

# Lista de Figuras

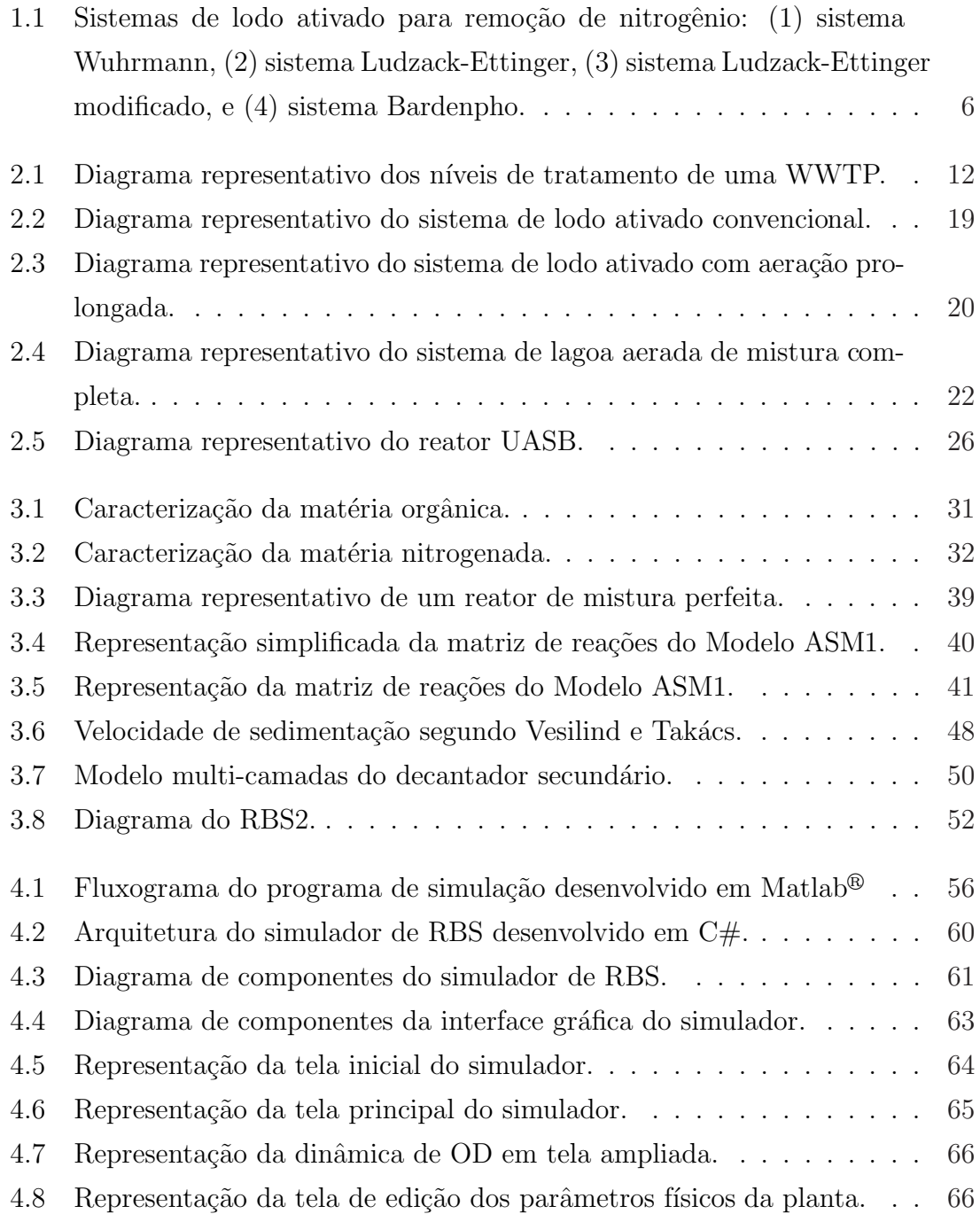

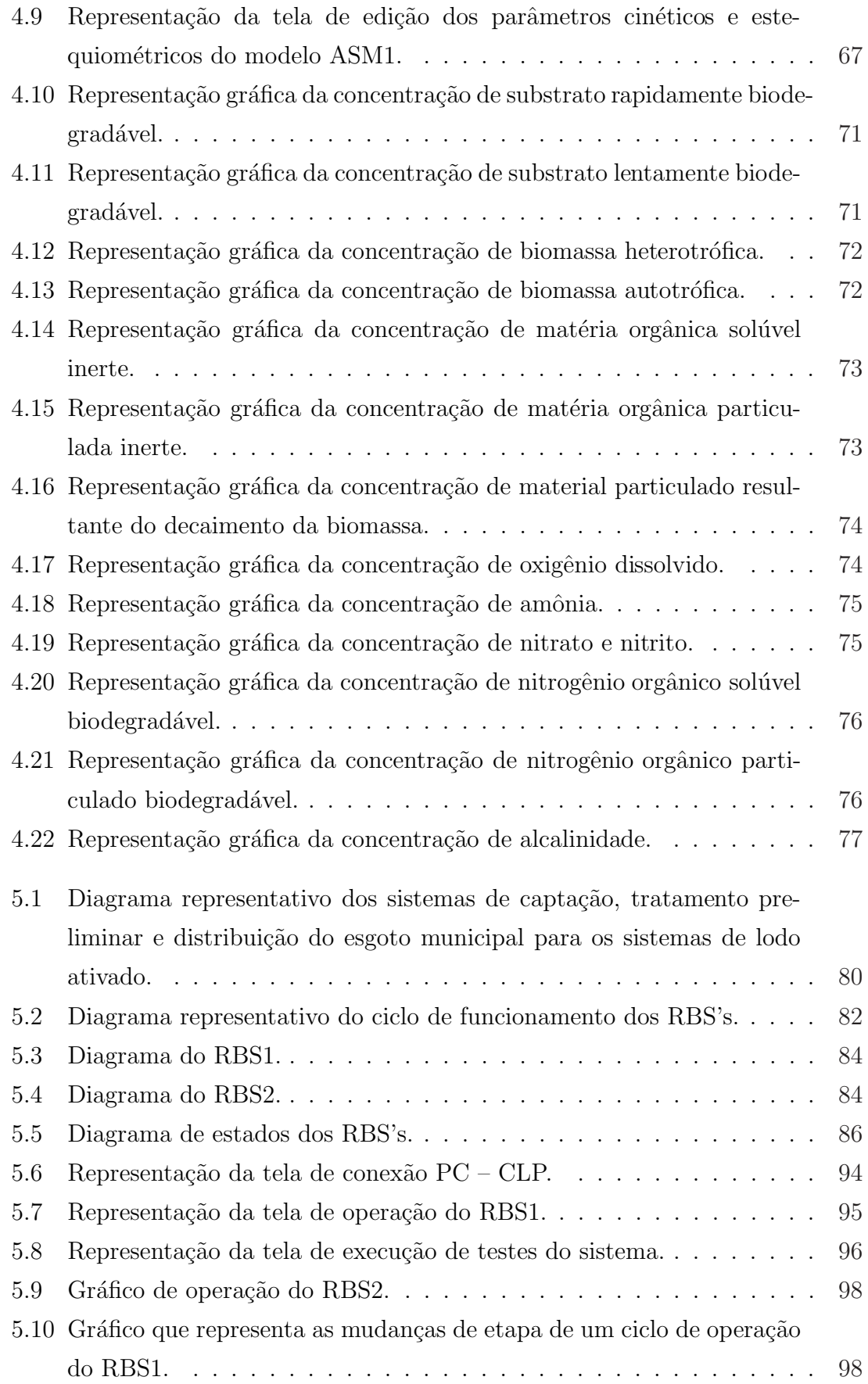

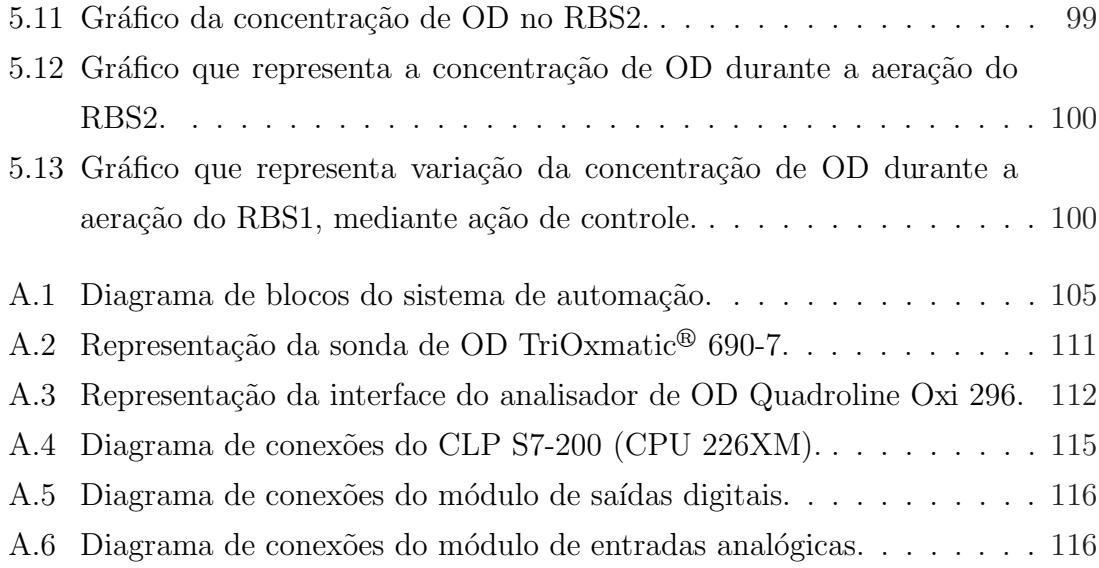

# Capítulo 1

# Introdução

### 1.1 Contexto

A disponibilidade de água para o consumo humano é um dos principais problemas ambientais que o homem enfrenta, pois menos de  $3\%$  de toda a água do planeta é constituído por água potável e sua maior parte encontra-se nas calotas polares ou nos lençõis freáticos (CERVANTES; PAVLOSTATHIS; HAANDEL, 2006, p.2).

Observa-se ainda que o próprio homem é o principal responsável pela degradação ambiental. Para atender ao crescimento da demanda por combustíveis, insumos agrícolas, produtos têxteis e alimentos, o homem promove o lançamento dos resíduos industriais no meio ambiente, sob forma de esgotos, emissão de gases e resíduos sólidos, muitas vezes sem tratamento prévio ou adequado.

Em virtude disso, pesquisas são realizadas no intuito de desenvolver sistemas de tratamento de esgotos compactos, a custos reduzidos, que produzam um efluente que atenda aos padrões de lançamento estabelecidos pela legislação.

O avanço tecnológico nas áreas de engenharia, microbiologia e bioquímica contribui para o aparecimento de uma diversidade de alternativas aplicadas ao tratamento de esgotos sanitários, numa busca constante pela obtenção de um sistema de tratamento que possa ser aplicado com o máximo de rendimento a custos compatíveis  $(GUIMAR\t{AES}, 2003, p.2).$ 

Em meados do Século XX, os objetivos do tratamento de águas residuárias<sup>1</sup> se concentravam em: (1) remoção de sólidos suspensos; (2) destruição de componentes biodegradáveis e  $(3)$  eliminação de organismos patogênicos<sup>2</sup>.

A partir dos anos 70, houve uma mudança dos objetivos a serem alcançados

 $1$ Denominação que se dá aos efluentes (esgotos) domésticos ou industriais.

 $2$ Organismos capazes de transmitir doenças.

pelos sistemas de tratamento de esgotos de uma forma geral, quando foram sendo desenvolvidas técnicas analíticas e também uma instrumentação mais sofisticada, no intuito de promover o monitoramento mais completo dos corpos aquáticos, possibilitando desta forma, emitir relatórios com dados referentes à qualidade dos efluentes tratados.

Assim, com a divulgação dos impactos causados pela presença dos diversos poluentes nos esgotos industriais à saúde humana e também ao meio ambiente, surgem as seguintes preocupações (CERVANTES; PAVLOSTATHIS; HAANDEL, 2006, p.3-4):

- 1. identificar as concentrações destes poluentes em águas residuárias;
- 2. estudar os impactos causados por estes elementos, quando os esgotos são despejados no meio ambiente;
- 3. determinar as transformações e o destino final que deve ser dado a esses elementos após o tratamento;
- 4. desenvolver métodos que possam ser usados para remover ou modificar os poluentes presentes nos esgotos;
- 5. encontrar soluções para promover o uso benéfico dos poluentes gerados pelos sistemas de tratamento.

N˜ao existe um sistema que possa ser indicado como o melhor para quaisquer condições, mas obtém-se a mais alta relação custo/benefícios quando se escolhe criteriosamente um processo que se adapta às condições locais e aos objetivos em cada caso (GUIMARÃES,  $2003$ , p.2).

Existem, fundamentalmente, duas classes de sistemas de tratamento de esgotos:  $(1)$  sistemas anaeróbios – o processo de depuração orgânica se dá na ausência de oxigênio e, (2) sistemas aeróbios – utilizam oxigênio como oxidante da matéria orgânica.

Dentre os sistemas de tratamento biológicos que utilizam o mecanismo aeróbio, os sistemas de lodo ativado tˆem sido amplamente utilizados para o tratamento de esgotos domésticos e industriais, face a baixa concentração de matéria orgânica do efluente, possibilitando também a remoção de nutrientes (nitrogênio e fósforo), além da grande flexibilidade operacional.

Os sistemas de lodo ativado podem ser caracterizados segundo o regime de fluxo

hidráulico estabelecido para o processo: sistemas de fluxo contínuo e sistemas de fluxo intermitente.

Os sistemas de fluxo contínuo não apresentam interrupções programadas no fornecimento do afluente (esgoto a ser tratado) e, consequentemente, produzem eflu- ¨ ente (esgoto tratado) continuamente.

Já os sistemas de fluxo intermitente, mais precisamente Reatores de Bateladas Sequenciais (RBS's), são sistemas responsáveis por efetuar o tratamento de esgotos no regime de bateladas, ou seja, introduz-se no sistema um determinado volume de esgoto bruto a ser tratado e somente após os processos de higienização desse material terem sido realizados, o efluente tratado é descartado e uma nova batelada  $\acute{e}$  introduzida no sistema.

### 1.2 Definição do problema

A opera¸c˜ao de sistemas baseados no processo de lodo ativado, seja de fluxo contínuo ou intermitente, exige monitoramento ao longo da operação, sobretudo sistemas de bateladas sequenciais, pois este tipo de sistema tem como principal característica a execução de todas as etapas do tratamento de esgotos ocorrendo de maneira sequencial e contínua, sendo assim necessário o monitoramento e controle on-line de equipamentos como válvulas, bombas de alimentação e aeradores.

Além disso, as pesquisas desenvolvidas na área de saneamento, no intuito de obter resultados qualitativos e quantitativos para sistemas de tratamento de esgotos, normalmente demandam muito tempo (em média de 6 meses a um ano) e esforços para apresentarem resultados consistentes.

Isso também se aplica para a pesquisa desenvolvida pelo Programa de Pesquisas em Saneamento Básico (PROSAB), na unidade de Campina Grande – PB, que visa determinar o rendimento dos RBS's na remoção de matéria orgânica e nutrientes de esgotos domésticos, principalmente o nitrogênio, face à eficiência de uma planta de fluxo contínuo especialista na remoção de nitrogênio. Tais resultados poderão ser utilizados como critério de projetos futuros, na implantação de novas estações de tratamento de esgotos em escala real.

Nesse contexto, esta pesquisa é baseada na modelagem desenvolvida para o RBS, tomando como base o Modelo de Lodo Ativado N<sup>o 13</sup> (Activated Sludge Model N<sup>o</sup>.

<sup>3</sup>Modelo que descreve o comportamento de 13 componentes constituintes dos esgotos, mediante a ocorrência de 8 processos (Capítulo 3).

 $1 - \text{ASM1}$ , publicado pela Associação Internacional de Qualidade da Água (International Association on Water Quality - IAWQ), em 1986, hoje Associação Internacional de Água (*International Water Association* – IWA) e o Modelo de Sedimenta- $\tilde{\text{cao}}$  de Sistemas de Lodo Ativado<sup>4</sup> descrito em (TAKÁCS, 2008).

Na sequência, é apresentado o desenvolvimento de um simulador dinâmico que incorpora a modelagem da planta estudada. O programa dispõe de uma interface gráfica intuitiva, tornando-se uma ferramenta à disposição de projetistas e operadores de sistemas de tratamento de esgotos que podem minimizar a margem de erros e poupar tempo quando do projeto e/ou operação desse tipo de sistema. Promovendo desta forma a elaboração de projetos de estações de tratamento mais eficientes e uma operação adequada (com a escolha correta das estratégias de controle) aos padrões de lançamento estabelecidos, antevendo o seu comportamento às variações, por exemplo, da caracterização do afluente a ser tratado.

Por fim, é apresentado o desenvolvimento do sistema de automação para o controle e monitoramento de dois Reatores de Bateladas Sequenciais em escala piloto, operados de forma independente para o estabelecimento do desempenho de um sistema em relação ao outro, mediante certas considerações.

### 1.3 Revisão bibliográfica

Pesquisas são realizadas com a finalidade de desenvolver sistemas de tratamento de esgotos eficientes. Em meados do Século XIX os sistemas de tratamento consistiam basicamente na remoção de materiais sólidos sedimentáveis através de decantação simples (HAANDEL; MARAIS, 1999, p.1).

Em 1914, os pesquisadores Arden e Lockett propuseram o sistema de lodo ativado, quando, através da aeração de águas residuárias municipais, eles notaram que paralelamente à remoção de material orgânico, formavam-se flocos macrocópicos, que ao serem adicionados a uma nova batelada de esgotos acelerava o processo de tratamento (HAANDEL; MARAIS, 1999, p.1). Como pode-se verificar, este trabalho foi desenvolvido tomando-se como base um sistema de bateladas sequenciais.

Porém, o rápido crescimento da população e das atividades industriais resultaram em alterações drásticas na composição e quantidade de esgotos gerados, acarretando alguns problemas para os sistemas de tratamento, tais como a turbulência gerada

<sup>&</sup>lt;sup>4</sup>Modelo que define como ocorrem as transferências de massa entre as diversas camadas que formam o decantador secundário (Capítulo 3).

pela alta produção de esgotos, produzindo um volume de sólidos suspensos (SS) muito grande e também o aumento da demanda de oxigênio para realização dos processos de remoção de poluentes dos esgotos.

Essas altera¸c˜oes provocaram, de certa forma, uma busca ainda maior por sistemas que efetuassem o tratamento de esgotos de maneira mais eficaz. Diversas foram as modificações efetuadas nos sistemas de tratamento de esgotos, de acordo com a proposta que se fazia em relação à sobreposição de determinada característica do sistema em detrimento de outras.

Em 1964, o pesquisador Wuhrmann sugeriu um sistema de lodo ativado para a remoção de nitrogênio, que consistia na combinação de um reator aeróbio (onde se injeta oxigênio para facilitar a oxidação de matéria orgânica) conectado a um reator anóxico (caracterizado pela presença de nitrato e matéria orgânica e ausência de oxigênio), seguido de um decantador secundário (responsável pela separação sólidos– líquido do esgoto tratado). Parte do lodo de excesso gerado no decantador era recirculado para o reator aeróbio (JEPPSSON, 1996, p.71).

Esta configuração realçava a característica de pós-desnitrificação, ocorrida no reator anóxico conectado a jusante do reator aeróbio. No entanto, era descartado com o efluente concentrações remanescentes de amônia, resultado do decaimento endógeno ocorrido no reator anóxico.

Os pesquisadores Ludzack e Ettinger foram os primeiros a propor, em 1962, o processo de pré-desnitrificação, resultante da combinação de dois reatores em série (primeiro o reator an´oxico seguido do reator aer´obio) parcialmente separados, onde o lodo de excesso gerado no decantador secund´ario era recirculado para o reator aeróbio.

Em 1973, Barnard propôs algumas modificações na configuração formulada por Ludzack e Ettinger, as quais consistiam na separação completa dos reatores e na introdução de uma recirculação interna do esgoto presente no reator aeróbio para o reator anóxico (JEPPSSON, 1996, p.71).

Este sistema não promovia uma desnitrificação completa (processo de conversão de nitrato em nitrogênio molecular), cuja fração de material não-recirculado do reator aeróbio para o reator anóxico, determinava exatamente o grau de concentração de nitrato lançado diretamente no efluente produzido pelo sistema.

Na tentativa de promover uma desnitrificação completa, foi proposta uma configura¸c˜ao de sistema de tratamento, hoje bastante conhecida e utilizada, conhecido como Sistema Bardenpho, o qual consiste na combinação dos processos de LudzackEttinger modificado e Wuhrmann (JEPPSSON, 1996, p.72).

Nesse sistema, após o segundo reator (aeróbio), foram acrescentados outros dois reatores, sendo um anóxico – promovendo a conversão de nitrato remanescente em nitrogênio molecular, e um aeróbio – promovendo a nitrificação (processo de conversão de amônia em nitrato) da amônia resultante do decaimento endógeno que ocorre no reator anterior.

Os diagramas representativos das Plantas de Tratamento de Esgotos (Wastewater Treatment Plants – WWTP's) citadas podem ser visualizados na Figura 1.1.

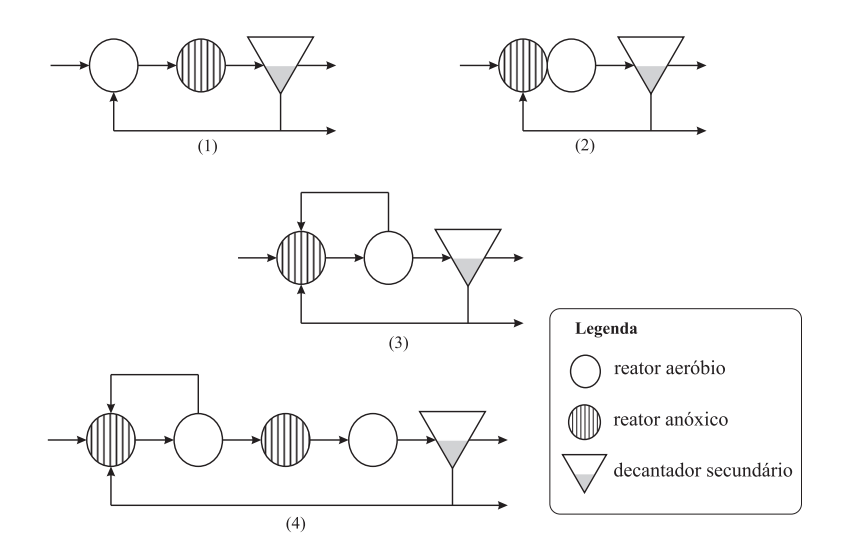

Figura 1.1: Sistemas de lodo ativado para remoção de nitrogênio: (1) sistema Wuhrmann, (2) sistema Ludzack-Ettinger, (3) sistema Ludzack-Ettinger modificado, e (4) sistema Bardenpho.

Apesar dos vários estudos realizados na tentativa de definir uma metodologia para o projeto de plantas de tratamento de esgotos, n˜ao havia um consenso sobre o estabelecimento de uma base teórica que descrevesse de maneira satisfatória os processos envolvidos nos sistemas, haja vista que tais sistemas possuem caracter´ısticas bastante divergentes uns dos outros, a depender do n´ıvel de tratamento que se queira efetuar.

Foi somente em 1987, após várias discussões a cerca desse assunto, que desenvolveuse o primeiro modelo para descrever os processos que ocorrem em sistemas de lodo ativado, trata-se do Modelo ASM1, apresentado em (HENZE et al., 1986), considerado até hoje como o modelo de referência para muitos projetos científicos e práticos, al´em de ser o modelo mais utilizado no desenvolvimento de ferramentas computacionais de modelagem e simulação de WWTP's para remoção de matéria orgânica e nitrogênio.

Em 1999, foi desenvolvido o Modelo de Lodo Ativado Nº 3 (Activated Sludge Model  $N^{\circ}$  3 – ASM3), descrito em (GUJER et al., 1999), para promover algumas correções no Modelo ASM1. As principais diferenças entres esses modelos é que o ASM3 leva em consideração o armazenamento de polímeros na conversão de biomassa heterotrófica ativa, além de permitir uma calibração mais fácil que o ASM1.

Um segundo modelo baseado no ASM1 foi proposto incorporando a remoção biológica de fósforo (biological phosphorus removal – bio-P). Trata-se do Modelo de Lodo Ativado Nº 2 (Activated Sludge Model Nº 2 – ASM2), que difere do ASM1 pela inclusão do processo de remoção de fósforo através de precipitação, descrito em (HENZE et al., 1995).

No entanto, o ASM2 não descreve como ocorre o fenômeno de precipitação de fósforo. Isso é feito no Modelo de Lodo Ativado Nº 2 Desnitrificação (Activated Sludge Model  $N^{\circ}$  2 Denitrification – ASM2d). Nesse modelo foi incorporada a atividade de desnitrificação dos organismos acumuladores de fósforo (phosphorus accumulating organisms – PAO's), além de uma melhor descrição da dinâmica do fósforo e do nitrato.

Além dos modelos citados, existem outros modelos que tendem a descrever os processos que ocorrem em sistemas de lodo ativado, sobretudo com a incorporação da remoção biológica de fósforo, que vem se tornando o principal objetivo a ser atingido pelas WWTP's mais modernas.

Um desses modelos é o Modelo Metabólico de Remoção Biológica de Fósforo da Universidade de Tecnologia de Delft (*metabolic bio-P model of the Delft University* of Technology – TUDP), que combina um modelo metabólico de desnitrificação e não-desnitrificação de fósforo, com o Modelo ASM1 e, ao contrário dos Modelos ASM2/ASM2d, considera o metabolismo dos PAO's, modelando toda a matéria orgˆanica presente no sistema (GERNAEY et al., 2004).

A partir do desenvolvimento de modelos para processos de lodo ativado, os mesmos podem ser aplicados visando atingir três diferentes objetivos:

- 1. aprendizado as simulações são utilizadas para facilitar o entendimento de sistemas de lodo ativado e formar pessoas capacitadas na operação de tais sistemas;
- 2. projeto desenvolvimento e avaliação de diversas alternativas para a instalação de novas WWTP's; e
- 3. controle e otimização do processo possibilidade do estudo de diversos cenários

aos quais as WWTP's podem ser submetidas e, a partir dai, estabelecer quais as melhores maneiras de se obter os resultados esperados, aplicando as técnicas de controle e otimização adequadas.

Em virtude disso, diversos são os ambientes (programas) de simulação que possibilitam a modelagem e simulação de plantas de tratamento de esgotos em determinadas configurações.

Os programas comerciais para simulação de sistemas biológicos, normalmente possuem uma vasta biblioteca com unidades de processo pré-definidas, dentre estas encontra-se o modelo do decantador secundário mais utilizado até hoje, apresentado em (TAKÁCS, 2008), originalmente publicado em 1991.

Este modelo particiona o decantador em zonas de mesma espessura, normalmente de 10 a 50 zonas, cujo fluxo de material particulado (sólidos suspensos) se d´a de maneira uniforme, dependendo do fluxo ascendente, decorrente do fluxo de entrada advindo dos reatores biológicos (em sistemas de fluxo contínuo) e do fluxo descendente, proveniente da ação da gravidade. Isso dá uma boa aproximação do processo real de sedimenta¸c˜ao do decantador secund´ario presente em sistemas de lodo ativado.

No entanto, o modelo descrito por Takács (2008) encontra-se defasado. Em (DIEHL; JEPPSSON, 1998) é proposto um modelo de sedimentação que define a interação que ocorre entre as partículas individuais, não apenas na direção vertical, mas também na direção horizontal.

Os principais problemas encontrados em todos os tipos de simuladores de sistemas de lodo ativado são a calibração do modelo, como também a caracterização correta do afluente a ser tratado e suas alterações típicas. Na Tabela 1.1 são listados os simuladores de WWTP's mais conhecidos (EKMAN, 2003, p.9-10).

| Simulador | <b>Empresa</b>     | Endereço Web                                  |
|-----------|--------------------|-----------------------------------------------|
| GPS-X     | Hydromantis        | www.hydromantis.com/GPS-X.html                |
| Simba     | <b>IFAK</b>        | www.simba.de/                                 |
| Efor      | DHI                | www.mpassociates.gr/software                  |
| West      | <b>Hemmis</b>      | www.hemmis.com/products/west/default_west.htm |
| JASS      | Uppsala University | www.it.uu.se/research/project/jass/           |

Tabela 1.1: Lista de simuladores para WWTP's.

### 1.4 Organização do texto

A dissertação está dividida em 6 capítulos e 1 apêndice, sendo a seguir apresentada uma descrição sucinta de cada um deles.

No presente capítulo apresentou-se uma introdução geral sobre a pesquisa, sendo inicialmente feita uma contextualização do tema. Em seguida são apresentados os objetivos e a revisão bibliográfica que fornece a fundamentação teórica.

No Capítulo 2 apresenta-se uma descrição geral sobre as etapas de tratamento de esgotos, sendo, em seguida, feita uma explanação sucinta de alguns dos principais processos de tratamento.

No Capítulo 3 realiza-se a descrição da modelagem de sistemas biológicos, sendo inicialmente apresentados alguns conceitos inerentes a este tipo de processo. Em seguida são apresentados o modelo ASM1 e o Modelo de Sedimentação de Sistemas de Lodo Ativado. Finalizando o capítulo, é efetuada a modelagem da planta estudada.

O desenvolvimento do simulador é apresentado no Capítulo 4, sendo evidenciadas suas principais características. Finalizando o capítulo, apresenta-se alguns resultados de simulação para três configurações diferentes de operação da planta.

No Capítulo 5 descreve-se as plantas de tratamento estudadas em escala piloto e o sistema de automação desenvolvido para os Reatores de Bateladas Sequenciais, sendo apresentados alguns resultados obtidos com a realização da automação.

As conclusões e sugestões para a continuidade deste trabalho são apresentadas no Capítulo 6.

Na Apêndice A, apresenta-se as principais características do controlador lógico programável (CLP) utilizado no sistema de automação, juntamente com os equipamentos que compõem o conjunto de medição de oxigênio dissolvido (sonda de OD TriOxmatic<sup>®</sup> 690-7 e analisador de Oxigênio QuadroLine Oxi 296) e os digramas de conexão entre o CLP e os senores e atuadores. Na sequência é descrito o protocolo de comunicação  $PC - CLP$ , finalizando com a apresentação das variáveis utilizadas no programa de aplicação desenvolvido para o sistema em questão.

# Capítulo 2

# Sistemas de Tratamento de Esgotos

## 2.1 Introdução

Em estudos relacionados à engenharia ambiental, o conceito de qualidade da água é bastante amplo. Isto se deve ao fato de a água ser o solvente universal e à sua capacidade de transportar partículas, fazendo com que impurezas sejam incorporadas à mesma, impactando em alterações na qualidade das águas subterrâneas (SPERLING, 1996, p.11).

Em contraposição à qualidade da água, vem o conceito de qualidade desejável para uma determinada água, que por sua vez é função do seu uso previsto, a citar:

- $\bullet$  abastecimento doméstico água utilizada para realizar atividades domésticas, como por exemplo, lavagem de louças, roupas e etc;
- abastecimento industrial utilização de água para processos industriais, como alimentação de caldeiras, produção de bebidas, dentre outros;
- irrigação água utilizada na irrigação de plantações;
- dessedentação de animais uso de água para suprir a sede dos rebanhos;
- preservação da flora e fauna água utilizada para a manutenção da vida silvestre;
- recreação e lazer uso da água para manutenção de parques e piscinas;
- geração de energia elétrica uso das águas de rios e lagos para a geração de energia em hidrelétricas ou termoelétricas;
- diluição de despejos água utilizada com o fim de promover a diluição de esgotos municipais;

Ao longo dos últimos séculos, as águas utilizadas para a diluição de despejos vem se tornando objeto de estudo na tentativa de se manter níveis aceitáveis de qualidade da ´agua, haja vista que toda ´agua consumida retorna para o meio ambiente e em seguida, é utilizada novamente pelo homem para atender às suas necessidades e, neste caso, deve haver um tratamento prévio antes do seu despejo nos corpos receptores.

Os parâmetros que representam a qualidade da água traduzem suas principais características físicas, químicas e biológicas, podendo ser utilizados para caracterizar os diversos tipos de águas conforme o seu uso: abastecimento, águas residuárias, mananciais e corpos receptores (SPERLING, 1996, p.61-83).

Os esgotos urbanos podem ser caracterizados por apenas três dos diversos parâmetros utilizados na caracterização da qualidade da água (KATEBI; JOHNSON; WILKIE, 1999, p.2-3):

- Demanda Bioquímica de Oxigênio  $(DBO)$  corresponde à quantidade de oxigênio consumido na degradação da matéria orgânica por processos biológicos, normalmente utilizada para medir o grau de contaminação de meios aquáticos, sendo expressa em  $mq/l$ .
- Concentração de Sólidos Suspensos  $(SS)$  é formado por todo material constituinte da água, com exceção dos gases dissolvidos, sendo normalmente subdivididos em orgânicos (bactérias, gorduras, graxas, dejetos humanos, etc.) e inorgânicos (lodo, partículas sólidas, etc.), expresso em  $mg SS/l$ .
- Qualidade bacteriológica caracterização das comunidades de seres microscópicos presentes nas águas (bactérias, algas, fungos e protozoários).

Contudo, os sistemas de tratamento de águas residuárias tendem a amenizar, ou mesmo extinguir, os impactos causados por pelo menos um dos fatores citados, visando atingir os critérios estabelecidos pela legislação vigente.

Em casos especiais pode haver necessidade de corrigir a concentração de outros constituintes como, por exemplo, a concentração de compostos inorgânicos e/ou a cor antes da reutilização como água de abastecimento (LIRA, 2001, p.6).

Em sistemas de tratamento de esgotos, utilizam-se quase que exclusivamente sistemas biológicos para a remoção de material orgânico, nos quais microorganismos usam material orgânico para duas finalidades: (1) como fonte de material para o aumento da massa bacteriana e  $(2)$  como fonte de energia (GUIMARÃES, 2003, p.6).

### 2.2 Níveis do Tratamento

A preocupação inicial na concepção e no dimensionamento de sistemas de tratamento refere-se aos objetivos que devem ser atingidos com o tratamento de esgotos a ser efetuado e a que nível ele deve ocorrer.

As plantas de tratamento de esgotos modernas são normalmente divididas nos seguintes níveis de tratamento (LINDBERG, 1995, p.8): preliminar, primário, secundário, terciário e pós-tratamento e disposição final do lodo.

A Figura 2.1 representa o diagrama típico de uma planta de tratamento de esgotos, podendo ser identificados cada um dos níveis citados.

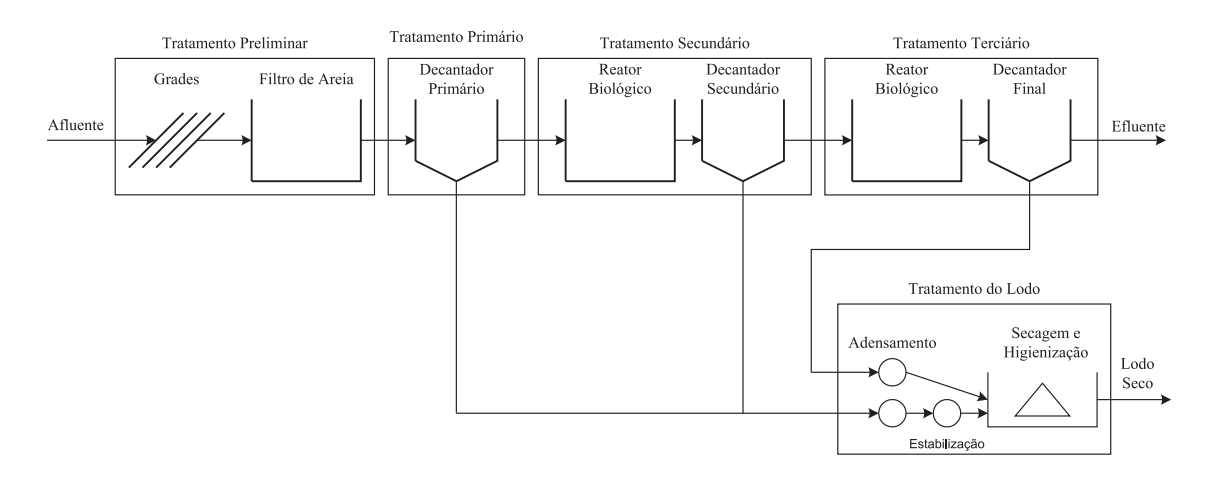

Figura 2.1: Diagrama representativo dos níveis de tratamento de uma WWTP.

Como pode-se observar, o esgoto bruto entra no sistema de tratamento passando inicialmente pela etapa de tratamento preliminar. Em seguida passa por um decantador prim´ario (tratamento prim´ario), a partir do qual parte do lodo gerado vai para o processo de tratamento de lodo, e o esgoto passa para o tratamento secund´ario.

No tratamento secundário há conceitualmente duas unidades, um reator biológico e um decantador, a partir do qual outro percentual de lodo de excesso gerado vai para o tratamento de lodo, e o esgotos segue para o tratamento terci´ario. No tratamento terciário ocorre o tratamento do esgoto por meio de um reator biológico e por fim vem o decantador final, cujo efluente produzido deve ser livre de sólidos, além de apresentar um efluente livre dos principais poluentes dos esgotos.

#### 2.2.1 Tratamento Preliminar

No tratamento preliminar são executados três processos distintos: (1) remoção de sólidos grosseiros,  $(2)$  desarenamento nas caixas de areia e  $(3)$  desengorduramento nas chamadas caixas de gordura ou em pré-decantadores. Esses processos são fundamentalmente de ordem física – peneiramento e sedimentação.

Os principais objetivos do tratamento preliminar são (SPERLING, 1996, p.182-183):

- proteção dos dispositivos de transporte dos esgotos (bombas e tubulações);
- proteção dos corpos receptores, tanto no aspecto estético como nos regimes de funcionamento de fluxo e desempenho;
- eliminar ou reduzir a possibilidade de abrasão e obstrução em tubulações, tranques e equipamentos;
- facilitar o transporte líquido, principalmente a transferência de lodo, em suas diversas fases;
- remoção parcial da carga poluidora, contribuindo para melhorar o desempenho das unidades posteriores de tratamento.

#### 2.2.2 Tratamento Primário

O esgoto proveniente das etapas de tratamento preliminares apresenta um aspecto melhor que o esgoto bruto afluente, sem, por exemplo, a presença sólidos grosseiros. No entanto, possui ainda suas características poluidoras praticamente inalteradas, seguindo para o tratamento propriamente dito, cuja primeira fase é designada por tratamento primário, responsável pela separação do material poluente da água, por meio de sedimentação nos decantadores primários.

O tratamento primário é um processo exclusivamente de ação física que, em alguns casos, pode ser ajudado pela adição de agentes químicos que através de  $coagulação<sup>1</sup>/floculação<sup>2</sup> possibilitam a obtenção de flocos de matéria poluente de$ maiores dimensões, e assim mais facilmente decantáveis.

 $1$ Passagem de um líquido ao estado sólido.

 ${}^{2}$ Precipitação da fase dispersa de um colóide.

As fossas sépticas, que são unidades de tratamento nas quais ocorre a separação e a transformação físico-química da matéria sólida contida no esgoto, apresentam uma forma de tratamento a n´ıvel prim´ario. Esses sistemas e suas variantes trabalham basicamente como os decantadores, onde os sólidos sedimentáveis são removidos para o fundo, permanecendo nestes um tempo longo e suficiente para a sua estabilização<sup>3</sup>, que se dá normalmente em condições anaeróbias (SPERLING, 1996, p.184).

#### 2.2.3 Tratamento Secundário

O processo de tratamento secundário tem como objetivo principal a remoção de matéria orgânica remanescente das etapas anteriores, podendo, em alguns casos, promover a remoção de alguns nutrientes, notadamente nitrogênio  $(N)$  e fósforo (P). Este nível de tratamento ocorre, fundamentalmente, sob a ação de microorganismos responsáveis por efetuar a remoção de matéria orgânica, através de reações bioquímicas, sendo também conhecido por *tratamento biológico*.

Para que o processo biológico seja executado com o máximo de rendimento, devese promover o maior contato possível entre os organismos responsáveis pelo processo de tratamento e a matéria orgânica contida no esgoto, sendo o material orgânico convertido em gás carbônico, água e ainda utilizado como forma de promover o crescimento da massa bacteriana (SPERLING, 1996, p.185).

O esgoto proveniente do reator biológico apresenta níveis muito baixos de contaminação por matéria orgânica, porém, contém uma grande quantidade de microorganismos, os quais sofrem posteriormente um processo de sedimentação nos decantadores secundários.

A eficiência do tratamento secundário pode chegar a 95%, ou mais, dependendo da operação da Estação de Tratamento de Esgotos (ETE). Desta forma, as águas residuárias, ao passarem pelo nível de tratamento secundário podem, na maioria dos casos, serem despejadas nos corpos receptores.

#### 2.2.4 Tratamento Terciário

Na década de sessenta, ficou claro que o tratamento secundário ainda não era suficiente para um combate eficiente à poluição das águas de superfície, pois normalmente eram descarregados nos corpos receptores grandes quantidades de nutrientes

<sup>&</sup>lt;sup>3</sup>Processo pelo qual elementos combinados em forma orgânica, provenientes de organismos vivos ou mortos, ou ainda sintéticos, são reconvertidos em formas inorgânicas.

 $-$  notadamente nitrogênio e fósforo – causando sérios prejuízos ao meio ambiente através da eutrofização<sup>4</sup> dos corpos aquáticos (HAANDEL; MARAIS, 1999, p.3).

Não existe ainda um consenso sobre a definição de tratamento terciário, haja vista que este nível de tratamento tem como principal objetivo a remoção de nutrientes, o que pode já ser parcialmente alcançado pelo tratamento secundário.

No entanto, o tratamento terciário propõe-se ainda efetuar a remoção de sólidos, através do uso de clarificadores/decantadores ou filtros de areia, além de desinfecção atrav´es de agentes purificadores como o cloro segundo (KATEBI; JOHNSON; WILKIE, 1999, p.8).

A remoção biológica de fósforo é favorecida em ambiente anaeróbio, quando os organismos acumuladores de f´osforo retiram esta substˆancia presente no esgoto para seu próprio crescimento, desenvolvendo-se desta forma um lodo com concentrações elevadas de f´osforo, o qual deve passar por um tratamento posterior antes de ser despejado no meio ambiente.

Outro elemento químico, o nitrogênio, é removido através de dois processos sequencias distintos: nitrificação e desnitrificação. Na nitrificação ocorre a oxidação de amônia, resultando na criação de nitrato. A desnitrificação promove a redução biológica de nitrato para nitrogênio molecular, sob condições anóxicas. Maiores detalhes sobre estes dois processos encontram-se no Capítulo 3.

#### 2.2.5 Pós-tratamento e Disposição Final do Lodo

Como pode ser verificado a partir da Figura 2.1, todas as etapas do processo de tratamento de águas residuárias promovem a geração de lodo de excesso, o qual apresenta três aspectos indesejáveis (LIRA, 2001, p.10):

- 1. Instabilidade biológica alta concentração de material orgânico biodegradável.
- 2. Má qualidade higiênica grande variedade de vírus, bactérias e parasitas que constituem uma ameaça à saúde pública.
- 3. Alto teor de umidade cerca de  $85\%$  do lodo gerado é formado por água.
- O tratamento do lodo pode ent˜ao ser dividido em 5 etapas principais:

<sup>&</sup>lt;sup>4</sup>Fenômeno causado pelo excesso de nutrientes nos corpos aquáticos, o que leva à proliferação excessiva de algas, que, ao entrarem em decomposição, levam ao aumento do número de microorganismos e à consequente deterioração da sua qualidade.

- Adensamento consiste no aumento da concentração de sólidos através da remoção parcial da água presente no lodo, visando desta forma a redução do volume do lodo gerado, implicando diretamente nos custos com os processos de estabilização e desidratação do mesmo.
- Estabilização consiste na redução do número de organismos patogênicos e controle da putrescibilidade do lodo.
- Condicionamento prepara o lodo para a etapa de desidratação.
- Desidratação promove o aumento do teor de sólidos do lodo seco, reduzindo seu volume, bem como uma parcela de nitrogênio e outras substâncias solúveis do mesmo. Alguns dos mecanismos de desidratação são baseados em métodos mecânicos de centrifugação, filtragem ou secagem. Este último mecanismo (secagem) além de promover a desidratação do lodo, quando utilizados métodos naturais, ou mecanismos de convecção forçada e controle de temperatura (torres de secagem), promove ainda a higienização do mesmo, pois, ao atingir temperaturas médias em torno de  $60^{\circ}$ C por um período de até 1h, elimina os microorganismos patogênicos presentes no lodo, através da desnaturação protéica e a inativação de enzimas fundamentais ao metabolismo dos mesmos(LIMA et al., 2005; BARBOSA et al., 2007).
- Disposição final nesta etapa são discutidas as soluções possíveis objetivando a disposição dada ao lodo tratado, sendo relacionadas algumas destas soluções:
	- $-$  aterros sanitários;
	- incinera¸c˜ao;
	- $-$  uso agrícola;
	- restaura¸c˜ao de terras;
	- re-uso industrial.

Os sistemas de tratamento podem ainda ser caracterizados de acordo com a natureza das bactérias responsáveis pelos processos de remoção de poluentes, que distinguem-se Sistemas de Tratamento Aeróbio e Sistemas de Tratamento Anaeróbio (LIRA, 2001, p.9).

### 2.3 Sistemas Aeróbios

Os sistemas aeróbios são baseados na utilização de oxigênio como oxidante da matéria orgânica presente no esgoto.

A aeração nos sistemas aeróbios é aplicada inicialmente para efetuar a transferência de oxigênio da atmosfera para o licor misto, onde é consumido para oxidação de material orgânico e eventualmente amônia. Ao mesmo tempo, a agitação decorrente da aeração, deve provocar turbulência suficiente para manter o lodo ativado em suspensão. Desta forma, existe um maior contato entre o lodo e o esgoto a ser tratado, o que resulta numa maior eficiência na remoção de matéria orgânica (HAANDEL; MARAIS, 1999, p.65).

Os microorganismos são responsáveis pela utilização do substrato (matéria orgânica) e nutrientes presente no meio para o seu pr´oprio crescimento e como fonte de energia.

Dentre os diversos sistemas aeróbios conhecidos, destacam-se:

- Sistemas de lodo ativado e suas variantes.
- $\bullet$  Filtros aeróbios.
- Lagoas aeradas de mistura completa.

#### 2.3.1 Sistemas de Lodo Ativado

Dentre os processos biológicos de tratamento de esgotos que utilizam o mecanismo aeróbio, os sistemas baseados no processo de lodo ativado são os mais difundidos.

Os pesquisadores Arden e Lockket propuseram em 1914 um sistema que hoje ´e conhecido como Sistema de Lodo Ativado, que trata de um lodo composto por bactérias, fungos, algas e protozoários, responsáveis pela utilização do substrato e nutrientes presentes no meio para o seu próprio crescimento e como fonte de energia.

Define-se ainda o lodo ativado como um floco produzido num esgoto bruto ou decantado pelo crescimento de bactérias zooglécias ou outros organismos, na presença de oxigênio dissolvido e acumulado em concentração suficiente graças ao retorno de outros flocos previamente formados (JORDÃO; PESSOA, 1995).

Em complementação a esta definição, afirma-se que o processo de lodo ativado pode ser definido como um sistema no qual a massa biológica, que cresce e flocula, é continuamente recirculada e colocada em contato com a matéria orgânica do despejo líquido, afluente ao sistema, em presença de oxigênio (GUIMARÃES,  $2003$ , p.15).
De maneira detalhada, o esgoto afluente e o lodo ativado presentes nos reatores biológicos são inicialmente misturados, em seguida agitados e aerados. A partir dai o licor misto formado é então separado através do processo de sedimentação simples em decantadores.

Parte do lodo ativado separado retorna ao processo por meio de recirculação como forma de reativação da população de bactérias e o restante é encaminhado para a unidade de p´os-tratamento e em seguida para o seu destino final. J´a o esgoto tratado normalmente segue para o descarte, ou é levado a uma unidade de tratamento terciário.

E fundamental que o esgoto a ser tratado não possua substâncias que prejudiquem a vida de tais bactérias. As condições adequadas para o tratamento, tais como a concentração de oxigênio dissolvido (OD), pH e a velocidade da água são essenciais ao perfeito funcionamento desse processo.

Na Tabela 2.1 são apresentadas as principais vantagens e desvantagens de sistemas de tratamento baseados no processo de lodo ativado (LIRA, 2001, p.13).

| Vantagens        | Desvantagens                                                               |  |  |  |  |
|------------------|----------------------------------------------------------------------------|--|--|--|--|
|                  | Efluente com qualidade excelente Elevados custos de implantação e operação |  |  |  |  |
| Sistema compacto | Elevado consumo de energia                                                 |  |  |  |  |
|                  | Possível remoção de nutrientes Necessidade de tratamento do lodo para dis- |  |  |  |  |
| Confiabilidade   | posição final                                                              |  |  |  |  |

Tabela 2.1: Principais vantagens e desvantagens dos sistemas de lodo ativado.

Existem várias configurações para o processo de lodo ativado, sendo que todas possuem pelo menos duas características em comum (HAANDEL; MARAIS, 1999, p.87): (1) o lodo se faz presente nos reatores na forma de flocos de microorganismos mantidos em suspensão por meio de agitação mecânica e (2) a demanda de oxigênio nos reatores aeróbios é atendida por sistemas mecânicos de aeração. A seguir são apresentadas as principais variantes dos sistemas de lodo ativado.

#### Sistema de Lodo Ativado Convencional

Nos sistemas de lodo ativado convencionais, o esgoto afluente é introduzido no sistema a partir de um decantador primário, o qual tem a principal função de efetuar um tratamento prévio do esgoto, através da sedimentação de parte da matéria orgˆanica que comp˜oe esse esgoto.

Além disso, a inserção do decantador primário favorece a economia com energia utilizada pelo sistema de aeração, pois o esgoto que segue para a etapa seguinte já possui uma concentração de matéria orgânica reduzida se comparada com o esgoto bruto que entra no sistema.

Em seguida, vem o reator aeróbio, que por sua vez promove a remoção de matéria orgânica, por meio de agitação mecânica e aeração do licor misto formado entre esgoto e lodo ativado presente no reator. Isso acelera o processo de tratamento, haja vista o maior contato entre o esgoto e os microorganismos responsáveis pelo processo de remoção de matéria orgânica. Como o tempo de detenção do líquido é da ordem de 6 a 8 horas nesse tipo de sistema, o volume do reator aeróbio é inferior ao encontrado em outros tipos de sistemas.

Finalizando, há o decantador secundário, que objetiva a separação efluente tratado / lodo ativado. Parte do lodo sedimentado ´e recirculado novamente para o processo e o restante segue para a etapa de p´os-tratamento (SPERLING, 1996, p.193).

Faz-se necessário o pós-tratamento do lodo de excesso, devido ao baixo tempo de permanˆencia desse lodo no reator, em torno de 4 a 10 dias, seguindo para a sua estabilização antes do descarte no meio ambiente.

O diagrama que representa essa variante do sistema de lodo ativado é apresentado na Figura 2.2.

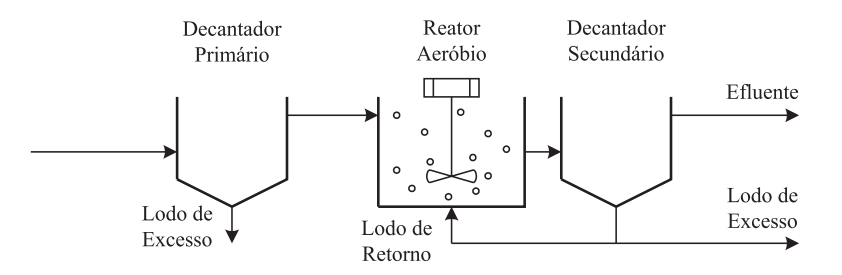

Figura 2.2: Diagrama representativo do sistema de lodo ativado convencional.

A partir do diagrama, observa-se que os sistemas de lodo ativado convencionais incorporam o nível primário de tratamento com a inserção do decantador a montante do reator biológico.

Outro ponto importante a ser citado é que este tipo de sistema é classificado como um sistema de fluxo contínuo, pois não há interrupção da alimentação do mesmo com o esgoto bruto e, consequentemente, da produção de efluente tratado.

#### Sistema de Lodo Ativado com Aeração Prolongada

Existem várias semelhanças entre sistemas de lodo ativado com aeração prolongada e sistemas de lodo ativado convencionais. Porém, enquanto que em sistemas convencionais o tempo de detenção do líquido está compreendido entre 6h e 8h, para os sistemas com aeração prolongada sobe para 16h a 24h.

Essa modificação tem algumas implicações positivas (SPERLING, 1996, p.194-195):  $(1)$  não requer a atuação do decantador primário e  $(2)$  pelo fato de a biomassa permanecer mais tempo no sistema (20 a 30 dias) o lodo de excesso gerado já sai estabilizado, pois, as bactérias usam em seus processos metabólicos a própria matéria orgânica das suas células devido a menor disponibilidade de alimentos para as mesmas.

Em contrapartida, existem tamb´em alguns aspectos negativos: (1) devido ao maior tempo de permanência da biomassa há a necessidade de um reator com maior volume do que no sistema convencional e  $(2)$  em consequência, há um maior gasto com energia para aeração, devido ao processo de estabilização do lodo através do mecanismo aeróbio.

A Figura 2.3 representa o diagrama de um sistema de lodo ativado com aeração prolongada.

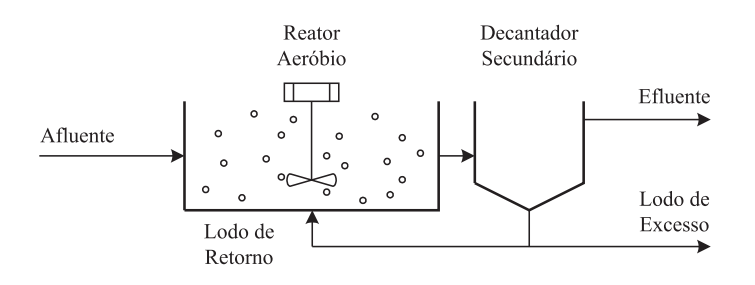

Figura 2.3: Diagrama representativo do sistema de lodo ativado com aeração prolongada.

Como pode ser observado, esse tipo de sistema, assim como o sistema convencional, é classificado como sistema de tratamento de esgotos de fluxo contínuo. Nesse tipo de sistema não é utilizado o decantador primário, porém o reator aeróbio tem dimensões maiores se comparado ao primeiro tipo de sistema.

#### Sistema de Bateladas Sequenciais

Os sistemas de bateladas sequenciais encontram-se classificados na categoria de ¨ sistemas de lodo ativado com fluxo intermitente, cuja principal característica consiste na execução de todas as etapas do processo de lodo ativado ocorrendo em um ´unico reator de maneira sequencial, sendo que a biomassa permanece no sistema du- ¨ rante vários ciclos, o que dispensa a necessidade de decantadores secundários, fator bastante relevante na implantação de sistema de tratamento em áreas densamente povoadas (BARBOSA et al., 2008).

Os primeiros sistemas a utilizar o regime de bateladas sequenciais, especificamente os reatores de bateladas sequenciais, apresentaram vários problemas operacionais, ficando cerca de 7 décadas em desuso. Foi somente a partir da década de 1980 que essa tecnologia começou a apresentar resultados mais promissores, o que se deveu principalmente ao desenvolvimento de uma instrumentação mais robusta, utilização de CLP's, ao melhor conhecimento do sistema e ao emprego de vertedores flutuantes mais confiáveis (COSTA, 2005, p.10).

As principais vantagens dos RBS's frente aos sistemas convencionais são (GUI- $MARĀES, 2003, p.42$ :

- o efluente pode ser mantido no reator até que se obtenha a qualidade desejada;
- não há perda de biomassa do reator quando ocorrem choques hidráulicos;
- a sedimentação dos sólidos suspensos ocorre em condições de parada da planta, n˜ao havendo risco de ocorrerem curto-circuitos neste fase;
- o RBS pode ser operado de modo a se obter remoção de matéria orgânica combinada com um ou mais dos seguintes processos: nitrificação, desnitrificação e remoção de fósforo.

Porém, esse sistema apresenta duas desvantagens em relação ao sistema de lodo ativado convencional: (1) custos superiores com a instalação de aeradores, haja vista que o consumo de oxigênio nesse tipo de sistema é equivalente ao do sistema convencional, logo a transferência de oxigênio no período de aeração do RBS gira em torno de 3 a 4 vezes maior que no sistema convencional e, (2) não existe ainda um equacionamento padronizado para o projeto e operação desse tipo de sistema mediante os objetivos que se deseja alcançar com o tratamento a ser efetuado.

Uma descrição mais detalha do sistema de bateladas sequenciais é apresentada nos capítulos posteriores, pois este é o sistema objeto de estudo desta pesquisa.

#### Lagoas Aeradas

As lagoas aeradas, tamb´em conhecidas como Lagoas Aeradas de Mistura Completa, são lagoas nas quais a intensidade de agitação provocada pela aeração é suficiente para evitar a deposição de lodo no fundo da lagoa, mantendo-se em suspensão uniforme e distinguem-se dos demais sistemas de tratamento com lodo em suspensão por não possuírem um decantador final (HAANDEL; MARAIS, 1999, p.90).

Outra característica desse sistema é que por apresentar uma maior concentração de bactérias no meio líquido, há uma maior eficiência da remoção de matéria orgânica se comparado ao sistema de lagoa facultativa e/ou anaeróbia, fazendo com que o tempo de detenção do líquido e, portanto, a idade de lodo seja da ordem de 2 a 4 dias, reduzindo o seu volume (SPERLING, 1996, p.191).

No entanto, nos sistemas de lodo ativado convencionais para uma mesma idade de lodo, esse tempo de permanência é de aproximadamente 8 horas, assim, o sistema de lagoa aerada de mistura completa requer um volume em torno de 10 a 15 vezes maior que o sistema de lodo ativado com decantador.

Uma vantagem apresentada por esse sistema é que devido a seu grande volume, há uma grande capacidade de absorção de cargas repentinas (orgânicas ou hidráulicas) e de cargas tóxicas adicionais. Em contrapartida, a ausência do decantador final resulta num efluente com composição idêntica ao do licor misto, apresentando altas concentrações de DBO, DQO e sólidos suspensos.

A Figura 2.4 representa um sistema de lagoa aerada de mistura completa.

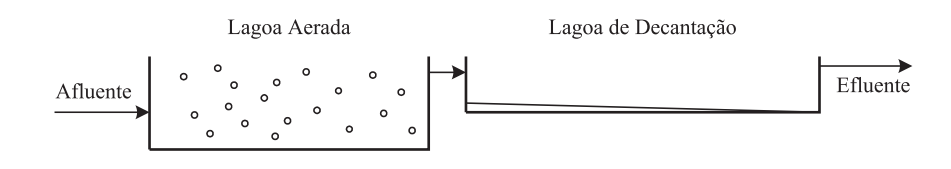

Figura 2.4: Diagrama representativo do sistema de lagoa aerada de mistura completa.

Analisando-se a Figura 2.4, pode-se observar a lagoa aerada de mistura completa é normalmente construída em série com uma lagoa de decantação, que além de realizar a sedimentação do efluente da lagoa aerada apresentando em sua saída um efluente livre de sólidos em suspensão, promove a decomposição destes através da digestão anaeróbia (HAANDEL; MARAIS, 1999, p.91).

#### 2.3.2 Filtros Aeróbios

Os filtros biológicos são sistemas aeróbios onde a biomassa cresce aderida a um meio suporte (pedras, ripas ou material plástico), através do qual o esgoto é aplicado sob forma de gotas ou jatos, que percola<sup>5</sup> em direção aos drenos de fundo, promovendo o contato entre os microorganismos e o material orgânico (SPERLING, 1996, p.197).

À medida que a biomassa cresce na superfície do meio suporte, o espaço vazio tende a diminuir, fazendo com que a velocidade de escoamento nos poros aumente. Ao atingir um determinado valor, esta velocidade causa uma tens˜ao de cisalhamento, que desaloja parte do material aderido, promovendo um controle natural da população microbiana no meio. O lodo desalojado deve ser removido nos decantadores secundários, de forma a diminuir o nível de sólidos em suspensão no efluente final.

Na Tabela 2.2 estão listados os aspectos positivos e negativos desse tipo de sistema de tratamento (LIRA, 2001, p.18).

| $\frac{1}{2}$                        |                                                            |  |  |  |  |  |  |  |  |
|--------------------------------------|------------------------------------------------------------|--|--|--|--|--|--|--|--|
| Aspectos positivos                   | <b>Aspectos Negativos</b>                                  |  |  |  |  |  |  |  |  |
| Elevada eficiência na remoção de DBO | Elevados custos de implantação                             |  |  |  |  |  |  |  |  |
| Baixos requisitos de área            | Elevada perda de carga                                     |  |  |  |  |  |  |  |  |
| Conceitualmente mais simples que lo- | Menor flexibilidade operacional que lo-                    |  |  |  |  |  |  |  |  |
| dos ativados                         | dos ativados                                               |  |  |  |  |  |  |  |  |
| Reduzidas                            | possibilidades de maus Necessidade de tratamentos completo |  |  |  |  |  |  |  |  |
| odores                               | do lodo de excesso                                         |  |  |  |  |  |  |  |  |

Tabela 2.2: Aspectos positivos e negativos do filtro aeróbio.

## 2.4 Sistemas Anaeróbios

Na digestão anaeróbia observam-se uma série de processos que resultam na produção de biogás, principalmente o metano produzido por bactérias que digerem a matéria orgânica em condições anaeróbias e necessitam de quatro condições básicas para se manterem vivas:

• Inexistência de ar – bactérias anaeróbias são altamente prejudicadas quando da existência de ar, o qual paralisa o metabolismo de tais bactérias, que em

 $5P$ rocesso no qual um líquido passa através de um meio para filtrá-lo ou para extrair substâncias desse meio.

condições normais produzem o metano pelo processo de respiração.

- Temperatura as bactérias produtoras de metano são bastante sensíveis a alterações de temperatura, a qual deve estar entre 15 e 45°C para que as bact´erias se mantenham vivas e produzindo o metano sem maiores problemas.
- Nutrientes para uma eficiente produção de biogás, deve haver um equilibro entre os principais nutrientes dos microorganismos, que s˜ao o carbono, o nitrogênio e os sais minerais, substâncias estas de fundamental importância para o perfeito funcionamento das bactérias anaeróbias.
- Teor de água baixos níveis de umidade do material a ser fermentado nos sistemas anaeróbios, assim como elevados níveis de umidade dos mesmos podem prejudicar o bom funcionamento do sistema. O teor de umidade presente no material a ser fermentado deve estar entre 90 e 95% em relação ao seu peso, fora desta faixa a produção de biogás é comprometida.

Distinguem-se quatro etapas sequenciais no processo global de conversão anaeróbia (LIRA, 2001, p.18):

- Hidrólise o material orgânico particulado é convertido em compostos dissolvidos de menor peso molecular.
- Acidogênese os compostos resultantes da hidrólise são absorvidos por bactérias fermentativas e, após este processo, são excretados como substâncias orgânicas simples como ácidos graxos voláteis, ácido lático, dentre outros.
- Acetogênese conversão dos produtos da acidogênese em compostos que formam os substratos para a produção de metano: hidrogênio e dióxido de carbono.
- Metanogênese produção de metano pelas bactérias acetotróficas a partir da redução de ácido acético, ou pelas bactérias hidrogenotróficas a partir da redução de dióxido de carbono mais hidrogênio.

As principais vantagens do processo anaeróbio de tratamento de esgotos frente ao processo aeróbio são (GUIMARÃES, 2003, p.9):

- baixa taxa de produção de sólidos biológicos;
- formação do gás metano (subproduto utilizável);
- eliminação de equipamentos para aeração;
- redução da capacidade das instalações para manejo, condicionamento e disposição de lodo.

Apesar dessas vantagens, o efluente produzido pelo reator anaeróbio necessita ainda de pós-tratamento, pois os microorganismos patogênicos e os nutrientes eutrofizantes<sup>6</sup> não são eliminados, além de conter ainda sólidos suspensos e parte da matéria orgânica não consumida pelas bactérias.

Na sequência desta seção são apresentados os três principais tipos de sistemas de tratamento anaeróbios.

#### 2.4.1 Lagoas Anaeróbias

As lagoas anaeróbias se assemelham às lagoas aeradas, diferindo apenas que nas lagoas anaeróbias não há inserção de oxigênio como forma de acelerar o processo de tratamento.

As lagoas anaeróbias são mais profundas, porém ocupam áreas menores que as lagoas facultativas (sistemas com a presença de bactérias que sobrevivem tanto na presença como na ausência de oxigênio), motivo pelo qual a fotossíntese praticamente não ocorre, predominando desta forma condições anaeróbias (SPERLING, 1996, p.189).

Para se obter um melhor resultado no tratamento, tais lagoas são normalmente construídas em série com lagoas facultativas, e apresentam uma remoção de DBO da ordem de 50 a 60%.

No entanto, a existência de uma etapa anaeróbia em uma unidade aberta é sempre uma causa de preocupação, devido à possibilidade da liberação de maus odores.

#### 2.4.2 Filtros Anaeróbios

Nos filtros anaeróbios, assim como nos filtros aeróbios, a biomassa cresce aderida a um meio suporte, com algumas diferenças (SPERLING, 1996, p.202):

- no filtro anaeróbio o fluxo do líquido é ascendente;
- o filtro trabalha afogado, ou seja, os espaços vazios são preenchidos com líquido;

 $6$ Substâncias que ao serem lançadas em grandes concentrações nos corpos aquáticos provocam a sua deterioração.

- a carga de DBO aplicada por unidade de volume é bastante elevada, o que garante as condições anaeróbias e repercute na redução de volume do reator;
- a unidade de tratamento é fechada.

Assim, como principais aspectos positivos estão: remoção eficiente de DBO, baixos custos com implantação, baixos requisitos de área e produção irrisória de lodo. Dentre os aspectos negativos destacam-se: dificuldades em atingir os padrões de lançamento, remoção de N e P insatisfatória, custo elevado do meio filtrante e riscos de entupimentos.

## 2.4.3 Reator Anaeróbio de Fluxo Ascendente e Manta de Lodo - UASB

Na década de 1970, o pesquisador Lettinga e seus colaboradores desenvolveram na Universidade de Wageningen – Holanda, o chamado Reator Anaeróbio de Fluxo Ascendente e Manta de Lodo (Upflow Sludge Blanket Reactor – UASB) para o tratamento de resíduos de alta carga orgânica, cujas principais características são: distribuição (entrada) do esgoto em vários pontos no fundo do reator (fluxo mais uniforme) e separador de fases (decantador e defletor de gases) na parte superior  $(GUIMAR\t{AES}, 2003, p.9).$ 

O diagrama que representa um Reator UASB pode ser visto na Figura 2.5.

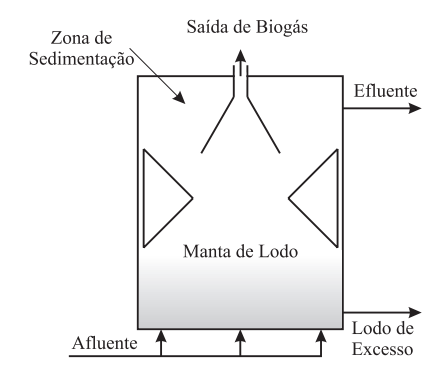

Figura 2.5: Diagrama representativo do reator UASB.

O esgoto ´e introduzido pelo fundo do reator, onde entra em contato com a manta de lodo de elevada atividade, iniciando-se o processo de digestão anaeróbia, com produção de biogás e formação de lodo. O esgoto tratado escoa de forma ascendente, para a zona de sedimentação localizada acima do separador de fases.

A partir dai, o efluente tratado é coletado junto a zona de sedimentação e o biogás desprende-se da fase líquida e pode ser captado para utilização como fonte de energia.

A produção de lodo no UASB é muito baixa e o lodo de excesso gerado já sai estabilizado. O efluente produzido sai clarificado, não sendo então necessário o uso de decantadores. Além disso, o risco de geração ou liberação de maus odores pode ser bastante minimizado, n˜ao somente com projetos bem elaborados, mas tamb´em pelo fato de o reator ser completamente vedado, incluindo a saída submersa do efluente (SPERLING, 1996, p.204).

## 2.5 Conclusão

Para que se tenha um tratamento de águas residuárias de acordo com os padrões mínimos estabelecidos pela legislação, é de fundamental importância definir as características do esgoto que se deseja efetuar o tratamento, quais os objetivos a serem alcançados e sobretudo, qual será o destino final dado para o efluente tratado.

A partir da identificação destes aspectos, torna-se mais fácil definir qual dentre os sistemas de tratamento conhecidos melhor se aplica ao problema em questão, produzindo um efluente que pode ser aplicado no reuso, abastecimento ou mesmo despejado nos corpos receptores sem maiores prejuízos ao meio ambiente.

Observa-se ainda que existe uma diversidade de sistemas baseados em processos biológicos, no entanto, cada tipo de sistema se aplica a um caso específico, não podendo ser eleito um dos sistemas descritos como o melhor para qualquer situação.

Porém, dentre os sistemas apresentados, os sistemas de lodo ativado tem sido cada vez mais utilizados por apresentarem resultados satisfatórios, com custos cada vez menores e com uma boa flexibilidade operacional, principalmente com o desenvolvimento de sistemas de automação adequados a cada caso.

Em virtude do que foi apresentado, os sistemas que trabalham no regime de bateladas se mostram como uma alternativa interessante, pois são sistemas compactos e que apresentam uma boa remoção de matéria orgânica e de nitrogênio.

Além disso, com a utilização de uma instrumentação adequada consegue-se estabelecer e modificar rapidamente alguns parâmetros de operação, tornando-os flexíveis para alcan¸car resultados diferenciados de acordo com as metas estabelecidas para o tratamento.

# Capítulo 3

# Modelagem de Sistemas Biológicos de Tratamento

## 3.1 Introdução

A modelagem de sistemas biológicos de tratamento, desempenha atualmente um papel importante no desenvolvimento de projetos e determinação de condições operacionais ó timas para esse tipo de sistema.

Os modelos eram inicialmente desenvolvidos para caracterizar a remoção de matéria carbonácea em reatores contínuos de mistura completa. No entanto, a falta de conhecimento em processos biológicos apresentava-se como uma importante limitação para a otimização e controle da qualidade do efluente em sistemas biológicos de tratamento de esgotos.

Contudo, vários foram os avanços na área de saneamento, inclusive com o surgimento de outros tipos de reatores e descrição de novos processos biológicos (por exemplo: nitrificação, desnitrificação e, mais recentemente, remoção de fósforo), cujo conhecimento atrelado à dinâmica dos fluidos contribuíram significativamente para promover o surgimento de técnicas mais adequadas de operação e controle de plantas de tratamento de esgotos (DOCHAIN; VANROLLEGHEM, 2001, p.1-2).

## 3.2 Processos de Remoção de Poluentes

#### 3.2.1 Remoção de Matéria Orgânica

O lodo ativado é composto por bactérias, fungos, algas e protozoários, sendo as bactérias o elemento de maior concentração. Elas são responsáveis pela utilização do substrato e nutrientes presentes no meio para o seu pr´oprio crescimento e como fonte de energia.

Um exemplo de processo de remoção de matéria orgânica em ambiente aeróbio é apresentado na Equação (3.1), sendo os produtos finais menos prejudiciais ao meio ambiente (HAANDEL; MARAIS, 1999, p.10):

$$
C_x H_y O_z + \frac{1}{4} (4x + y - 2z) O_2 \to xCO_2 + \frac{y}{2} H_2 O \tag{3.1}
$$

onde  $C_xH_yO_z$ ,  $O_2$ ,  $CO_2$  e  $H_2O$  representam as frações de matéria orgânica, oxigênio, gás carbônico e água envolvidas na reação, respectivamente.

#### 3.2.2 Nitrificação

A remoção de nitrogênio ocorre mediante dois processos: nitrificação e desnitrifica¸c˜ao. No primeiro processo a amˆonia ´e oxidada biologicamente tendo como produto final o nitrato. Isto é realizado em dois passos sequenciais: 1) a amônia é oxidada para nitrito, através da ação bioquímica de bactérias do gênero Nitrossomonas; 2) o nitrito é convertido em nitrato pela ação das bactérias do gênero Nitrobacter (HAAN-DEL; MARAIS, 1999, p.102). Estes dois processos ocorrem de acordo com as Equações  $(3.2)$  e  $(3.3)$ , respectivamente.

$$
NH_4^+ + \frac{3}{2}O_2 \to NO_2^- + H_2O + 2H^+ \tag{3.2}
$$

$$
NO_2^- + \frac{1}{2}O_2 \to NO_3^- \tag{3.3}
$$

onde  $NH_4^+$  representa amônia,  $O_2$  corresponde ao oxigênio consumido nas reações,  $NO_2^-$ é o nitrito produzido no primeiro passo,  $H_2O$  representa a água,  $2H^+$  corresponde ao hidrogênio e $N{\cal O}^-_3$ é o nitrato produzido.

A partir da combinação destes dois passos, obtém-se:

$$
NH_4^+ + 2O_2 \to NO_3^- + H_2O + 2H^+ \tag{3.4}
$$

cujos produtos finais são o nitrato, água e hidrogênio, respectivamente.

#### 3.2.3 Desnitrificação

Em complementação à nitrificação vem o processo de desnitrificação, responsável pela redução biológica de nitrato para nitrogênio molecular, no qual a matéria orgânica é utilizada como redutor. Esse processo pode ser descrito de forma geral por (HAANDEL; MARAIS, 1999, p.102–103):

$$
C_x H_y O_z + \frac{1}{5} (4x + y - 2z) H^+ + \frac{1}{5} (4x + y - 2z) NO_3^-
$$
  
\n
$$
\rightarrow xCO_2 + \frac{1}{5} (2x + 3y - 2z) H_2 O + \frac{1}{10} (4x + y - 2z) N_2
$$
 (3.5)

onde  $C_xH_yO_z$  representa a matéria orgânica de forma geral,  $H^+$  indica presença de hidrogênio e $NO_3^-$ representa o nitrato presente no meio. $CO_2, \, H_2O$  e  $N_2$  representam o gás carbônico, água e nitrogênio molecular como produtos da desnitrificação, respectivamente.

A partir da Equação (3.5), observa-se que o processo de desnitrificação ocorre, fundamentalmente, em ambiente anóxico, ou seja, na ausência de oxigênio e presença de matéria orgânica e nitrato.

## 3.3 Modelo de Lodo Ativado ASM1

O Modelo ASM1 descreve o comportamento dinˆamico de sistemas de lodo ativado utilizados na remoção de matéria orgânica e nitrogênio de efluentes (HENZE et al., 1986).

#### 3.3.1 Variáveis de Estado

Na Tabela 3.1 são apresentadas as 13 variáveis de estado do modelo, as quais são agrupadas de acordo com a seguinte classificação:

- Matéria orgânica;
- $\bullet$  Matéria nitrogenada;
- Oxigênio dissolvido;
- Alcalinidade.

| Componente        | Descrição                                                   |
|-------------------|-------------------------------------------------------------|
| $\mathbf{S}_I$    | Matéria orgânica solúvel inerte                             |
| $\mathbf{X}_I$    | Matéria orgânica particulada inerte                         |
| $\mathbf{S}_S$    | Substrato rapidamente biodegradável                         |
| $\mathbf{X}_S$    | Substrato lentamente biodegradável                          |
| $\mathbf{X}_{BH}$ | Biomassa heterotrófica ativa                                |
| $\mathbf{X}_{BA}$ | Biomassa autotrófica ativa                                  |
| $\mathbf{X}_P$    | Produtos particulados resultantes do decaimento da biomassa |
| $S_O$             | Oxigênio dissolvido                                         |
| $S_{NO}$          | Nitrato e nitrito                                           |
| ${\bf S}_{NH}$    | Amônia                                                      |
| $S_{ND}$          | Nitrogênio orgânico solúvel biodegradável                   |
| $\mathbf{X}_{ND}$ | Nitrogênio orgânico particulado biodegradável               |
| $S_{ALK}$         | Alcalinidade                                                |

Tabela 3.1: Variáveis de estado do Modelo ASM1.

#### Matéria Orgânica

A matéria orgânica pode ser classificada como biodegradável ou não-biodegradável, além da massa ativa, ou biomassa. Existe uma segunda classificação que trata da solubilidade da matéria. A unidade que representa as concentrações destes materiais  $\acute{\text{e}}$  o mgDQO/l.

A Figura 3.1 representa a caracterização da matéria orgânica de acordo com as classificações citadas.

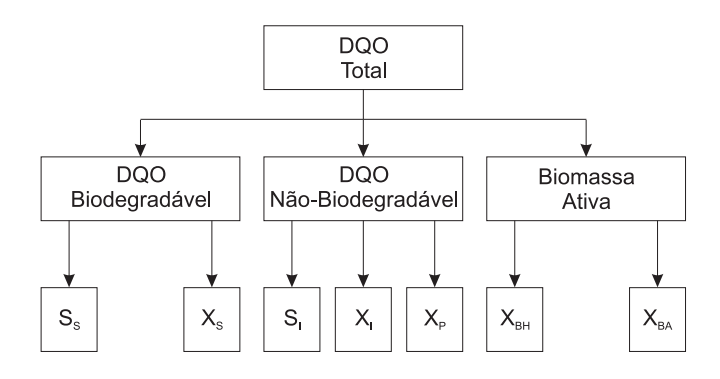

Figura 3.1: Caracterização da matéria orgânica.

A matéria orgânica biodegradável é dividida em duas frações: rapidamente biodegradável  $(S<sub>S</sub>)$  – formada por moléculas que podem ser absorvidas diretamente pela biomassa heterotrófica e matéria orgânica lentamente biodegradável  $(X_S)$  – consiste de moléculas mais complexas que precisam ser quebradas através de enzimas antes de serem absorvidas pela biomassa.

A matéria orgânica não-biodegradável por sua vez, é dividida em três frações, sendo duas delas inertes ao ataque biológico das bactérias, passando pelo sistema sem serem afetadas – solúvel  $(S_I)$  e particulada  $(X_I)$ .

A terceira fração de matéria orgânica não-biodegradável  $(X_P)$  é resultado do decaimento da biomassa ativa e inerte a outros ataques biológicos.

Pode-se verificar ainda que enquanto  $S_I$  sai do sistema com a mesma concentração de entrada,  $X_I$  e  $X_P$  são incorporadas ao lodo ativado e deixam o sistema apenas durante o descarte de lodo.

O terceiro subconjunto é formado pela biomassa, que é classificada em dois tipos de bactérias: bactérias ou biomassa heterotrófica  $(X_{BH})$  e bactérias ou biomassa autotrófica  $(X_{BA})$ .

#### Matéria Nitrogenada

Da mesma forma que a matéria orgânica, a matéria nitrogenada é dividida em biodegradável e não-biodegradável. A porção não-biodegradável é subdividida em solúvel e particulada, sendo a fração solúvel desprezível, portanto não incorporada ao modelo.

A matéria nitrogenada é classificada conforme mostrado na Figura 3.2.

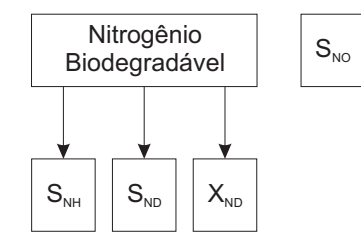

Figura 3.2: Caracterização da matéria nitrogenada.

Observa-se que a parte biodegradável da matéria nitrogenada é formada por amônia  $(S_{NH})$ , nitrogênio orgânico solúvel  $(S_{ND})$  e nitrogênio orgânico particulado ( $X_{ND}$ ). Além disso, existe uma última variável ( $S_{NO}$ ) que representa a combinação de nitrato e nitrito presentes no meio. A unidade utilizada para expressar a concentração da matéria nitrogenada é o  $mqN/l$ .

#### Oxigênio Dissolvido

O oxigênio dissolvido  $(S<sub>O</sub>)$  é um dos principais componentes utilizados no tratamento de esgotos, pois é através dele que a matéria orgânica é oxidada e convertida em compostos simples e inertes, como água e gás carbônico. A concentração de OD pode ser expressa em  $-mgDQO/l$  ou  $mgO<sub>2</sub>/l$ .

A concentração de oxigênio dissolvido presente no licor misto de um reator de mistura perfeita é descrita pela equação de balanço de massa apresentada a seguir (DOCHAIN; VANROLLEGHEM, 2001, p.26):

$$
\frac{dS_O}{dt} = DS_{O,in} - DS_O + OTR - TCO \tag{3.6}
$$

onde  $S_O$  é a concentração de OD no reator,  $S_{O,in}$  é a concentração de OD no afluente, D representa a taxa de diluição,  $OTR$  é a taxa de transferência de oxigênio e  $TCO$  $\acute{\text e}$ a taxa de consumo de oxigênio.

A taxa de consumo de oxigênio depende fundamentalmente do crescimento da biomassa, como pode ser verificado na Equação (3.7).

$$
TCO = \frac{1}{Y_{O_2}} \mu X \tag{3.7}
$$

onde  $X$  é a concentração de biomassa, e  $Y_{O_2}$  representa o coeficiente de rendimento.

Normalmente é introduzido um termo de consumo de OD à TCO, referente ao metabolismo endógeno<sup>1</sup> ( $b_{O_2}X$ ), responsável pela manutenção da massa bacteriana. Desta forma, a Equação  $(3.7)$  é reescrita:

$$
TCO = \frac{1}{Y_{O_2}} \mu X + b_{O_2} X \tag{3.8}
$$

Já a taxa de transferência de oxigênio para licor misto é descrita pela seguinte equação:

$$
OTR = K_{L}a(S_{O_{Sat}} - S_{O})
$$
\n
$$
(3.9)
$$

onde  $K_L a$  representa a função de transferência de oxigênio e  $S_{O_{Sat}}$  é a concentração de OD de saturação do licor misto.

<sup>&</sup>lt;sup>1</sup>O metabolismo ocorre no interior dos microorganismos, sendo responsável apenas pela sobrevivência dos mesmos.

A função de transferência de oxigênio introduzido em processos de lodo ativado a partir da ação de aeradores, é modelada pela seguinte equação:

$$
K_L a = k_1 \left( 1 - e^{k_2 q_{air}(t)} \right) \tag{3.10}
$$

onde  $k_1$  e  $k_2$  são constantes do sistema, e  $q_{air}$  refere-se à taxa de fluxo de ar.

Nota-se, portanto, que a concentração de oxigênio depende, fundamentalmente, das seguintes condições:

- taxa de fluxo de ar introduzido no sistema pelos aeradores;
- eficiência na transferência de oxigênio para a mistura;
- taxa de respiração dos microorganismos, ou seja, quantidade de oxigênio utilizado pelas bactérias por unidade de tempo;
- concentração de oxigênio em diferentes camadas movendo-se por toda a planta.

#### Alcalinidade

A incorporação da alcalinidade  $(S_{ALK})$  ao modelo não é um fator primordial, no entanto sua inclusão é desejável, haja vista que variações no pH do meio podem ser observadas. A alcalinidade é expressa em  $mols(HCO<sub>3</sub>)/l$ .

#### 3.3.2 Parâmetros do Modelo

Na descrição do Modelo ASM1 são utilizados 19 parâmetros, dos quais 14 cinéticos, relacionados às taxas de variação dos processos fundamentais e 5 são relacionados `a estequiometria do modelo (HENZE et al., 1986).

Para a seleção do conjunto de valores dos coeficientes cinéticos e estequiométricos de um modelo matem´atico, normalmente se aplica um m´etodo conhecido por calibração do modelo.

Entretanto, no caso de sistemas de tratamento de esgotos, os valores obtidos podem não ser totalmente confiáveis por duas razões: devido às dificuldades em configurar e operar plantas de tratamento em escala piloto e devido, normalmente, aos experimentos e cálculos, que são efetuados considerando os coeficientes constantes, sendo que muitos destes parˆametros variam consideravelmente em curtos intervalos de tempo.

Na Tabela 3.2, estão dispostos os 19 parâmetros do modelo estudado.

| Parâmetro         | Descrição                                                        |  |  |  |  |  |  |
|-------------------|------------------------------------------------------------------|--|--|--|--|--|--|
| $Y_H$             | Coeficiente de rendimento heterotrófico                          |  |  |  |  |  |  |
| $Y_A$             | Coeficiente de rendimento autotrófico                            |  |  |  |  |  |  |
| $f_P$             | Fração da biomassa produzindo produtos particulados              |  |  |  |  |  |  |
| $i_{XB}$          | Concentração de $N/DQO$ na biomassa                              |  |  |  |  |  |  |
| $i_{XP}$          | Concentração de $N/DQO$ nos produtos da biomassa                 |  |  |  |  |  |  |
| $\widehat{\mu}_H$ | Taxa de crescimento específica máxima heterotrófica              |  |  |  |  |  |  |
| $b_H$             | Taxa de decaimento heterotrófico                                 |  |  |  |  |  |  |
| $K_S$             | Coeficiente de meia saturação heterotrófica                      |  |  |  |  |  |  |
| $K_{OH}$          | Coeficiente de meia saturação heterotrófica do oxigênio          |  |  |  |  |  |  |
| $K_{NO}$          | Coef. de meia sat. do nitrato para desnitrificação heterotrófica |  |  |  |  |  |  |
| $\widehat{\mu}_A$ | Taxa de crescimento específica máxima autotrófica                |  |  |  |  |  |  |
| $b_A$             | Taxa de decaimento autotrófico                                   |  |  |  |  |  |  |
| $K_{OA}$          | Coeficiente de meia saturação autotrófica do oxigênio            |  |  |  |  |  |  |
| $K_{NH}$          | Coeficiente de meia saturação autotrófica da amônia              |  |  |  |  |  |  |
| $\eta_g$          | Fator de correção para crescimento anóxico heterotrófico         |  |  |  |  |  |  |
| $k_a$             | Taxa de amonificação                                             |  |  |  |  |  |  |
| $k_h$             | Taxa máxima especifica de hidrólise                              |  |  |  |  |  |  |
| $K_X$             | Coef. de meia sat. para hidrólise de sub. lentamente biodeg.     |  |  |  |  |  |  |
| $\eta_h$          | Fator de correção para hidrólise anóxica                         |  |  |  |  |  |  |

Tabela 3.2: Parâmetros cinéticos e estequiométricos do modelo.

### 3.3.3 Processos do Modelo

São 8 os processos descritos pelo Modelo ASM1, sendo divididos em quatro grupos: crescimento da biomassa, decaimento da biomassa, amonificação de nitrogênio orgânico e hidrólise de material orgânico e nitrogenado capturados.

#### Crescimento Aeróbio de Heterotróficos

No processo de crescimento aeróbio de heterotróficos, uma fração de substrato biodegradável é usada pela biomassa heterotrófica para o seu crescimento. Este é um dos principais processos responsáveis pela produção de biomassa e remoção de matéria orgânica, cuja amônia é utilizada como fonte de nitrogênio para síntese e incorporada pela massa celular (JEPPSSON, 1987, p.5).

O balanço de energia da oxidação é obtido com o aumento da demanda de oxi-

gênio associado, conforme mostrado na seguinte equação:

$$
\rho_1 = \widehat{\mu}_H \left( \frac{S_S}{K_S + S_S} \right) \left( \frac{S_O}{K_{OH} + S_O} \right) X_{BH} \tag{3.11}
$$

Como pode ser observado na Equação  $(3.11)$ , o crescimento dos microorganismos heterotróficos é modelado de acordo com a cinética de Monod, onde ambas as concentrações de substrato  $(S_S)$  e oxigênio  $(S_O)$  são limitantes do processo, o qual  $\acute{\text{e}}$  associado às variações na alcalinidade.

#### Crescimento Anóxico de Heterotróficos

O crescimento anóxico de heterotróficos ocorre juntamente com a liberação de gás carbônico através da desnitrificação, quando na ausência de oxigênio dissolvido, o substrato rapidamente biodegrad´avel ´e consumido e o nitrato ´e utilizado como aceptor de elétrons.

O processo de crescimento anóxico de heterotróficos é apresentado na equação abaixo:

$$
\rho_2 = \widehat{\mu}_H \left(\frac{S_S}{K_S + S_S}\right) \left(\frac{K_{OH}}{K_{OH} + S_O}\right) \left(\frac{S_{NO}}{K_{NO} + S_{NO}}\right) \eta_g X_{BH}
$$
(3.12)

Por se tratar de um ambiente onde não há presença de OD, o termo que se refere à sua concentração ( $S<sub>O</sub>$ ) não influencia na velocidade da reação, pois, com concentrações muito baixas ou até mesmo nulas de OD, a contribuição desse termo  $\acute{e}$  unitária, podendo inclusive ser retirado da equação.

Conforme mostrado na Equação (3.12), a cinética de Monod para o crescimento dos heterotróficos também é utilizada, mas, neste caso, o fator limitante é a concentração de nitrato  $(S_{NO})$ .

No entanto, a máxima taxa de crescimento dos microorganismos é menor do que em condições aeróbias, possivelmente porque apenas uma parte das bactérias heterotróficas é capaz de utilizar o nitrato como aceptor de elétrons. Neste caso é introduzido um fator de correção  $(\eta_q < 1)$ .

#### Crescimento Aeróbio de Autotróficos

No crescimento aeróbio de autotróficos a amônia é oxidada para nitrato através da nitrificação, resultando no crescimento de biomassa autotrófica, o que aumenta a demanda de oxigênio. O processo é caracterizado pela alteração da alcalinidade em decorrência da oxidação de amônia em nitrato.

$$
\rho_3 = \widehat{\mu}_A \left(\frac{S_{NH}}{K_{NH} + S_{NH}}\right) \left(\frac{S_O}{K_{OA} + S_O}\right) X_{BA}
$$
\n(3.13)

#### Decaimento de Heterotróficos

O processo de decaimento de heterotróficos é modelado de acordo com a hipótese de morte-regeneração, quando os microorganismos heterotróficos morrem a uma taxa constante, seja qual for o meio (aeróbio, anóxico ou anaeróbio), sendo convertidos em substrato lentamente biodegradável  $(X_S)$ , material particulado  $(X_P)$  e nitrogênio orgânico particulado  $(X_{ND})$ .

O decaimento de heterotróficos ocorre de acordo com a Equação (3.14).

$$
\rho_4 = b_H X_{BH} \tag{3.14}
$$

#### Decaimento de Autotróficos

O decaimento de autotróficos é semelhante ao processo de decaimento de heterotróficos, sendo que a taxa de decaimento de autotróficos é inferior à de heterotróficos. O processo é descrito pela equação a seguir:

$$
\rho_5 = b_A X_{BA} \tag{3.15}
$$

#### Amonificação de Nitrogênio Orgânico Solúvel

O processo de amonificação de nitrogênio orgânico solúvel é responsável pela conversão desse material em amônia, mediante um processo de primeira ordem através da ação das bactérias heterotróficas, conforme mostrado na Equação (3.16).

$$
\rho_6 = k_a S_{ND} X_{BH} \tag{3.16}
$$

#### Hidrólise de Matéria Orgânica Capturada

Na hidrólise de matéria orgânica, o substrato lentamente biodegradável capturado passa por um processo de quebra extracelular, produzindo substrato rapidamente biodegradável que posteriormente é utilizado no crescimento dos microorganismos.

$$
\rho_7 = k_h \left[ \frac{(X_S/X_{BH})}{K_X + (X_S/X_{BH})} \right] \left[ \left( \frac{S_O}{K_{OH} + S_O} \right) + \eta_h \left( \frac{K_{OH}}{K_{OH} + S_O} \right) \left( \frac{S_{NO}}{K_{NO} + S_{NO}} \right) \right] X_{BH}
$$
\n(3.17)

Conforme a Equação (3.17), esse processo é baseado em reações cinéticas superficiais e ocorre sob condições aeróbias e anóxicas, sendo que neste último caso, a taxa de hidrólise é reduzida se comparada ao que ocorre em condições aeróbias, através de um fator  $\eta_h$  < 1. Além disso, no primeiro termo referente ao ambiente anóxico pode ser excluído da equação, haja vista que devido às baixas concentrações de OD, praticamente não há contribuição deste termo para o processo.

#### Hidrólise de Nitrogênio Orgânico Capturado

Na hidrólise de nitrogênio orgânico capturado o nitrogênio orgânico particulado  $\acute{\text{e}}$  convertido em nitrogênio orgânico solúvel a uma taxa proporcional à da hidrólise de matéria orgânica.

Esse processo ocorre de acordo com a Equação (3.18).

$$
\rho_8 = \rho_7 \left(\frac{X_{ND}}{X_S}\right) \tag{3.18}
$$

#### 3.3.4 Formulação do Modelo

O Modelo ASM1 é baseado nas equações de balanço, as quais relacionam as alterações nas variáveis de estado do sistema em decorrência de mecanismos de transformações e transporte. O princípio da conservação de massa de um determinado componente presente em um reator de mistura perfeita (Figura 3.3) é expressa por (JEPPSSON, 1996, p.114):

Varia¸c˜ao = Entrada - Sa´ıda + Rea¸c˜ao

O reator apresentado na Figura 3.3 é caracterizado por um volume  $V$ , e pelos fluxos de entrada e saída  $Q_i$  e  $Q_e$ , respectivamente. Aplicando o balanço de massa a um determinado componente de concentração  $C$ , tem-se:

$$
\frac{d(VC)}{dt} = Q_i C_i - Q_e C + V\phi \tag{3.19}
$$

onde,  $C_i$  é a concentração de entrada do componente,  $C$  é a concentração de saída desse mesmo componente, que neste caso é a mesma da mistura perfeita dentro do reator e  $\phi$  é a taxa de produção (ou consumo) do mesmo, ou taxa de reação.

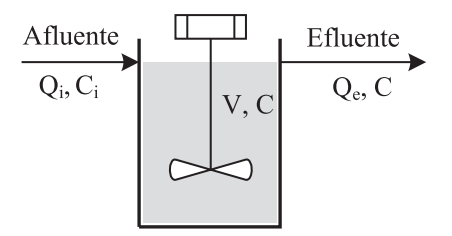

Figura 3.3: Diagrama representativo de um reator de mistura perfeita.

Um novo termo definido como sendo a taxa de diluição  $D$  é dado por:

$$
D = \frac{Q}{V} \tag{3.20}
$$

Assumindo que o volume do líquido dentro do reator é constante, logo  $Q_i = Q_e$ , também constantes, a Equação (3.19) que representa a variação da concentração  $C$ do componente no reator de mistura perfeita é reescrita da seguinte forma:

$$
\frac{dC}{dt} = DC_i - DC + \phi \tag{3.21}
$$

O Modelo ASM1 ´e expresso originalmente na forma matricial, a partir da qual se obtém as taxas de reações das variáveis de estado do modelo de acordo com os parâmetros e processos descritos.

Na Figura 3.4 é apresentado um exemplo de como é montada a matriz de reações do Modelo ASM1. A partir de sua análise é possível observar que na primeira linha da matriz estão dispostos os componentes do modelo. Na primeira e última colunas estão os processos descritos pelo mesmo e os elementos da matriz representam os parâmetros cinéticos e estequiométricos.

As reações de cada componente, mediante a ocorrência dos processos e dos parâmetros do modelo, são formuladas de acordo com a Equação (3.22).

$$
R_i = \sum_j \nu_{ij} \rho_j \tag{3.22}
$$

onde  $\nu_{ij}$  representa os elementos da matriz e  $\rho_j$  as taxas dos processos apresentados na última coluna da Figura 3.4.

|                | Componente $\rightarrow$                      |   | 1       | $\overline{2}$                   | 3  |                                                                                                    |
|----------------|-----------------------------------------------|---|---------|----------------------------------|----|----------------------------------------------------------------------------------------------------|
| i              | Processo                                      | v | $S_{1}$ | $S_{5}$                          | X, | Taxas do processo: $\rho_i$                                                                                                    |
| $\mathbf{1}$   | Crescimento<br>aeróbio de<br>heterotróficos   |   |         | $Y_H$                            |    | $\hat{\mu}_H\left(\frac{S_S}{K_{\text{tot}}+S_{\text{tot}}}\right)\left(\frac{S_O}{K_{\text{tot}}+S_O}\right)X_{BH}$                                                                                 |
| $\overline{2}$ | Crescimento<br>anóxico de<br>heterotróficos   |   |         | $\mathbf{1}$<br>$\overline{Y_H}$ |    | $\hat{\mu}_H\left(\frac{S_S}{K_0+S_0}\right)\left(\frac{K_{OH}}{K_{H0}+S_H}\right)\left(\frac{S_{NO}}{K_{H0}+S_{H0}}\right)\eta_gX_{BH}$                                                             |
| 3              | Crescimento<br>aeróbio de<br>autorotróficos   |   |         |                                  |    | $\hat{\mu}_A \left( \frac{S_{NII}}{K_{NII} + S_{NII}} \right) \left( \frac{S_0}{K_{NII} + S_0} \right) X_{BA}$                                                                                       |
|                |                                               |   |         |                                  |    |                                                                                                    |
| 7              | Hidrólise de<br>matéria orgânica<br>capturada |   |         | $\mathbf{1}$                     |    | $k_h \frac{X_S/X_{BH}}{K_v + (X_c/X_{BH})} \left[ \left( \frac{S_o}{K_{BH} + S_o} \right) \right]$<br>$+\eta_h\left(\frac{K_{OH}}{K_{NO}+S_O}\right)\left(\frac{S_{NO}}{K_{MO}+S_{NO}}\right)X_{BH}$ |

Figura 3.4: Representação simplificada da matriz de reações do Modelo ASM1.

De acordo com esta formulação, a seguir é obtida a equação que descreve as reações do substrato rapidamente biodegradável  $(S_S)$ :

$$
R_{S_S} = -\frac{1}{Y_H} (\rho_1 + \rho_2) + \rho_7 \tag{3.23}
$$

onde  $Y_H$  representa o coeficiente de rendimento de heterotróficos,  $\rho_1$ ,  $\rho_2$  e  $\rho_7$  representam as taxas dos processos de crescimento aeróbio de heterotróficos, crescimento anóxico de heterotróficos e hidrólise de matéria orgânica capturada, respectivamente.

O mesmo procedimento é adotado para a formulação geral do modelo, sendo apresentada na Figura 3.5 a matriz de reações do Modelo ASM1 completa, contendo os 13 componentes e os 8 processos descritos pelo modelo, além dos coeficientes cinéticos e estequiométricos que definem as relações entre os mesmos.

Prosseguindo com a análise apresentada em  $(3.22)$  para as outras variáveis do modelo, observa-se que o comportamento dinâmico da concentração de biomassa heterotrófica  $(X_{BH})$  é descrito pela Equação (3.24), sendo este comportamento afetado por três diferentes processos: crescimento aeróbio, crescimento anóxico e decaimento de heterotróficos, respectivamente:

$$
R_{X_{BH}} = \rho_1 + \rho_2 - \rho_4 \tag{3.24}
$$

| Taxas do processo: $\rho_{\rm j}$              | $\mathbf{K}_\mathrm{BH}$<br>$\overline{\mathrm{K_{OH}+S_{O}}}$<br>$\mathsf{S}_\mathsf{S}$<br>$\mu_{\rm H}\left(\frac{\rm S_S}{\rm K_S + S_S}\right)$ | $K_{OH} + S_0$<br>$n_{\rm g}\mathbf{X}_{\rm BH}$<br>$\mathbf{K}_{\rm OH}$<br>$\sqrt{\frac{K_{\text{NO}}+S_{\text{NO}}}{K_{\text{NO}}}}}$<br>$\rho_{\rm H}\left(\frac{\rm S}{\rm K_S + S_S}\right)$<br>$\rm s_{\rm NO}$ | $\mathbf{x}_{\rm BA}$<br>$\hat{\mu}_A \left( \frac{\Sigma_{NH}}{K_{NH} + S_{NH}} \right) \left( \frac{\Sigma_{OA}}{K_{OA} + S_{O}} \right)$<br>$S_{\rm O}$<br>$S_{NH}$ | $\mathbf{b}_{\mathrm{H}}\mathbf{X}_{\mathrm{BH}}$ | $\mathbf{b_A}\mathbf{X_{BA}}$     | $k_a S_{ND} X_{BH}$                               | $\mathbf{I} \mathbf{X}_{\text{BH}}$<br>$\bar{K}_{OH}+S_{O}$<br>$K_{\rm NO}+S_{\rm NO}$<br>S <sub>O</sub><br>$\rm s_{\rm N0}$<br>$\mathrm{k_{h}\, \overline{K_{\mathrm{X}} + (X_{\mathrm{S}}/X_{\mathrm{BH}})}}$<br>$(X_S/X_{\rm{BH}})$<br>$+n_{h}$ ( $\overline{K_{OH}+S_{O}}$ .<br>$\frac{K_{OH}}{2}$ | $\rho_7(\mathrm{X_{ND}}/\mathrm{X_S})$           |                                                                      | Fator de correcao para crescimento anoxico<br>$\begin{array}{l} \text{Crescimento e decimento heterotroficos}\\ \mu_{\text{B}}\text{h}_{\text{B}}\text{K}_{\text{S}},\text{K}_{\text{O}\text{H}},\text{K}_{\text{NO}}\\ \text{Crescimento e decainento autotroficos:}\\ \mu_{\text{A}},\text{b}_{\text{A}},\text{K}_{\text{N}\text{H}},\text{K}_{\text{O}\text{A}} \end{array}$<br>Fator de correcao para hidrolise anoxica:<br>Parametros cineticos:<br>$\Big  \frac{\eta_{\rm g}}{\rm Anonificaco} ;$<br>heterotrofico:<br>$\frac{\mathbf{k}_{\mathrm{a}}}{\mathrm{Hidrolice}}$<br>$\mathbf{k}_\text{h},\,\mathbf{K}_\text{X}$<br>$\eta_{\rm h}$ |
|------------------------------------------------|----------------------------------------------------------------------------------------------------|----------------------------------------------------------------------------------------------------|----------------------------------------------------------------------------------------------------|---------------------------------------------------|-----------------------------------|---------------------------------------------------|----------------------------------------------------------------------------------------------------|--------------------------------------------------|----------------------------------------------------------------------|----------------------------------------------------------------------------------------------------|
| $\mathbf{S}_{\mathrm{A L K}}$<br>$\mathbf{13}$ | $\frac{\textbf{i} \textbf{X} \textbf{B}}{14}$                                                                                                    | $\frac{1-Y_\mathrm{H}}{14*2.86Y_\mathrm{H}}$<br>$\frac{1}{12}$ .                                                                                                    | $\frac{\mathrm{i}_{\mathrm{XB}}}{14} \cdot \frac{1}{7\mathrm{Y_A}}$                                                                                                    |                                                   |                                   | $\frac{1}{4}$                                     |                                                                                                    |                                                  |                                                                      | $\Delta$ lcalinilaale                                                                                                    |
| $\mathbf{x}_{\textnormal{ND}}$<br>12           |                                                                                                    |                                                                                                    |                                                                                                    | $i_{XB}$ -f $i_{XP}$                              | $i_{XB}$ -f <sub>p</sub> $i_{XP}$ |                                                   |                                                                                                    | 7                                                |                                                                      | biodegradavel<br>obalicitaq organico particulado                                                                                                    |
| $\mathbf{S}_{\mathbf{ND}}$<br>$\Xi$            |                                                                                                    |                                                                                                    |                                                                                                    |                                                   |                                   | T                                                 |                                                                                                    | $\overline{\phantom{0}}$                         |                                                                      | biodegradavel<br>Isvulos osinsgio oinegoitiV                                                                                                    |
| $S_{NH}$<br>$\mathbf{10}$                      | $-i_{XB}$                                                                                                    | $\mathbf{H}_{\text{L}}$                                                                                                    | $\cdot$ ixe $\frac{1}{Y_{\rm A}}$                                                                                                    |                                                   |                                   |                                                   |                                                                                                    |                                                  |                                                                      | sinomA                                                                                                    |
| $\mathbf{s}_\mathrm{NO}$<br>$\circ$            |                                                                                                    | $\frac{1-Y_H}{2.86Y_H}$                                                                                                    | $\frac{1}{\lambda}$                                                                                                    |                                                   |                                   |                                                   |                                                                                                    |                                                  | $\mathbf{R_i} \!\!=\! \varSigma \nu_{\mathbf{ij}} \rho_{\mathbf{i}}$ | oiritin e oteritl                                                                                                    |
| $s_0$<br>8                                     | $\frac{\mathbf{I}^\mathbf{X}}{\mathbf{I}^\mathbf{X}}$                                                                                                |                                                                                                    | $\frac{4.57}{\mathbf{Y}_{\mathrm{A}}}+1$                                                                                                    |                                                   |                                   |                                                   |                                                                                                    |                                                  |                                                                      | obivlosaib oinegixO                                                                                                    |
| $\mathbf{X}_\text{P}$<br>N                     |                                                                                                    |                                                                                                    |                                                                                                    | ے۔                                                | ې                                 |                                                   |                                                                                                    |                                                  |                                                                      | aecaimento da biomassa<br>Produtos particulados resultantes                                                                                                    |
| $\mathbf{X}_{\text{BA}}$<br>$\circ$            |                                                                                                    |                                                                                                    | $\overline{\phantom{0}}$                                                                                                    |                                                   | π                                 |                                                   |                                                                                                    |                                                  |                                                                      | svits<br>Biomassa autotrofica                                                                                                    |
| $\mathbf{X}_{\rm BH}$<br>P.                    | H                                                                                                    | H                                                                                                    |                                                                                                    | 루                                                 |                                   |                                                   |                                                                                                    |                                                  |                                                                      | svits<br>Biomassa heterotrofica                                                                                                    |
| $\mathbf{x}_\mathrm{s}$<br>₩                   |                                                                                                    |                                                                                                    |                                                                                                    | $1-f_{\rm P}$                                     | $1-f_{\rm p}$                     |                                                   | T                                                                                                    |                                                  |                                                                      | biodegradavel<br>Substrato lentamente                                                                                                    |
| $\mathbf{x}_\mathrm{I}$<br>S                   |                                                                                                    |                                                                                                    |                                                                                                    |                                                   |                                   |                                                   |                                                                                                    |                                                  |                                                                      | particulada inerte<br>spinsgio siretaM                                                                                                    |
| ക്<br>2                                        | $\frac{\mathbb{E}_{\text{A}}}{\mathbb{E}_{\text{B}}}$ .<br>⊣                                                                                         | $\frac{1}{Y_{\rm H}}$                                                                                                    |                                                                                                    |                                                   |                                   |                                                   |                                                                                                    |                                                  |                                                                      | bvabergeboid<br>Substrato rapidamente                                                                                                    |
| ທີ<br>$\overline{\phantom{0}}$                 |                                                                                                    |                                                                                                    |                                                                                                    |                                                   |                                   |                                                   |                                                                                                    |                                                  |                                                                      | soluvel inerte<br>Materia organica                                                                                                    |
|                                                |                                                                                                    |                                                                                                    |                                                                                                    |                                                   |                                   |                                                   |                                                                                                    |                                                  |                                                                      |                                                                                                    |
| î<br>Componente                                | aerobico de<br>heterotroficos<br>Crescimento<br>Processo                                                                                             | heterotroficos<br>Crescimento<br>anoxico de                                                                                                    | Crescimento<br>autotroficos<br>aerobico de                                                                                                    | Decaimento de<br>heterotroficos                   | Decaimento de<br>autotroficos     | nitrogenio soluvel<br>Amonificacao de<br>organico | materia organica<br>capturado<br>Hidrolise de                                                                                                    | nitrogenio organico<br>capturado<br>Hidrolise de | Taxas de conversao<br>observadas                                     | estequiometricos:<br>Producao heterotrofica:<br>$\rm \begin{array}{c} Y_H \\ \rm Producao \ autotrofaca: \end{array}$<br>N/DQO nos produtos<br>$\frac{\text{I}_\text{P}}{\text{N/DQO}}$ na biomassa:<br>produzindo produtos<br>Fracao da biomassa<br>particulados:<br>da biomassa:<br>Parametros<br>XВ<br>$\mathbf{r}_{\mathbf{k}}$<br>$\mathbf{y}$                                                                                                    |
|                                                | J<br>H                                                                                                    | $\mathbf{\hat{z}}$                                                                                                    | $\bullet$                                                                                                    | 4                                                 | <b>LO</b>                         | $\bullet$                                         | $\overline{a}$                                                                                                    | $\infty$                                         |                                                                      |                                                                                                    |

Figura 3.5: Representação da matriz de reações do Modelo ASM1.

Já para a concentração de biomassa autotrófica  $(X_{BA})$  não há alterações em ambiente anóxico, logo, o seu comportamento dinâmico pode ser descrito por:

$$
R_{X_{BA}} = \rho_3 - \rho_5 \tag{3.25}
$$

O substrato lentamente biodegradável decresce com o processo de hidrólise e aumenta de acordo com o decaimento das bactérias heterotróficas e autotróficas (hipótese de morte-regeneração):

$$
R_{X_S} = (1 - f_P)(\rho_4 + \rho_5) - \rho_7 \tag{3.26}
$$

O comportamento dinˆamico da concentra¸c˜ao do material particulado inerte resultante do decaimento da biomassa é descrito pela Equação (3.27).

$$
R_{X_P} = f_P \left(\rho_4 + \rho_5\right) \tag{3.27}
$$

A Taxa de Consumo de Oxigênio (TCO) é um dos principais parâmetros que indicam a remoção de matéria orgânica, sua dinâmica é descrita pela Equação (3.28).

$$
R_{So} = -\left(\frac{1 - Y_H}{Y_H}\right)\rho_1 - \left(\frac{4,57 - Y_A}{Y_A}\right)\rho_3\tag{3.28}
$$

A concentração de nitrato aumenta com o crescimento aeróbio da biomassa autotrófica, que ocorre através do processo de nitrificação e diminui através do crescimento anóxico da biomassa heterotrófica, agora em decorrência da desnitrificação.

$$
R_{S_{NO}} = -\left(\frac{1 - Y_H}{2,86Y_H}\right)\rho_2 + \frac{1}{Y_A}\rho_3\tag{3.29}
$$

A amônia surge como resultado do processo de amonificação de nitrogênio orgânico solúvel e é removida pelo crescimento de biomassa. A dinâmica da concentração de amônia é descrita conforme equação abaixo:

$$
R_{S_{NH}} = -i_{XB} \left( \rho_1 + \rho_2 \right) - \left( i_{XB} + \frac{1}{Y_A} \right) \rho_3 + \rho_6 \tag{3.30}
$$

O nitrogênio orgânico solúvel, por sua vez, é formado pela hidrólise de nitrogênio orgânico particulado e convertido em amônia, pelo processo de amonificação.

$$
R_{S_{ND}} = -\rho_6 + \rho_8 \tag{3.31}
$$

$$
R_{X_{ND}} = (i_{XB} - f_{P}i_{XP})\left(\rho_{4} + \rho_{5}\right) - \rho_{8}
$$
\n(3.32)

Finalizando o modelo, o comportamento da alcalinidade é relacionado aos processos de crescimento aeróbio e anóxico, bem como pela amonificação modelada de acordo com a equação abaixo:

$$
R_{S_{ALK}} = -\frac{i_{XB}}{14}\rho_1 + \left(\frac{1 - Y_H}{14 \cdot 2.86Y_H} - \frac{i_{XB}}{14}\right)\rho_2 - \left(\frac{i_{XB}}{14} + \frac{1}{7Y_A}\right)\rho_3 + \frac{1}{14}\rho_6 \quad (3.33)
$$

#### 3.3.5 Restrições do Modelo

O modelo ASM1 apresenta as seguintes restrições (HENZE et al., 1986, p.22):

- 1. O sistema deve operar com temperatura constante, pois diversos parˆametros variam de acordo com a variação da temperatura;
- 2. O pH deve ser constante e próximo à neutralidade, pois assim como a temperatura, o pH influencia diversos parˆametros do modelo, sendo a alcalinidade inserida no estudo como forma de alertar ao operador do sistema a ocorrência de possíveis problemas relacionados às variações no pH;
- 3. Deve-se supor que os coeficientes das taxas dos processos também são constantes, embora variações em algumas concentrações possam ser verificadas, de acordo com a caracterização do afluente a ser tratado;
- 4. Os efeitos limitantes de nitrogênio, fósforo e outros nutrientes inorgânicos sobre a remoção de matéria orgânica e crescimento celular não são considerados neste modelo;
- 5. Os fatores de correção da desnitrificação  $(\eta_q \cdot \eta_h)$  são fixos e constantes, embora tais parâmetros possam ser modificados conforme as configurações do sistema;
- 6. Os coeficientes da nitrificação também são considerados constantes e incorporados a fatores inibitórios que possam estar presentes em outros constituintes do esgoto;
- 7. A biomassa heterotrófica é homogênea e não apresenta variações na diversidade de espécies no decorrer do tempo:
- 8. Considera-se ainda que a incorporação da matéria orgânica particulada pela biomassa é instantânea;
- 9. A hidrólise de matéria orgânica e nitrogênio orgânico é acoplada e ocorre simultaneamente com a mesma taxa;
- 10. O tipo de aceptor de elétrons não afeta a perda de biomassa ativa devido ao seu decaimento.

Além das restrições citadas, outros fatores devem ser verificados para garantir que as simulações tenham uma aplicação prática, pois nem sempre se consegue aliar a teoria à prática, são eles:

- 1. A idade de lodo é um fator chave para o bom funcionamento do sistema. Embora o Modelo ASM1 n˜ao incorpore este parˆametro, observa-se que o mesmo deve estar compreendido entre 3 e 30 dias, fora desta faixa entende-se que h´a um comprometimento da sedimentabilidade do lodo.
- 2. Sugere-se que a fração de volume não-aerada do sistema não exceda 50%, pois acima deste valor a sedimentabilidade do lodo tamb´em pode ser prejudicada.
- 3. Para a transferência de oxigênio, a intensidade de mistura do reator aeróbio deve ser proporcional à potência gasta por unidade de volume, na tentativa de manter as características de sedimentação do lodo adequadas.

# 3.4 Modelo de Sedimentação em Sistemas de Lodo Ativado

#### 3.4.1 Acoplamento entre Reator e Decantador

Um dos principais problemas do desenvolvimento de processos de lodo ativado refere-se à dificuldade em separar a dinâmica do processo biológico da dinâmica apresentada pelo decantador secundário, devido, principalmente, à recirculação de parte do effuente que sai do decantador para o reator biológico (DIEHL; JEPPSSON, 1998, p.333), principalmente quando se trabalha com sistemas de fluxo cont´ınuo.

Já para os sistemas de bateladas sequenciais, como as diversas etapas do tratamento ocorrem individualmente em intervalos diferentes, quando a etapa de sedimentação é iniciada, não há nenhuma interação entre fluxos ascendentes de material particulado, pois neste momento não ocorre agitação nem aeração do licor misto, ocorrendo apenas o adensamento e decantação do lodo.

O Modelo ASM1, no qual se baseia este trabalho, define o comportamento de 13 variáveis do processo, a partir de equações diferenciais ordinárias, que devem ser atualizadas individualmente a cada passo de tempo pelo algoritmo numérico.

O modelo do decantador, por sua vez, refere-se apenas às concentrações totais de material solúvel de material particulado.

Para o material solúvel assume-se que nenhuma reação biológica ocorre no decantador, logo, a concentração desse material é a mesma na entrada e na saída do decantador.

Todo o material particulado presente no reator biológico é condensado a uma ´unica vari´avel ao ser introduzido no decantador secund´ario e o processo reverso ocorre quando da recircula¸c˜ao de parte desse material do decantador para o reator biológico. Assim, faz-se necessário a realização de uma transformação de variáveis, que é definida pela Equação (3.34) (JEPPSSON, 1996, p.233).

$$
X = 0,75(XS + XP + XI) + 0,9(XBH + XBA)
$$
\n(3.34)

onde X tem como unidade o  $mgSS/l$ , ou seja, Sólidos Suspensos.

Para o modelo apresentado, as relações entre as concentrações de sólidos suspensos são definidas pelas Equações 3.35 e 3.36.

$$
X_{ir} = \frac{X_u}{X_f} X_{if} \tag{3.35}
$$

$$
X_{ie} = \frac{X_e}{X_f} X_{if} \tag{3.36}
$$

sendo  $X_f$ ,  $X_e$  e  $X_u$  as concentrações de sólidos suspensos na entrada, no topo e no fundo do decantador nessa ordem. Já  $X_{if}$ ,  $X_{ie}$  e  $X_{ir}$  correspondem às concentrações dos componentes particulados na entrada, no topo e no fundo do decantador, respectivamente.

Observa-se, no entanto, que  $X_{ND}$  não é incluído na transformação (3.34), que de acordo com Henze et al. (1986), este componente é uma parcela dos demais componentes particulados, já estando inserido nos mesmos.

Portanto, para o topo e o fundo do decantador, tem-se:

$$
Topo \Rightarrow \begin{cases} X_{S_e} = \frac{X_e}{X_f} X_{S_f} \\ X_{P_e} = \frac{X_e}{X_f} X_{P_f} \\ X_{I_e} = \frac{X_e}{X_f} X_{I_f} \\ X_{BH_e} = \frac{X_e}{X_f} X_{BH_f} \\ X_{BA_e} = \frac{X_e}{X_f} X_{BA_f} \end{cases} \tag{3.37}
$$
\n
$$
Fundo \Rightarrow \begin{cases} X_{S_r} = \frac{X_u}{X_f} X_{S_f} \\ X_{P_r} = \frac{X_u}{X_f} X_{P_f} \\ X_{I_r} = \frac{X_u}{X_f} X_{I_f} \\ X_{BH_r} = \frac{X_u}{X_f} X_{BH_f} \\ X_{BA_r} = \frac{X_u}{X_f} X_{BA_f} \end{cases} \tag{3.38}
$$

## 3.4.2 O Processo de Separação Sólidos-Líquido

A depender da natureza e da concentração das partículas sólidas, são quatro as zonas de sedimentação encontradas em plantas de tratamento de esgotos (JEPPSSON, 1996; TAKÁCS, 2008):

- Zona de partículas discretas zona em que ocorre decantação de cada partícula discreta de maneira individual, apenas em decorrência da atuação da gravidade, ou mesmo à forças friccionais devido à viscosidade da fase líquida.
- Zona de floculação região onde ocorre a floculação de partículas sólidas em decorrência da sedimentação através da coluna de líquido. Esse tipo de partículas são normalmente encontradas nos decantadores primários, ou nas camadas intermediárias dos decantadores secundários.
- Zona de obstrução zona em que forças internas ao floco agem dificultando o processo de decanta¸c˜ao, e a massa das part´ıculas individuais atuam como um único elemento, em decorrência da suspensão de partículas floculentas.
- Zona de compressão O processo de decantação ocorre devido a compressão da camada de part´ıculas formada pelo peso dos elementos adicionados ao sistema.

Os decantadores secundários desempenham simultaneamente dois papéis (HAAN-DEL; MARAIS, 1999, p.185):

1. Clarificação – separação das fases sólida e líquida do licor misto, necessária para a produção de um efluente livre de sólidos.

2. Adensamento – aumento da concentração de sólidos em suspensão durante a passagem pelo decantador.

#### 3.4.3 Velocidade de Sedimentação

A velocidade de sedimentação  $(v_s)$  é um dos principais parâmetros observados na sedimentação dos componentes particulados presentes no decantador secundário, não sendo constante em todas as camadas do decantador, pois depende da concentração de sólidos em cada uma das camadas analisadas.

Na literatura são encontradas algumas equações que descrevem a velocidade de sedimentação em função da concentração de sólidos suspensos. Uma das mais importantes é a função exponencial de Vesilind, formulada em 1968:

$$
v_s = v_0 e^{-\alpha x} \tag{3.39}
$$

onde  $v_0$  é a velocidade máxima de sedimentação,  $\alpha$  é um parâmetro do modelo e x corresponde à concentração do material particulado.

No entanto, o comportamento descrito por essa função se aplica somente às partículas presentes na zona de obstrução, entregando resultados completamente incoerentes para as zonas superiores (zonas de floculação e de partículas discretas).

A partir de um estudo mais aprofundado sobre o comportamento das partículas presentes nas diversas camadas do decantador secundário e partindo das observações feitas por Vesilind, Takács (2008, p.27-30) propôs um modelo para a velocidade de sedimentação aplicado para as diversas zonas presentes no decantador secundário expresso pela Equação (3.40).

$$
v_s = \max\left(0, \min\left(v'_0, v_0(e^{-r_h(X - X_{\min})} - e^{-r_p(X - X_{\min})})\right)\right),\tag{3.40}
$$

onde $v_0^\prime$ e $v_0$ são as velocidades de sedimentação máximas prática e teórica respectivamente,  $r_h$  é o parâmetro característico da zona de obstrução de sedimentação e  $r_p$ um parâmetro associado com a sedimentação em baixas concentrações de sólidos.

 $X_{min}$  refere-se a mínima concentração de sólidos suspensos acessível no efluente, que é função da concentração de sólidos no afluente do decantador definida por:

$$
X_{min} = f_{ns} X_f,\tag{3.41}
$$

onde  $f_{ns}$  é a fração não-sedimentável de  $X_f$ .

Partindo das Equações (3.39) e (3.40), pode-se chegar ao gráfico apresentado na Figura 3.6.

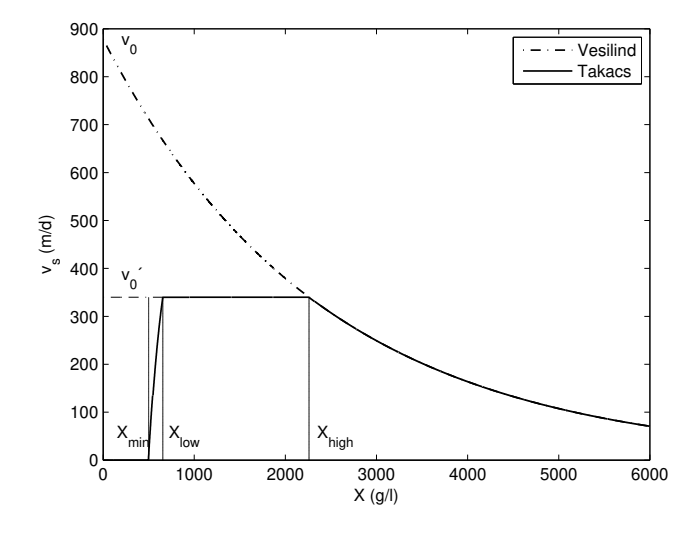

Figura 3.6: Velocidade de sedimentação segundo Vesilind e Takács.

Como pode ser visto no gráfico acima, segundo a função de Vesilind, a velocidade de sedimentação para baixas concentrações de sólidos é bastante elevada, o que não ocorre na prática.

Já de acordo com a função de Takács, a velocidade de sedimentação possui 4 características bem definidas em relação às concentrações de sólidos no decantador, sendo a que melhor representa o comportamento da velocidade de sedimentação das partículas em um decantador secundário.

Como pode ser visto na Figura 3.6, são definidas quatro regiões:

- 1.  $X < X_{min}$ : onde a velocidade de sedimentação é nula.
- 2.  $X_{min} < X < X_{low}$ : onde a velocidade é dominada pela sedimentação das partículas menores, mais sensíveis a  $r_p$ .
- 3.  $X_{low} < X < X_{high}$ : onde a velocidade é independente da concentração. Os flocos alcançam seu maior tamanho nesta região.
- 4.  $X > X_{high}$ : onde a velocidade de sedimentação é mais sensível a  $r_h$ . Nesta região o comportamento é igual ao da função de Vesilind.

#### 3.4.4 O Modelo do Decantador Secundário

No modelo apresentado são feitas duas considerações principais:

- os s´olidos que entram no decantador s˜ao instantaneamente e uniformemente distribuídos pelas camadas do decantador;
- $\bullet$  somente o fluxo vertical  $\acute{e}$  considerado pelo modelo.

Estas afirmações ajudam a simplificar os mecanismos de transporte dos sólidos presentes no licor misto dentro do decantador, porém, deixam margem para resultados imprecisos, haja vista que existem interações bastante significativas entre as camadas do decantador, as partículas presentes em cada camada, bem como diferenciação do comportamento das partículas em uma mesma camada a depender de sua proximidade com o ponto de inserção de material vindo do reator biológico.

No entanto, este é um modelo ainda hoje bastante utilizado, onde a idéia principal gira em torno da definição/identificação de um número fixo de camadas no reator, considerando-se todas com a mesma área da seção reta e mesma altura, normalmente utiliza-se entre 10 e 50 camadas, sendo modelado o comportamento dinˆamico das concentrações de sólidos no decantador em uma única direção (vertical).

A Figura 3.7 representa o modelo multi-camadas para o decantador secundário em sistemas de lodo ativado.

O passo seguinte consiste em efetuar o balanço de massa em cada camada, onde o transporte das partículas é função do fluxo de alimentação do decantador  $(J_b)$  e da força gravitacional  $(J_q)$ , que, por sua vez, atua apenas no transporte das partículas das camada superiores para as camadas inferiores, como pode ser observado na Figura 3.7.

O fluxo devido a gravidade é dado pelo produto da concentração de sólidos  $X$ pela velocidade de sedimentação  $v_s$ , expresso por:

$$
J_g = v_s X. \tag{3.42}
$$

Porém, observa-se que o fluxo de sólidos em cada camada devido a gravidade  $\acute{e}$  limitado pelo fluxo de sólidos que pode ser assegurado pela camada logo abaixo, portanto, para uma determinada camada i, tem-se que:

$$
J_{g,i} = \min\left(J_{g,i}, J_{g,i+1}\right). \tag{3.43}
$$

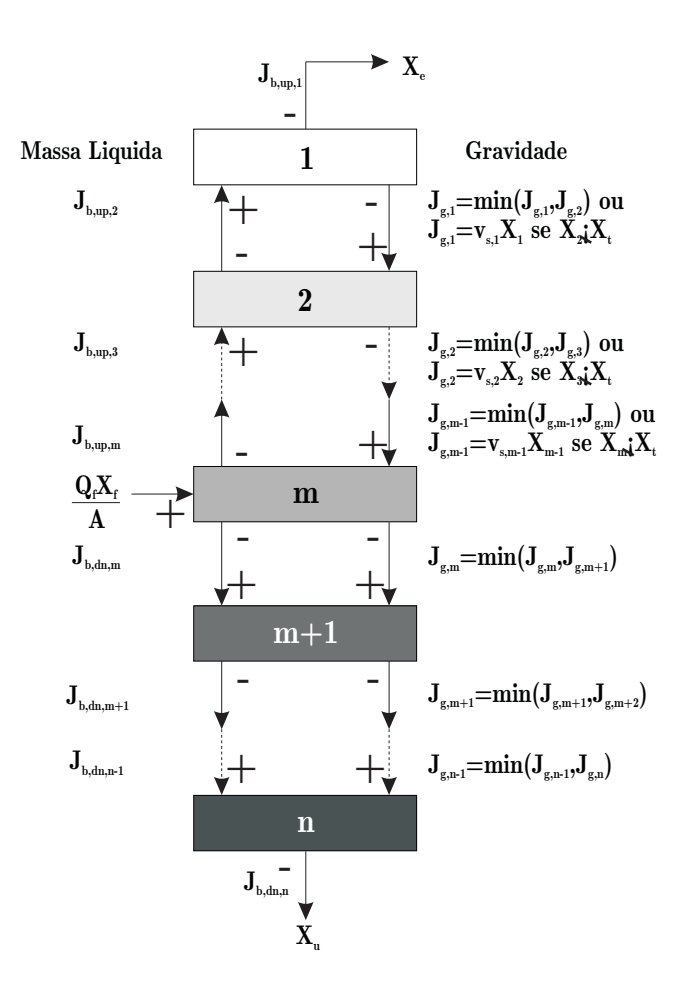

Figura 3.7: Modelo multi-camadas do decantador secundário.

Observa-se ainda que para as camadas acima do ponto de alimentação, deve-se aplicar outra condição para o fluxo, devido à gravidade:

$$
J_{g,i} = \begin{cases} v_{s,i}X_i, & se \ X_i \le X_t \\ \min\left(J_{g,i}, J_{g,i+1}\right), & cc. \end{cases}
$$
 (3.44)

sendo  $X_t$  a concentração de sólidos que corresponde ao comportamento da zona de obstru¸c˜ao de sedimenta¸c˜ao. O topo da manta de lodo ´e determinado pela altura da camada com maior concentração de sólidos, maior ou igual a  $X_t$ .

Em relação ao fluxo decorrente do movimento da massa líquida, observa-se que este é igual ao produto da concentração de sólidos pela velocidade da massa líquida  $v<sub>b</sub>$ , que pode ser ascendente os descendente, a depender da posição da camada com respeito ao ponto de alimentação, conforme a Figura 3.7.

Para as camadas acima do ponto de alimentação,  $v_b$  é ascendente, dada por:

$$
v_{b_{up}} = \frac{Q_e}{A},\tag{3.45}
$$

Já para as camadas abaixo do ponto de alimentação  $v_b$  é descendente, definida por:

$$
v_{b_{dn}} = \frac{Q_u}{A},\tag{3.46}
$$

onde  $Q_e$  e  $Q_u$  são os fluxos no topo e no fundo do decantador e A representa a área da seção reta do decantador.

Na camada de alimentação existe tanto fluxo ascendente como descendente. Assim, o fluxo devido ao movimento da massa líquida é encontrado de acordo com:

$$
J_{b,i} = v_{b,i} X_i.
$$
\n(3.47)

Desta maneira, a dinâmica da concentração de sólidos para cada uma das camadas modeladas no decantador é definida pela seguinte equação:

$$
\frac{dX}{dt} = \frac{1}{h}\Delta J,\tag{3.48}
$$

onde  $\Delta J$  é a diferença de fluxo em cada camada e h é a altura da camada.

Partindo do pressuposto de que os fluxos em cada camada s˜ao definidos, conforme mostrado, ao se aplicar o balanço de massa em cada uma das camadas, obtém-se:

$$
\frac{dX_1}{dt} = \frac{1}{h} \left( J_{b_{up},2} - J_{b_{up},1} - J_{g,1} \right), \tag{3.49}
$$

$$
\frac{dX_i}{dt} = \frac{1}{h} \left( J_{b_{up}, i+1} - J_{b_{up}, i} + J_{g, i-1} - J_{g, i} \right), \quad 2 \le i < m,\tag{3.50}
$$

$$
\frac{dX_m}{dt} = \frac{1}{h} \left( \frac{Q_f X_f}{A} - J_{b_{up},m} - J_{b_{dn},m} + J_{g,m-1} - J_{g,m} \right),
$$
\n(3.51)

$$
\frac{dX_j}{dt} = \frac{1}{h} \left( J_{b_{dn},j-1} - J_{b_{dn},j} + J_{g,j-1} - J_{g,j} \right), \quad m+1 \le j < n,\tag{3.52}
$$

$$
\frac{dX_n}{dt} = \frac{1}{h} \left( J_{b_{dn}, n-1} - J_{b_{dn}, n} + J_{g, n-1} \right). \tag{3.53}
$$

onde os índices 1,  $i, m, j$  e n representam a camada do topo, as camadas entre o topo e a camada de alimenta¸c˜ao, a camada de alimenta¸c˜ao, as camadas entre as camadas de alimentação e do fundo e a camada do fundo do decantador, respectivamente.

## 3.5 Modelagem do Reator de Bateladas Sequenciais

Nesta seção é apresentada a modelagem do sistema de bateladas. Foram utilizadas na prática duas configurações distintas do RBS. No primeiro sistema (RBS1) existem dois reatores, o RBS propriamente dito e um reator anóxico acoplado ao sistema.

Já o segundo sistema (RBS2) se refere a um Reator de Bateladas Sequenciais tradicional, com apenas uma única unidade de tratamento.

Para a modelagem foi escolhido o RBS2, pois esta variante é mais facilmente encontrada em operação. O diagrama que representa o layout do RBS2 é apresentado na Figura 3.8.

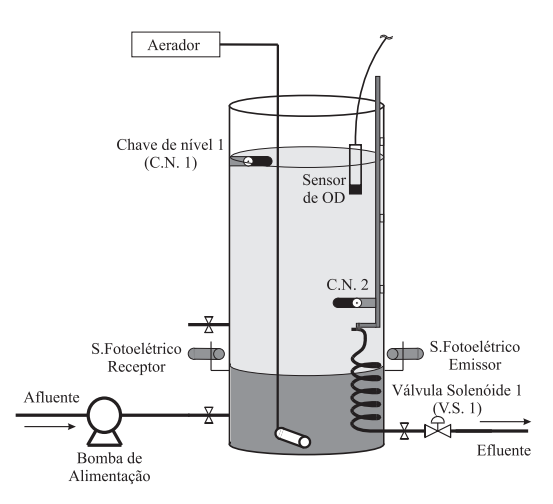

Figura 3.8: Diagrama do RBS2.

A modelagem do sistema apresentado é baseada nas equações de balanço. Porém, no RBS cada etapa do tratamento ocorre separadamente e, neste caso, o final de uma determinada etapa serve de gatilho para início da etapa subsequente, o que não ocorre nos sistemas convencionais.

Assim, a modelagem apresentada para o RBS é executada apenas das etapas em que ocorre efetivamente o tratamento do esgoto e também da sedimentação.

No entanto, as equações apresentadas são referentes apenas à etapa de aeração e sedimentação, pois os processos que ocorrem durante a hidrólise são modelados praticamente pelas mesmas equações que modelam a etapa de aeração.

A diferença entre as etapas de aeração e hidrólise, consiste no fato de que na hidrólise não há transferência de oxigênio dissolvido para o licor misto, haja vista que nesta etapa os aeradores do sistema encontram-se desligados, fazendo com que o comportamento do sistema seja equivalente ao de um reator anaeróbio ou anóxico de sistemas de fluxo contínuo, a depender das condições de operação da planta.

Ainda pela não existência de fluxo hidráulico no RBS, as variações dos componente sobre os quais são executados os balanços de massa, são função apenas das reações dos processos de tratamento segundo o Modelo ASM1, portanto, tem-se:

$$
\frac{dS_{I_{RBS}}}{dt} = R_{S_{I_{RBS}}},\tag{3.54}
$$

$$
\frac{dS_{S_{RBS}}}{dt} = R_{S_{S_{RBS}}},\tag{3.55}
$$

$$
\frac{dX_{I_{RBS}}}{dt} = R_{X_{I_{RBS}}},\tag{3.56}
$$

$$
\frac{dX_{S_{RBS}}}{dt} = R_{X_{S_{RBS}}},\tag{3.57}
$$

$$
\frac{dX_{BH_{RBS}}}{dt} = R_{X_{BH_{RBS}}},\tag{3.58}
$$

$$
\frac{dX_{BA_{RBS}}}{dt} = R_{X_{BA_{RBS}}},\tag{3.59}
$$

$$
\frac{dX_{P_{RBS}}}{dt} = R_{X_{P_{RBS}}},\tag{3.60}
$$

$$
\frac{dS_{O_{RBS}}}{dt} = R_{S_{O_{RBS}}} + OTR,
$$
\n(3.61)

$$
\frac{dS_{NO_{RBS}}}{dt} = R_{S_{NO_{RBS}}},\tag{3.62}
$$

$$
\frac{dS_{NH_{RBS}}}{dt} = R_{S_{NH_{RBS}}},\tag{3.63}
$$

$$
\frac{dS_{ND_{RBS}}}{dt} = R_{S_{ND_{RBS}}},\tag{3.64}
$$

$$
\frac{dX_{ND_{RBS}}}{dt} = R_{X_{ND_{RBS}}},\tag{3.65}
$$

$$
\frac{dS_{ALK_{RBS}}}{dt} = R_{S_{ALK_{RBS}}} \tag{3.66}
$$

onde as reações acima são descritas pelas Equações  $(3.24)$  a  $(3.33)$  e o termo  $\overline{OTR}$ (Taxa de Transferência de Oxigênio) da Equação  $(3.61)$ , é definido em  $(3.9)$ .

A seguir é modelada a etapa de sedimentação, sendo que no RBS não há influência do fluxo de efluente  $(X_f)$  vindo de unidades anteriores, nem do ponto de descarte de efluente tratado  $(X_e)$  e de lodo  $(X_u)$ .
$$
\frac{dX_1}{dt} = \frac{1}{h}[-J_{g,1}],\tag{3.67}
$$

$$
\frac{dX_i}{dt} = \frac{1}{h}[J_{g,i-1} - J_{g,i}],\tag{3.68}
$$

$$
\frac{dX_{10}}{dt} = \frac{1}{h}[J_{g,9}] \tag{3.69}
$$

onde  $2 \leq i \leq 9$ , representando as camadas de 2 a 9 do modelo do decantador.

Observa-se a partir das Equações (3.67) a (3.69) que para a modelagem da etapa de sedimentação, o reator foi particionado em 10 camadas, sendo então apresentados os balanços de massa para cada uma dessas camadas em decorrência apenas do fluxo descendente devido à força gravitacional.

### 3.6 Conclusão

A modelagem matemática de sistemas dinâmicos é de fundamental importância, pois, a partir da modelagem destes sistemas pode-se obter resultados próximos ao comportamento real dos processos envolvidos, o que permite uma melhor especificação para o projeto e também operação de tais sistemas.

Do ponto de vista da modelagem, o sistema de bateladas apresenta uma ligeira vantagem em relação ao sistema de fluxo contínuo, que por não apresentar fluxo de material durante as etapas do processo, facilita a elaboração das equações de balanço, que para as etapas de tratamento propriamente ditas (hidrólise e aeração) são modeladas apenas pelas reações propostas pelo modelo utilizado (ASM1).

Para a modelagem da etapa de sedimentação também é exigido um menor grau de complexidade se comparado aos sistemas de fluxo contínuo, pois a sedimentação em RBS's encontra-se sob influencia apenas do fluxo descendente das partículas, mediante ação da gravidade.

# Capítulo 4

# Simulador de RBS

### 4.1 Introdução

A simulação de sistemas de tratamento de esgotos vem se tornando cada vez mais indispensável para promover um melhor entendimento dos processos biológicos que ocorrem em tais sistemas.

Aliado a uma modelagem bem executada, os simuladores são ferramentas que possibilitam aos operadores e projetistas de sistemas de tratamento antever o comportamento desses sistemas sem necessariamente operar plantas reais. Isso facilita bastante o entendimento do que poderia ocorrer em determinadas situações, como por exemplo, um afluente com características diferentes do que normalmente ocorre.

Além disso, torna-se possível elaborar estratégias de controle condizentes com os objetivos que se deseja alcançar com a operação dos sistemas, dando o suporte necessário para que problemas operacionais sejam evitados na operação de plantas reais.

## 4.2 Simulador em Matlab $^{\circledR}$

O sistema de bateladas modelado no cap´ıtulo anterior foi simulado inicialmente utilizando o Matlab<sup>®</sup>. Nesta seção são apresentadas a estrutura do programa desenvolvido e a descrição de cada trecho de código implementado.

#### Visão Geral

O programa desenvolvido em Matlab<sup>®</sup> apresenta a estrutura mostrada na Figura 4.1.

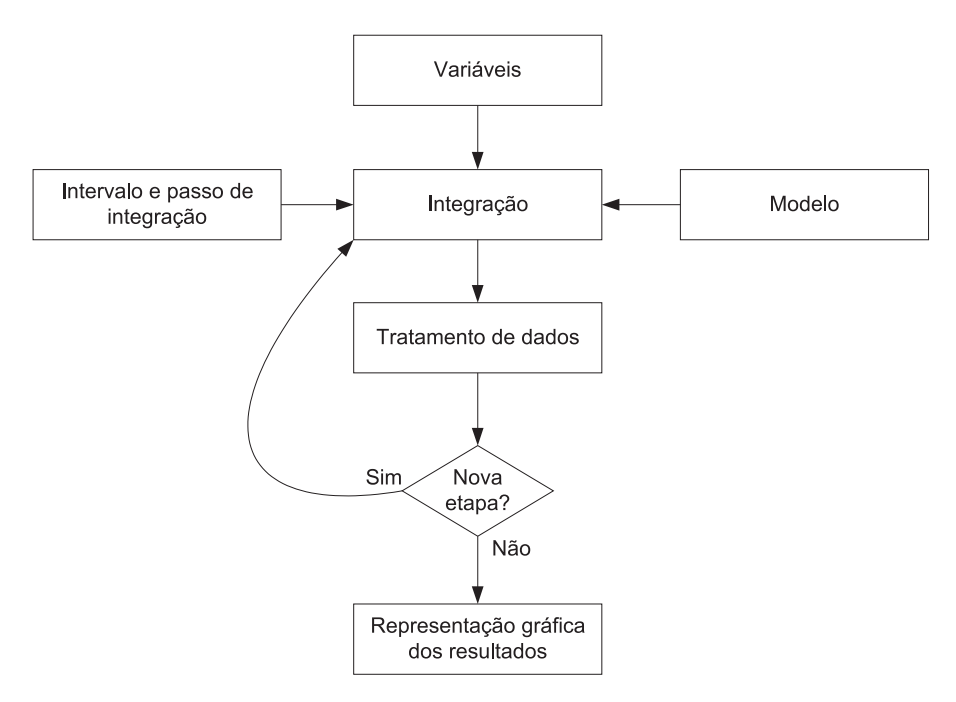

Figura 4.1: Fluxograma do programa de simulação desenvolvido em Matlab<sup>®</sup>

Como pode ser observado, inicialmente atribui-se os valores às variáveis e vetores utilizados no programa, que compreendem os parâmetros cinéticos e estequiométricos do modelo, caracterização de esgoto afluente, valores iniciais para os 13 componentes do modelo, além dos dados físicos e de operação da planta e algumas variáveis auxiliares.

Após a inserção dos dados do processo, executa-se um solver de equações diferenciais ordinárias implementado no próprio Matlab<sup>®</sup>, sendo informados a função do modelo de tal etapa, o intervalo e o passo de integração.

Como resultado se obtém um vetor bidimensional contendo os resultados das  $n$ integrações para os 13 componente do Modelo ASM1.

Após a integração do primeiro modelo, definem-se os últimos valores da integração como sendo os valores iniciais para a etapa seguinte.

Estes procedimentos são executados tantas vezes forem os número de etapas simuladas. No entanto, a partir da segunda etapa os novos vetores referentes às 13 variáveis de estado são sempre concatenados com os vetores da etapa anterior, isso permite que ao final das simulações se tenha um vetor para cada um dos componentes do modelo referente à simulação de todas as etapas do processo.

 $E$  válido ressaltar que ao simular a etapa de aeração, chama-se a função que descreve o Modelo ASM1, acrescentando o termo referente à taxa de transferência de oxigênio para o licor misto.

Já para a simulação da etapa de hidrólise, também é chamada a função do Modelo ASM1, porém, retira-se o termo referente à taxa de transferência de oxigênio, já que esta etapa ocorre fundamentalmente em ambiente anóxico, ou seja, na presença de matéria orgânica e nitrato e ausência de oxigênio.

Quando se efetua a simulação da etapa de sedimentação, executa-se primeiro a transformação de variáveis descrita pelo modelo, em seguida calcula-se as funções de transferência de material particulado em decorrência dos fluxos ascendentes ou descendentes do material (por se tratar de um RBS, existe apenas os fluxos devido a gravidade – fluxos descendentes), retornando os vetores referentes a cada uma das camadas nas quais foi dividido o reator biológico.

Após o término da simulação referente à etapa de sedimentação, faz-se uma nova chamada à função que descreve o Modelo ASM1, desta vez apenas para receber os resultados que descrevem a dinˆamica da concentra¸c˜ao de oxigˆenio dissolvido, haja vista que na função do modelo de sedimentação assume-se que os componentes solúveis não sofrem nenhum tipo de reação durante esta etapa, o que não ocorre para o OD já que existe biomassa no reator provocando o decaimento da concentração de OD remanescente.

Após receber os vetores referentes à etapa de sedimentação, já com a dinâmica do OD implementada, faz-se novamente a transformação de unidades, quando o material particulado é novamente convertido nas frações particuladas de matéria orgˆanica e nitrogˆenio orgˆanico apresentadas pelo Modelo ASM1.

Na sequência define-se uma das camadas como sendo a camada de descarte, atribuindo-se aos componentes particulados do efluente os valores referente a esta camada.

Finalizando, os vetores são novamente concatenados, obtendo-se desta forma os vetores completos de toda a simulação para cada um dos componentes estudados, ficando então disponíveis para apresentação gráfica utilizando também uma função  $pr\acute{e}$ -definida do Matlab<sup>®</sup>.

## 4.3 Simulador em C#

Num segundo momento o Simulador de RBS foi desenvolvido utilizando a linguagem de programação  $C#$ , cuja possibilidade de elaborar um simulador dinâmico e com uma interface gráfica que facilite o seu uso pelo pessoal que opera e projeta esse tipo de sistema, servindo inclusive como uma ferramenta de treinamento, foram as principais raz˜oes para esse desenvolvimento.

Além disso, o simulador foi desenvolvido utilizando algumas classe já disponíveis e de fácil utilização, como é o caso da classe gráfica, a qual possibilita a representação de curvas na tela do programa com bastante fidelidade ao comportamento do sistema simulado. Outras, por sua vez, foram elaboradas para se adequar ao sistema em questão.

O programa desenvolvido caracteriza-se por ser um simulador dinˆamico, cuja principal característica é a apresentação dos resultados instantaneamente a cada passo de integração, o que é feito em sincronismo com a escala de tempo real, onde a cada segundo é apresentado graficamente o comportamento dinâmico do sistema multiplicado por um fator de aceleração. Isso possibilita o entendimento e acompanhamento dos processo envolvidos sem necessariamente ter que aguardar um intervalo de tempo muito grande para a obtenção de tais resultados.

A seguir são apresentadas as especificações do sistema, sua arquitetura e interface gráfica.

#### 4.3.1 Especificações do Sistema

O simulador dinˆamico de RBS foi especialmente desenvolvido para prover aos projetistas e operadores desse tipo de sistema, uma ferramenta de simulação capaz disponibilizar ao usuário todas as informações necessárias para o bom entendimento da dinâmica dos Reatores de Bateladas Sequenciais em todas as etapas de operação.

Além disso, o sistema foi elaborado para apresentar uma boa flexibilidade no sentido de edição de parâmetros relacionados aos modelos de lodo ativado e do decantador secundário, parâmetros físicos e de operação da planta, dentre outros.

A seguir são listadas as principais especificações que foram consideradas durante a etapa de desenvolvimento desta ferramenta:

- Permitir a edição dos parâmetros cinéticos e estequiométricos do Modelo ASM1.
- Permitir alterar dados de operação, como por exemplo tempo de execução das etapas do processo, antes e durante a execução de simulações.
- Permitir a edição dos parâmetros físicos da planta.
- Possibilitar a definição dos parâmetros de sedimentabilidade.
- Apresentar os resultados graficamente na tela do programa a cada passo de integração.
- Permitir que o usuário possa armazenar os resultados das simulações em forma de tabelas para análises posteriores.
- Apresentar três situações diferentes de operação dos RBS's.
- Apresentar informações com o tempo de simulação transcorrido na tela principal do programa.
- Salvar dados de simulação para que possam ser resgatados e a simulação retomada a qualquer momento.

#### 4.3.2 Método de Integração

Os métodos de Runge Kutta executam aproximações da função a ser integrada em séries de Taylor sem a necessidade de cálculo de derivadas de grau elevado (CHAPRA, 2005). A equação que descreve a formulação geral desses métodos é apresentada a seguir:

$$
y_{i+1} = y_i + \phi h \tag{4.1}
$$

onde  $\phi$  é chamado de função de incrementos, sendo obtida através de:

$$
\phi = a_1 k_1 + a_2 k_2 + \dots + a_n k_n \tag{4.2}
$$

sendo os a's constantes e os k's obtido por:

$$
k_1 = f(t_i, y_i) \tag{4.3}
$$

$$
k_2 = f(t_i + p_1 h, y_i + q_{11} k_1 h) \tag{4.4}
$$

$$
k_3 = f(t_i + p_2h, y_i + q_{21}k_1h + q_{22}k_2h)
$$
\n
$$
\vdots
$$
\n(4.6)

$$
\vdots \tag{4.6}
$$

$$
k_n = f(t_i + p_{n-1}h, y_i + q_{n-1,1}k_1h + q_{n-1,2}k_2h + \dots + q_{n-1,n-1}k_{n-1}h) \quad (4.7)
$$

sendo os  $p$ 's e  $q$ 's constantes.

Para a classe de integração utilizada, foi implementado o método de Runge Kutta de 4<sup>ª</sup> Ordem, cuja formulação é dada por:

$$
y_{i+1} = y_i + \frac{1}{6}(k_1 + 2k_2 + 2k_3 + k_4)h
$$
\n(4.8)

onde,

$$
k_1 = f(t_i, y_i) \tag{4.9}
$$

$$
k_2 = f\left(t_i + \frac{1}{2}h, y_i + \frac{1}{2}k_1h\right) \tag{4.10}
$$

$$
k_3 = f\left(t_i + \frac{1}{2}h, y_i + \frac{1}{2}k_2h\right) \tag{4.11}
$$

$$
k_4 = f(t_i + h, y_i + k_3 h) \tag{4.12}
$$

Logo, a cada incremento do relógio, é chamada a classe de integração à qual são passados as funções a serem integradas e os parâmetros requeridos para isto, sendo que para o cálculo da integração no instante atual usa-se somente o valor da função no instante anterior, sendo feita uma ponderação dos coeficientes calculados também com base no valor anterior da função e no passo de integração, conforme mostrado nas equações acima.

#### 4.3.3 Arquitetura do Sistema

O sistema foi desenvolvido levando-se em consideração a arquitetura apresentada na Figura 4.2.

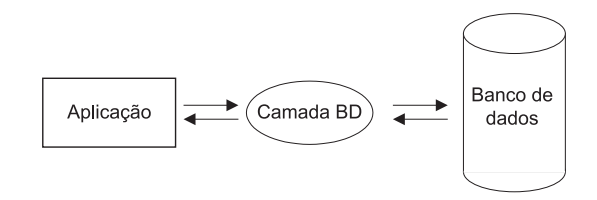

Figura 4.2: Arquitetura do simulador de RBS desenvolvido em C#.

De acordo com o diagrama da Figura 4.2, observa-se que a aplicação realiza as operações implementadas no simulador e armazena os resultados obtidos em um banco de dados onde encontram-se ainda todos os parâmetros do processo, desde parâmetros cinéticos e estequiométricos até valores referentes ao intervalo de simulação para cada etapa do tratamento.

Essa arquitetura permite que os dados obtidos com as simulações possam ser posteriormente utilizados para emissão de relatórios, através dos quais análises podem ser feitas sobre o rendimento do tratamento efetuado pela planta simulada.

 $E$  importante ressaltar ainda que para esta versão do simulador foram implementadas 3 configurações diferentes de operação da planta, o que possibilita que se faça um comparativo entre uma ou outra configuração, permitindo que se possa determinar qual das configurações melhor se adequa às características do esgoto afluente e objetivos a serem alcan¸cados em cada caso.

Um maior detalhamento da arquitetura do simulador é apresentado no diagrama da Figura 4.3, sendo a aplicação representada pelos componentes referentes à interface e à lógica do programa. A camada BD (banco de dados) e o banco de dados é representado pelo servidor de banco de dados.

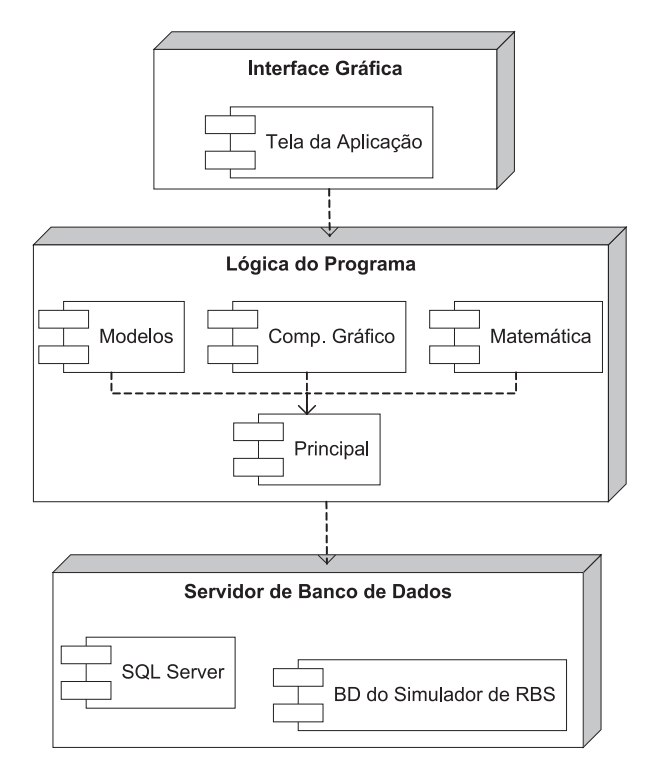

Figura 4.3: Diagrama de componentes do simulador de RBS.

Analisando a Figura 4.3, observa-se que as 3 partes do simulador apresentadas no diagrama são subdivididas em componentes, isto propicia uma certa flexibilidade na implementação de outras configurações de plantas a serem simuladas, haja vista a possibilidade do uso desses componentes em qualquer momento que se faça necessário.

Os componentes que formam a lógica do programa são:

- Modelos conjunto de modelos que descrevem o comportamento das 13 vari áveis de estado do Modelo ASM1, seja na fase de aeração, hidrólise ou sedimentação, sendo considerado que durante o enchimento e descarte do reator não ocorre nenhum tipo de reação.
- Componente gráfico componente responsável por receber os dados referentes  $\alpha$ as dinâmicas das 13 variáveis de estado do modelo, decorrentes dos cálculos efetuados pela classe matemática e apresentar estes dados em uma área gráfica através de curvas.
- $\bullet$  Matemática componente que compreende os cálculos exponenciais utilizados no Modelo de Sedimentação, além do integrador implementado utilizando o método de Runge Kutta de 4<sup>ª</sup> Ordem, que são acessados a cada incremento do relógio de simulação, sendo os resultados armazenados temporariamente em vetores e enviados ao componente gráfico.
- Principal refere-se ao componente que faz toda a gerência de acesso aos parˆametros informados pelo usu´ario do sistema, sincronismo na chamada aos métodos matemáticos e de representação gráfica, além do acesso ao BD para o armazenamento e resgate das variáveis e dados utilizados nas simulações.

O Servidor de Banco de Dados ´e dividido em dois componentes principais: o SQL Server e o BD do Simulador de RBS. O primeiro corresponde à camada BD apresentada na Figura 4.2, que faz a interface entre a lógica do programa e o banco de dados onde s˜ao armazenados todos os dados de simula¸c˜ao, ou seja, o BD do Simulador de RBS.

Na sequência é apresentada uma descrição mais detalhada da Interface Gráfica do programa, sendo apresentadas as principais telas do simulador e suas funcionalidades.

#### 4.3.4 Interface Gráfica

Na Figura 4.4 é apresentado o diagrama de componentes que formam a interface gráfica do simulador desenvolvido e as relações entre esses componentes.

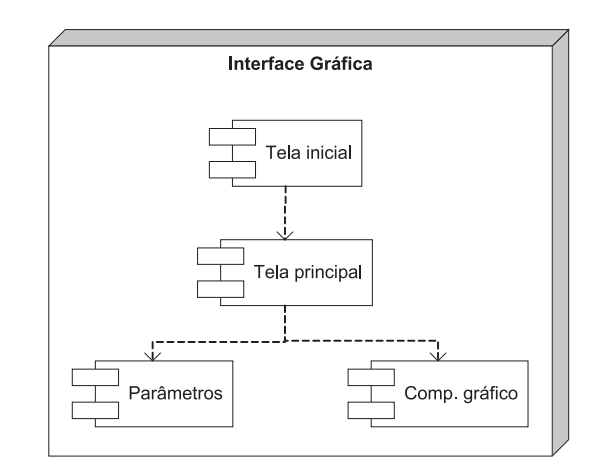

Figura 4.4: Diagrama de componentes da interface gráfica do simulador.

Os componentes apresentados na Figura 4.4 correspondem `as principais telas e componentes implementados na interface gráfica no simulador, sendo assim descritos:

- $\bullet$  Tala inicial corresponde à tela inicial do programa, a partir da qual o usuário pode iniciar uma nova simulação escolhendo uma dentre as três configurações da planta citas no decorrer do texto, além de abrir uma simulação anteriormente salva no BD.
- Tela principal representa a tela principal do programa, onde são visualizados os gráficos que descrevem o comportamento das 13 variáveis de estado do Modelo ASM1, além de permitir que o usuário tenha acesso às configurações de todos os parâmetros utilizados nas simulações, salvar e abrir simulações anteriormente armazenadas no BD e exportar os dados salvos em forma de planilhas, facilitando análises e emissão de relatórios posteriores.
- Comp. gráfico este componente apresenta na forma de curvas o comportamento de cada um dos 13 componentes do modelo.
- Parâmetros corresponde às telas de edição de parâmetros, sendo divididas em telas de edição de parâmetros dos modelos, dados físicos e de operação da planta, caracterização do afluente e valores iniciais das variáreis de estado do Modelo ASM1 para o início das simulações.

Na sequência são apresentadas as telas da ferramenta e uma breve explicação sobre suas funcionalidades.

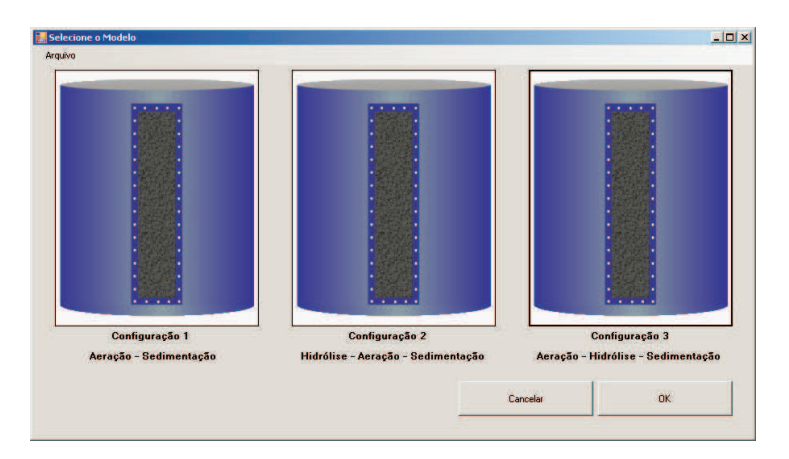

Na Figura 4.5 é mostrada a representação da tela inicial do simulador, sendo feitas algumas observações sobre a mesma na sequência.

Figura 4.5: Representação da tela inicial do simulador.

Como pode ser observado na Figura 4.5, esta tela permite que o usuário do sistema possa iniciar uma nova simulação mediante a escolha de uma dentre as três configurações de operação do RBS implementadas, além de permitir também que simulações salvas anteriormente possam ser retomadas a partir do menu "Arquivo".

A Figura 4.6 representa a tela principal do programa, através da qual o usuário tem acesso a todas as funcionalidades apresentadas pela ferramenta de simulação desenvolvida.

Analisando a Figura 4.6, observa-se que o usuário tem a sua disposição todas as informações referentes às simulações realizadas, sendo apresentados os gráficos de cada um dos 13 componentes do Modelo ASM1.

Percebe-se que existem apenas três áreas de representação gráfica, onde na primeira dessas áreas podem ser visualizadas as dinâmicas do oxigênio dissolvido e da alcalinidade de maneira alternada, já que estes componentes possuem unidades diferentes.

Nas outras duas áreas são visualizados os gráficos referentes às frações de matéria orgânica e matéria nitrogenada. Em ambos os casos é possível verificar a dinâmica de quaisquer componentes simultaneamente, pois s˜ao materiais de mesma unidade.

Além desses componentes, é possível acompanhar com bastante clareza qual das configurações pré-definidas está sendo dimulada, em que etapa a simulação se encontra e o tempo de simulação transcorrido.

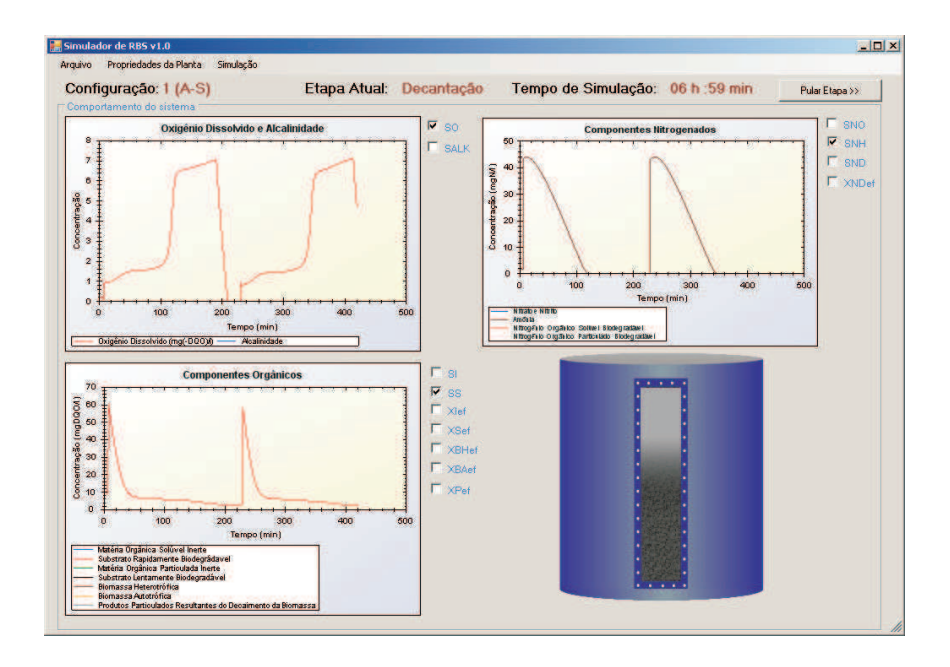

Figura 4.6: Representação da tela principal do simulador.

Existe ainda a possibilidade do usuário optar por executar a etapa seguinte antes mesmo de finalizada a etapa atual. Para isto, deve-se pressionar o botão "Pular etapa", apresentado na tela principal do simulador.

Ainda em relação a apresentação gráfica dos resultados, foi implementada uma funcionalidade extra para facilitar a observação dos resultados na forma gráfica. Trata-se de uma ampliação dos gráficos mostrados na tela principal do simulador, o que se consegue a partir de um duplo clique nas ´areas onde s˜ao apresentadas as curvas dos componentes analisados. A Figura 4.7 representa a tela ampliada de acompanhamento da dinâmica do oxigênio dissolvido.

Este tipo de apresentação facilita bastante o acompanhamento do andamento do processo, al´em de permitir an´alises mais precisar ao se utilizar os recursos do componente gráfico utilizado, dentre os quais é possível a visualização dos valores de cada ponto da curva ao passar o ponteiro do mouse sobe a mesma, salvar a imagem, ou ampliar uma determinada área do gráfico.

Através dos *menus* o usuário tem acesso às telas de configuração de todos os parâmetros utilizados nas simulações.

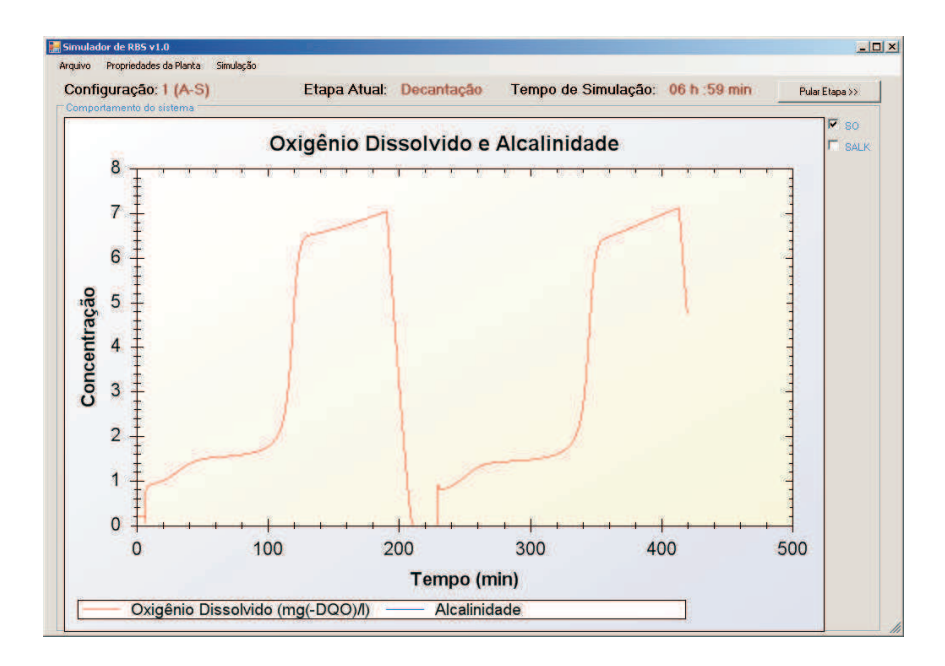

Figura 4.7: Representação da dinâmica de OD em tela ampliada.

A Figura 4.8 representa a tela de edição dos parâmetros físicos da planta, acessada a partir do *menu* "Propriedades da planta  $>$  Dados físicos".

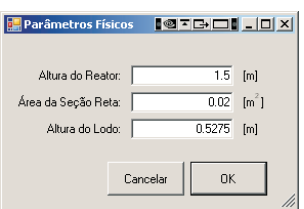

Figura 4.8: Representação da tela de edição dos parâmetros físicos da planta.

Ainda a partir do *menu* "Propriedades da Planta", o usuário tem acesso às telas de edição dos parâmetros de operação da planta, tais como tempo de execução das etapas, idade de lodo, caracterização do esgoto afluente, dentre outros.

Também é possível a partir desse mesmo menu acessar as telas de edição dos parâmetros do Modelo ASM1, conforme mostrado na Figura 4.9, além dos parâmetros do Modelo de Sedimentação e de transferência de oxigênio dissolvido para o licor misto.

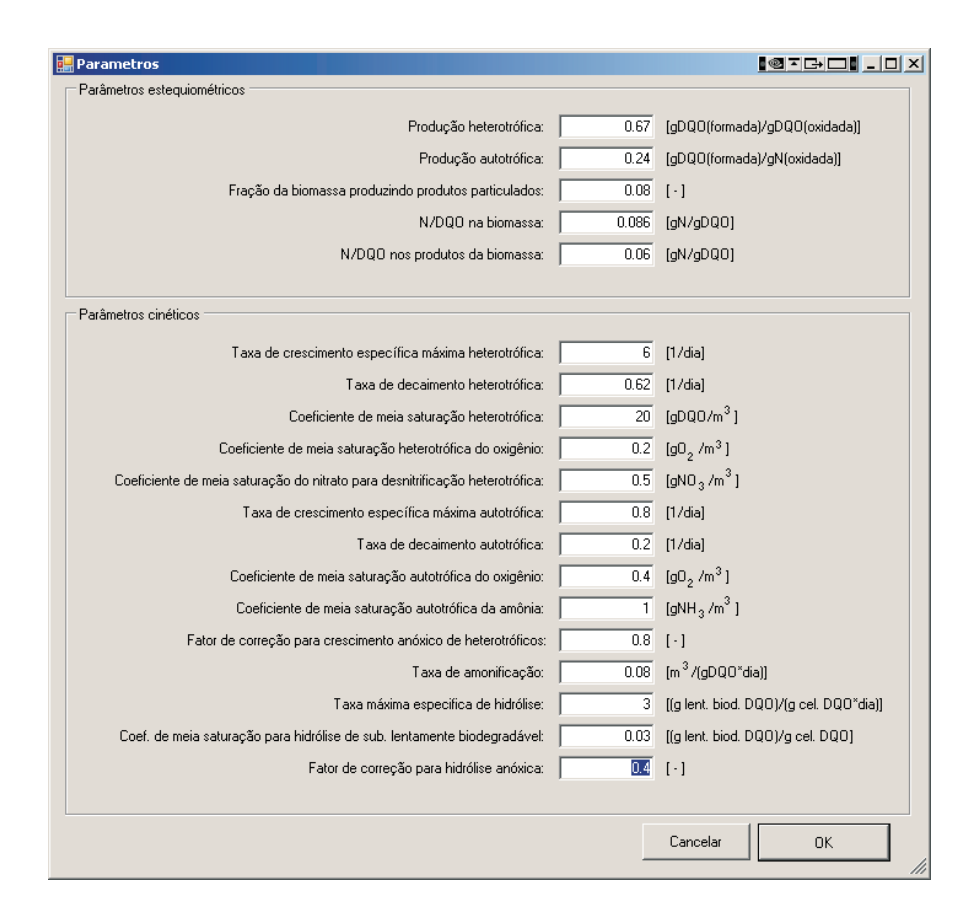

Figura 4.9: Representação da tela de edição dos parâmetros cinéticos e estequiométricos do modelo ASM1.

 $\dot{E}$  importante citar que em todas as telas de edição de parâmetros, o usuário deve prestar atenção nas unidades de entrada de cada variável, sendo em alguns casos chamado a atenção pela própria ferramenta, através de uma mensagem de advertência, quando da inserção de dados inconsistentes.

Além disso, para que as alterações efetuadas sejam validadas, é necessário que o usuário clique no botão "OK", apresentado nas telas de edição, conforme mostrado na Figuras 4.8 e 4.9. Já para o cancelamento da operação, basta que o usuário feche a tela sem clicar no botão "OK", ou então clique sobre o botão "Cancelar", que também está disponível em todas as telas de edição de parâmetros.

Finalizando a descrição das funcionalidades da interface do simulador, no último  $menu$  apresentado na tela principal do simulador ("Simulação"), o usuário pode iniciar uma simulação, para esta simulação, continuar a simulação do ponto de parada, ou mesmo reiniciar a simulação do zero.

Na seção seguinte são apresentados os resultados de simulação para as três configurações apresentadas, sendo os resultados referentes apenas às etapas de aeração, hidrólise e sedimentação, haja vista que nas etapas de enchimento e descarte de efluente assume-se que não ocorre nenhum tipo de reação.

## 4.4 Exemplos de Simulação

Nesta seção são apresentados os resultados obtidos a partir das simulações das três configurações de operação distintas para a planta de tratamento de esgotos modelada, a qual consiste de um reator biológico que opera em regime de bateladas. Os três cenários simulados apresentam uma duração de 4 horas, sendo apresentados na Tabela 4.1 os dados de simulação para cada um dos casos mencionados.

| Labela 4.1. Dayos de simulação. |                                 |  |                  |  |                                 |                |  |
|---------------------------------|---------------------------------|--|------------------|--|---------------------------------|----------------|--|
|                                 | $\text{Caso } 1 - \text{AS}$    |  | $\rm Caso~2-HAS$ |  | $\text{Caso } 3 - \text{AHS}$   |                |  |
|                                 | Etapa 1 Aeração                 |  | 3h Hidrólise     |  | 1h Aeração                      | 2h             |  |
|                                 | Etapa 2 Sedimentação 1h Aeração |  |                  |  | 2h Hidrólise                    | 1 <sub>h</sub> |  |
| Etapa 3                         | $\sim$                          |  |                  |  | Sedimentação 1h Sedimentação 1h |                |  |

Tabela 4.1: Dados de simula¸c˜ao.

Os parâmetros cinéticos e estequiométricos utilizados para estas simulações são os mesmo encontrados por Henze et al. (1986), apresentados na Tabela 4.2 para duas faixas de temperatura, sendo aqui utilizados os valores referentes `a temperatura de  $20^{\circ}$ C.

| $\ldots$ are $\ldots$ . The contract of $\alpha$ is the contract of $\alpha$ |                |                |                   |                |                     |  |
|------------------------------------------------------------------------------|----------------|----------------|-------------------|----------------|---------------------|--|
| Parâmetro                                                                    | $20^{\circ}$ C | $10^{\circ}$ C | Parâmetro         | $20^{\circ}$ C | $10^{\rm o}{\rm C}$ |  |
| $Y_H$                                                                        | 0,67           | 0,67           | $\widehat{\mu}_A$ | 0, 8           | 0, 3                |  |
| $Y_A$                                                                        | 0, 24          | 0, 24          | $b_A$             | 0, 2           | 0, 1                |  |
| $f_P$                                                                        | 0,08           | 0,08           | $K_{OA}$          | 0, 4           | 0, 4                |  |
| $i_{XB}$                                                                     | 0,086          | 0,086          | $K_{NH}$          | 1,0            | 1,0                 |  |
| $i_{XP}$                                                                     | 0,06           | 0,06           | $\eta_q$          | 0, 8           | 0, 8                |  |
| $\widehat{\mu}_H$                                                            | 6, 0           | 3,0            | $k_a$             | 0,08           | 0,04                |  |
| $b_H$                                                                        | 0,62           | 0, 2           | $k_h$             | 3,0            | 1,0                 |  |
| $K_S$                                                                        | 20             | 20             | $K_X$             | 0,03           | 0,01                |  |
| $K_{OH}$                                                                     | 0, 2           | 0, 2           | $\eta_h$          | 0, 4           | 0, 4                |  |
| $K_{NO}$                                                                     | 0, 5           | 0, 5           |                   |                |                     |  |

Tabela 4.2: Parâmetros cinéticos e esteguiométricos do Modelo ASM1.

Para as simulações apresentadas, foram utilizados os dados físicos e de operação da planta dispostos na Tabela 4.3.

Tabela 4.3: Parâmetros físicos e de operação do RBS.

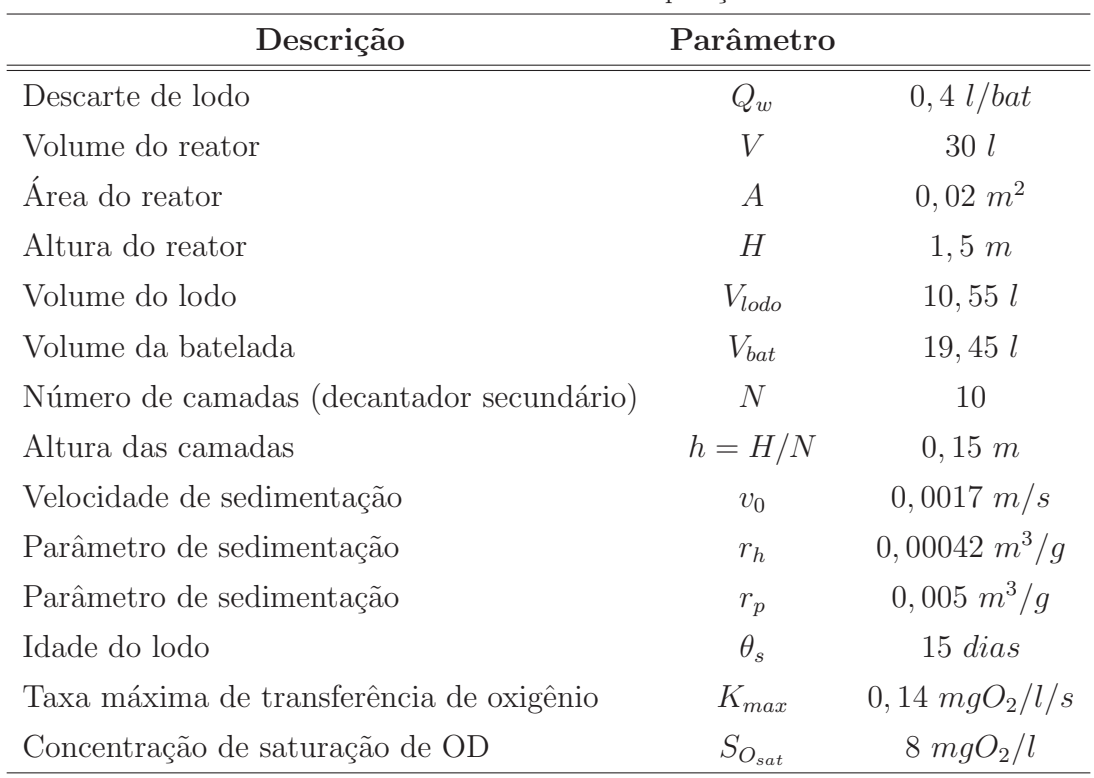

A modelagem da planta foi feita de tal forma que cada etapa inicia imediatamente ao término da etapa anterior. Assim, a concentração inicial de cada componente para uma determinada etapa, corresponde aos valores de regime permanente destes mesmos componente da etapa anterior. No entanto, para as configurações apresentadas, foram feitas as simulações apenas das etapas em que ocorre efetivamente tratamento, ou seja, aeração, hidrólise e sedimentação, haja vista que durante o enchimento e descarte assume-se que não ocorre nenhum tipo de reação.

Para a simulação da etapa de sedimentação, considera-se que a concentração de partículas sólidas, cuja dinâmica é modelada segundo o Modelo de Sedimentação proposto por Takács (2008), no momento em que se inicia esta etapa é descrita pela Equação  $(4.13)$ .

$$
X_{1\cdots10_0} = 0,75(X_{S_{ss}} + X_{P_{ss}} + X_{I_{ss}}) + 0,9(X_{BA_{ss}} + X_{BH_{ss}}),\tag{4.13}
$$

onde o índice " $ss$ " corresponde ao regime de estado permanente, ou seja, aos últimos valores obtidos na etapa imediatamente anterior a sedimentação e os índices de "1" a "10" representam as 10 camadas nas quais foi dividido o RBS, quando da etapa de sedimentação.

Neste caso, considera-se que a concentração de sólidos é a mesma em todas as camadas do decantador, pois, no momento em que a sedimentação inicia, o licor misto encontra-se homogêneo.

Além dos parâmetros cinéticos e estequiométricos do modelo, faz-se necessário a caracteriza¸c˜ao do esgoto afluente e o estado inicial de cada componente, apresentados na Tabela 4.4.

| $10000$ $1.1$ . Our accelerate do an accelerate concentrate to interact the report |                |                                 |           |  |  |  |  |
|------------------------------------------------------------------------------------|----------------|---------------------------------|-----------|--|--|--|--|
| Componente                                                                         |                | Afluente Valores Iniciais - RBS | Unidade   |  |  |  |  |
| $S_I$                                                                              | 59, 4          | 0                               | mgDQO/l   |  |  |  |  |
| $S_S$                                                                              | 70, 2          | $\theta$                        | mgDQO/l   |  |  |  |  |
| $X_I$                                                                              | 75, 6          | 250                             | mgDQO/l   |  |  |  |  |
| $X_S$                                                                              | 334,8          | 24                              | mgDQO/l   |  |  |  |  |
| $X_{BH}$                                                                           | 0              | 900                             | mgDQO/l   |  |  |  |  |
| $X_{BA}$                                                                           | $\theta$       | 350                             | mgDQO/l   |  |  |  |  |
| $X_P$                                                                              | $\theta$       | 200                             | mgDQO/l   |  |  |  |  |
| $S_O$                                                                              | 0              | 0, 2                            | $mgO_2/l$ |  |  |  |  |
| $S_{NO}$                                                                           | 0, 5           | 0                               | mgN/l     |  |  |  |  |
| $S_{NH}$                                                                           | 40             | $\Omega$                        | mgN/l     |  |  |  |  |
| $S_{ND}$                                                                           | 5              | $\theta$                        | mgN/l     |  |  |  |  |
| $X_{ND}$                                                                           | $\overline{5}$ | 0,07                            | mgN/l     |  |  |  |  |
| $S_{ALK}$                                                                          | 350            | 300                             | mol/l     |  |  |  |  |

Tabela 4.4: Caracterização do afluente e concentrações iniciais no RBS.

As Figuras  $4.10 - 4.22$  representam as dinâmicas das variáveis obtidas com as simulações do RBS. É válido ressaltar que para os sistemas simulados, considerou-se a camada 6 do decantador como sendo a camada de descarte, haja vista que a manta de lodo corresponde `a aproximadamente 35% do volume total do reator.

Além disso, deve-se considerar que nestas simulações não se aplica nenhum controle para a concentração de OD, logo, a transferência de oxigênio para o licor misto se dá no valor da taxa máxima de transferência de OD  $(K_{max})$ , apresentado na Tabela 4.3, o que na prática ocorre de acordo com a Equação (3.9).

Nas Figuras 4.10 e 4.11, são apresentados os gráficos referentes à dinâmica das concentrações de substrato rapidamente e lentamente biodegradáveis, respectivamente.

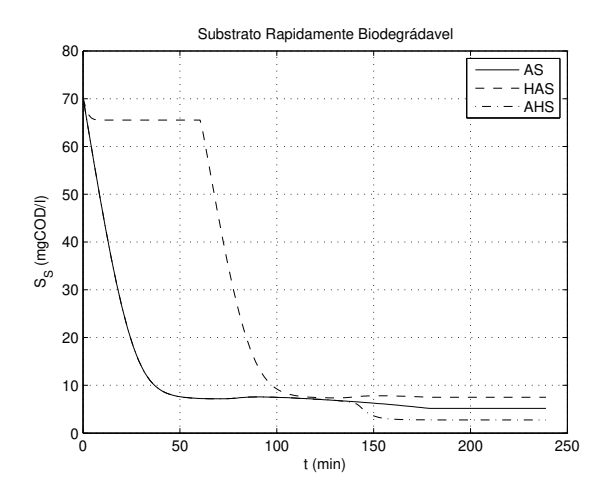

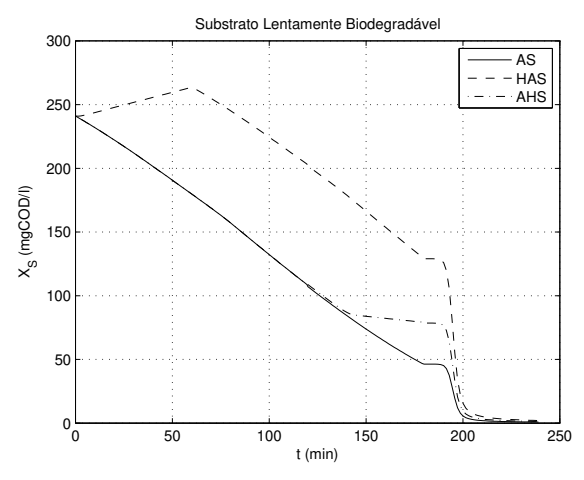

Figura 4.10: Representação gráfica da concentração de substrato rapidamente biodegradável.

Figura 4.11: Representação gráfica da concentração de substrato lentamente biodegradável.

A partir dos gráficos apresentados, observa-se que a concentração de substrato rapidamente biodegradável cai a uma taxa superior à do substrato lentamente biodegradável. Isto é perfeitamente aceitável, pois o decaimento de  $S<sub>S</sub>$  ocorre devido ao crescimento da biomassa heterotrófica em ambientes aeróbio e anóxico, sendo limitado apenas pela ocorrência da hidrólise de matéria orgânica capturada.

Já a concentração de  $X<sub>S</sub>$  decai somente em decorrência da hidrólise, sendo esse decaimento limitado pelo decaimento de heterotróficos e de autotróficos. Como a hidrólise ocorre a uma taxa inferior ao crescimento de heterotróficos, dai a razão para o decaimento mais acentuado do substrato rapidamente biodegradável em relação ao lentamente biodegradável.

Fazendo um comparativo entre as três configurações simuladas, percebe-se que o consumo de  $S<sub>S</sub>$  é mais acentuado no caso 3. Isto ocorre porque a hidrólise é diretamente proporcional à concentração de nitrato e nitrito, cuja concentração se apresenta com mais elevada nesta situação.

Como o processo de crescimento da concentração de  $S_{NO}$  é inversamente proporcional à concentração de amônia, o que ocorre em ambiente aeróbio, quando da ocorrência de hidrólise após a etapa de aeração, o nível de  $S_{NO}$  é mais elevado do que nos casos anteriores, favorecendo desta forma o consumo ainda maior de matéria orgânica rapidamente biodegradável.

Em relação à concentração de substrato lentamente biodegradável, observa-se que o sistema onde n˜ao ocorreu a etapa de hidr´olise apresentou um melhor desempenho, pois o  $X<sub>S</sub>$  depende fundamentalmente da concentração de biomassa.

Observa-se ainda que o consumo de matéria orgânica biodegradável de modo geral foi superior no sistema que não executou a etapa de hidrólise, o que resultará num maior crescimento da biomassa, como pode ser comprovado a partir da observação das Figuras 4.12 e 4.13.

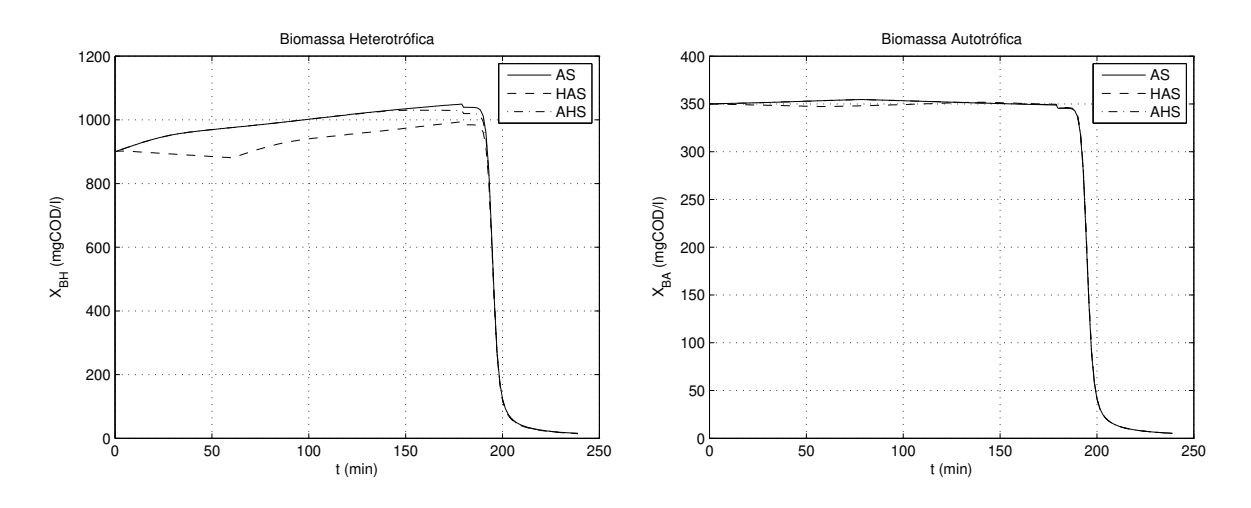

Figura 4.12: Representação gráfica da concentração de biomassa heterotrófica.

Figura 4.13: Representação gráfica da concentração de biomassa autotrófica.

Sabe-se que o crescimento de heterotróficos ocorre tanto em ambiente aeróbio como em ambiente anóxico. Porém, como a concentração de  $S_{NO}$  no caso 2 é inferior em relação aos outros dois casos no início do processo de tratamento devido a hidrólise, isto limita o crescimento de heterotróficos.

A dinâmica da concentração de autotróficos (Figura 4.13) depende apenas de dois processos – crescimento aeróbio de autotróficos e decaimento de autotróficos. No entanto, para haver um maior crescimento de autotróficos, além de OD, é necessário a presença de amônia no esgoto a ser tratado. Como o consumo de amônia em ambiente aeróbio é bastante rápido, isto faz com que o crescimento de autotróficos seja inferior se comparado com a dinâmica da biomassa heterotrófica.

A evolução das concentrações de matéria orgânica inerte solúvel e particulada, podem ser visualizadas na Figuras 4.14 e 4.15, respectivamente.

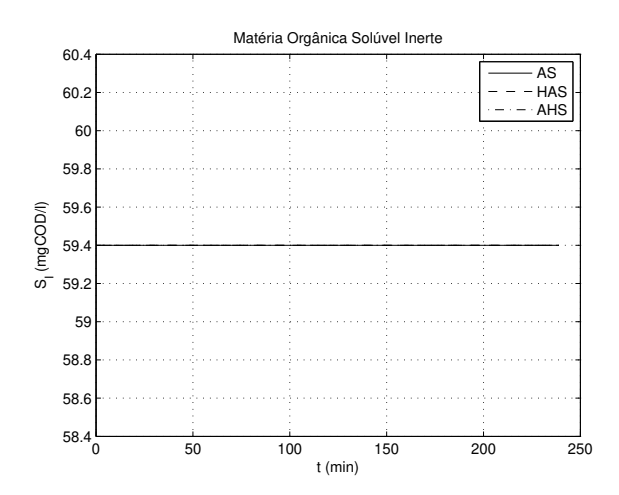

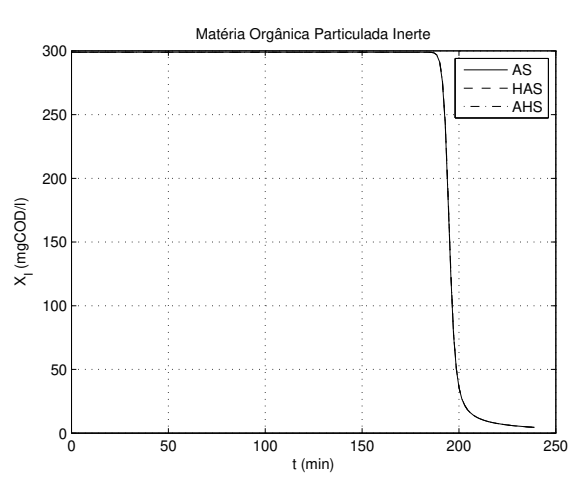

Figura 4.14: Representação gráfica da concentração de matéria orgânica solúvel inerte.

Figura 4.15: Representação gráfica da concentração de matéria orgânica particulada inerte.

Como pode ser observado, a concentração de  $S_I$  do efluente não apresenta alterações em relação à do afluente, ou seja, o esgoto tratado é descartado com a mesma concentração inicial de matéria orgânica solúvel inerte, como é descrito pelo modelo.

Por sua vez,  $X_I$  permanece com concentração inalterada durante todo o processo de tratamento, da mesma forma que a matéria orgânica solúvel inerte. No entanto, quando o sistema passa para a etapa de sedimentação, por se tratar material particulado, ela tende a se depositar no fundo do reator, juntamente com os outros componentes particulados. Assim, o efluente tratado apresenta baixas concentrações de matéria orgânica particulada inerte, independente da sequência de etapas para o processo.

Nas Figuras 4.16 e 4.17 são apresentados os gráficos referentes às concentrações de material particulado resultante do decaimento da biomassa e do oxigênio dissolvido, respectivamente.

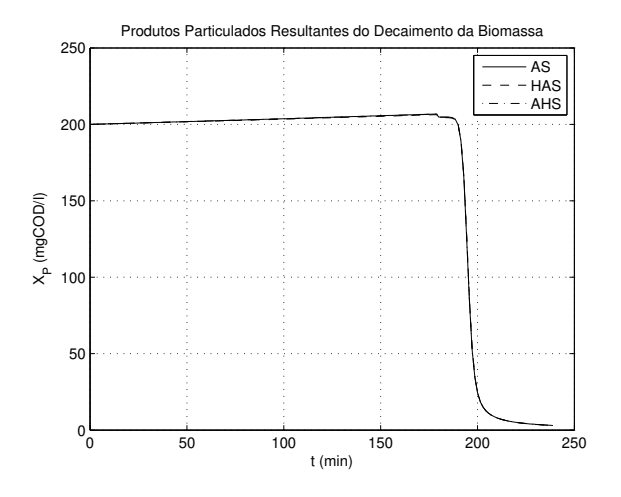

0 50 100 150 200 250 −1 0 1 2 3 4 5 6 7 8 t (min) S<sub>o</sub> (mgO<sub>2</sub>/l Oxigênio Dissolvido AS HAS AHS

Figura 4.16: Representação gráfica da concentração de material particulado resultante do decaimento da biomassa.

Figura 4.17: Representação gráfica da concentração de oxigênio dissolvido.

A partir da Figura 4.16, percebe-se que durante as etapas de tratamento (aeração e hidrólise) há um leve crescimento de  $X_P$ , isto ocorre devido ao decaimento das biomassas heterotrófica e autotrófica, que se comportou praticamente da mesma forma para os três casos simulação.

No entanto, quando o sistema encontra-se na etapa de sedimentação, o material particulado decanta para fundo do reator, permanecendo para os próximos ciclos de tratamento ou sendo descartado junto com o lodo de excesso.

A concentração de OD, conforme mostrado na Figura 4.17, apresenta um crescimento inicial r´apido, permanecendo praticamente constante durante o processo de consumo de matéria orgânica pelos microorganismos que formam a biomassa.

Quando não há mais substrato a ser consumido, há um novo crescimento da concentração de OD, tendendo ao valor de saturação  $(S_{O_{sat}})$ .

Após iniciar a etapa de sedimentação, observa-se um decaimento muito rápido da concentração de oxigênio dissolvido, pois durante esta etapa a transferência de oxigênio para o meio é nula, sendo todo OD presente no licor misto consumido rapidamente pelo microorganismos que compõem a biomassa.

A partir desse gráfico observa-se ainda que há algumas diferenças para os 3 casos simulados, isto se deve à alternância entre as etapas de aeração e hidrólise, conforme os dados de simula¸c˜ao apresentados na Tabela 4.1.

Outro fator que também influencia na resposta do OD, é a modelagem da taxa de transferência de oxigênio que nas simulações apresentadas foi considerada constante, o que não ocorre na prática.

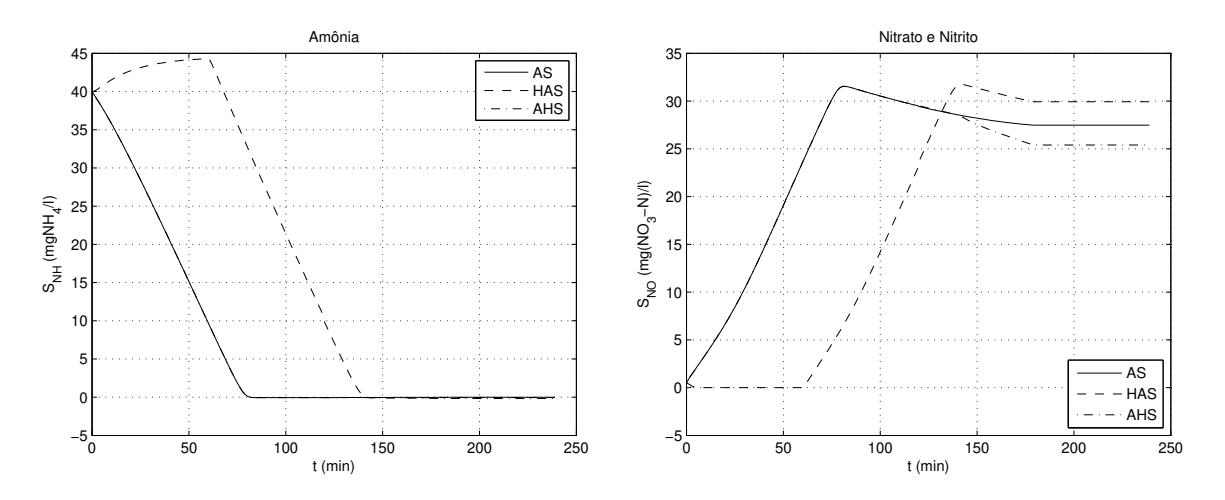

As concentrações de amônia e de nitrato e nitrito são apresentadas na Figuras 4.18 e 4.19, respectivamente.

Figura 4.18: Representação gráfica da concentração de amônia.

Figura 4.19: Representação gráfica da concentração de nitrato e nitrito.

Como é observado nos gráficos acima, no momento em que a etapa de aeração inicia a concentração de amônia cai na mesma proporção em que a concentração de nitrato e nitrito aumenta. Isto ocorre devido ao processo de nitrificação, responsável pela transformação de  $S_{NH}$  em  $S_{NO}$ , o que é válido para qualquer um dos casos simulados.

No entanto, observa-se que devido ao processo de hidrólise, ocorre a amonificação de nitrogênio orgânico solúvel  $(S_{ND})$  principalmente no caso 2, em que a hidrólise ocorre no início do processo, promovendo desta forma o crescimento da concentração de amônia. Ao mesmo tempo ocorre a conversação de nitrato em nitrogênio molecular, através do processo da desnitrificação.

De modo geral, o caso de simulação 3 apresentou os melhores resultados de remoção de nitrato e nitrito, sendo a remoção de amônia excelente em todas as configurações de operação exploradas.

Em virtude de no primeiro caso de simulação ocorrer apenas a etapa de aeração, este foi o sistema com pior desempenho para a remoção de nitrato e nitrito, que são formados devido ao processo de consumo de amônia que ocorre em ambiente aeróbio.

Para se obter melhores resultados para a dinâmica da concentração de  $S_{NO}$ , algumas modificações deveriam ser executadas, por exemplo, utilizar um controle de OD, de tal forma a manter a sua concentração em um nível que propicie tanto a nitrificação, como também a desnitrificação.

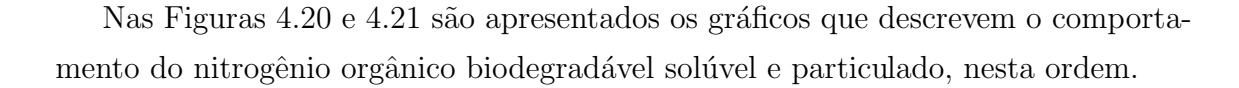

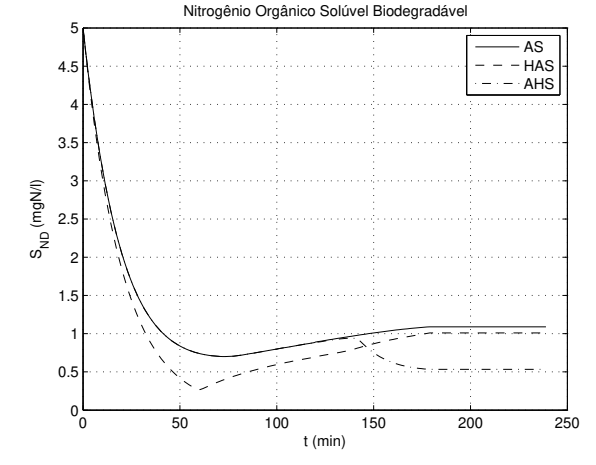

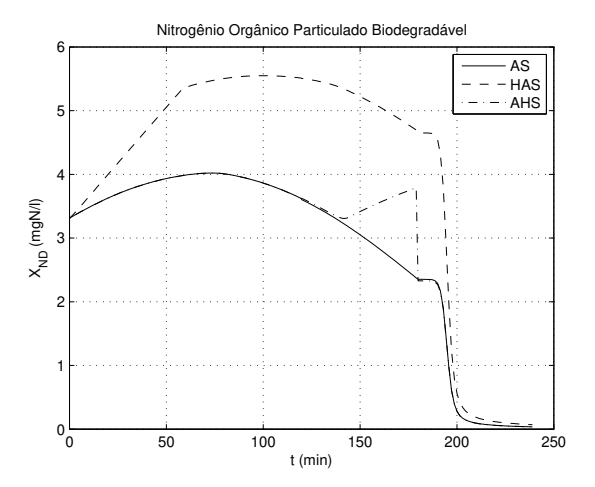

Figura 4.20: Representação gráfica da concentração de nitrogênio orgânico solúvel biodegradável.

Figura 4.21: Representação gráfica da concentração de nitrogênio orgânico particulado biodegradável.

Como pode ser observado, a concentração de  $S_{ND}$  decai quase que linearmente durante o início da aeração. Isso ocorre devido a captura desse material pela biomassa sendo utilizados como fonte de energia para o seu crescimento.

Observa-se ainda que na para a etapa de hidrólise o decaimento de nitrogênio orgânico solúvel é mais acentuado, isso se deve porque durante esta etapa a biomassa heterotrófica utiliza este material como forma de garantir o seu crescimento, além da sua conversão em  $S_{NH}$ .

Já o  $X_{ND}$  apresenta a mesma tendência de alta no início da aeração, sendo que em ambiente anóxico, o seu crescimento é ainda mais acentuado, pois este componente ´e diretamente afetado pelo decaimento da biomassa, e inversamente proporcional ao processo de hidrólise, que em ambiente também anóxico ocorre a uma taxa bem menos acelerada do que em ambiente aeróbio.

Por fim é apresentado na Figura 4.22 o gráfico que descreve a dinâmica da concentração da alcalinidade para os três processos simulados.

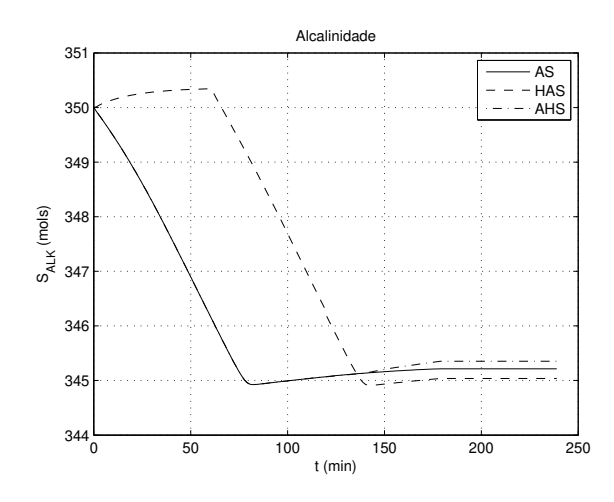

Figura 4.22: Representação gráfica da concentração de alcalinidade.

Percebe-se claramente que em todos os casos há um decréscimo da alcalinidade durante a aeração, isto ocorre porque a alcalinidade é diretamente afetada pelo crescimento de heterotróficos e autotróficos.

No entanto, quando o sistema se encontra na etapa de hidrólise (casos  $2 e 3$ ), percebe-se que a alcalinidade apresenta uma tendência de crescimento, devido ao processo de amonificação do nitrogênio orgânico capturado.

Na Tabela 4.5 são apresentados os resultados finais da concentração das frações de matéria orgânica e nitrogenada após um ciclo de tratamento para os três casos de simulação realizados.

|                  | Afluente | Caso $1 - AS$ |          | $\text{Caso } 2 - \text{HAS}$ |          | $\text{Caso } 3 - \text{AHS}$ |          |
|------------------|----------|---------------|----------|-------------------------------|----------|-------------------------------|----------|
| Componente       |          | Conc.         | [%]      | Conc.                         | $[\%]$   | Conc.                         | $[\%]$   |
| $S_I$ [mgDQO/l]  | 59, 4    | 59, 4         | $\theta$ | 59,4                          | $\theta$ | 59,4                          | $\theta$ |
| $S_S$ [mgDQO/l]  | 70, 2    | 5, 14         | 92,67    | 7,49                          | 89, 33   | 2,75                          | 96,08    |
| $X_I$ [mgDQO/l]  | 75,6     | 4,48          | 94,07    | 4,46                          | 94, 1    | 4,47                          | 94, 1    |
| $X_S$ [mgDQO/l]  | 334, 8   | 0,69          | 99,79    | 1,92                          | 99, 42   | 1,17                          | 99,65    |
| $X_P$ [mgDQO/l]  | $\Omega$ | 3,07          |          | 3,05                          |          | 3,06                          |          |
| $S_{NO}$ [mgN/l] | 0, 5     | 27, 47        | $-5394$  | 29,92                         | $-5884$  | 25,39                         | $-4978$  |
| $S_{NH}$ [mgN/l] | 40       | $\theta$      | 100      | $\theta$                      | 100      | $\Omega$                      | 100      |
| $S_{ND}$ [mgN/l] | 5        | 1,09          | 78, 2    | 1,0                           | 80       | 0, 53                         | 89,4     |
| $X_{ND}$ [mgN/l] | 5        | 0,03          | 99, 2    | 0.07                          | 98,4     | 0,04                          | 99       |

Tabela 4.5: Resultados obtidos com os três casos de simulação para remoção de poluentes.

A partir dos dados apresentados na Tabela 4.5, percebe-se claramente que n˜ao existe um único sistema, dentre os simulados, que seja indicado como o melhor para efetuar o tratamento do esgoto conforme caracterização apresentada.

O que se deve levar em consideração é a definição de quais dos componentes se deseja o melhor rendimento, em detrimento de um tratamento menos eficiente para os outros componentes.

Pode-se verificar claramente que para os três sistemas simulados, o pior resultado apresentado diz respeito à concentração de nitrato e nitrito. Esta variável apresentou resultados elevados devido, principalmente, à falta de matéria orgânica para sua oxidação e transformação em nitrogênio molecular.

No entanto, mesmo quando da presença de matéria orgânica no sistema (caso 2), a baixa concentração de  $S_{NO}$  do afluente não contribuiu para um bom resultado final, haja vista que durante a aeração a amônia, tanto do afluente quanto a resultante do processo de amonificação do nitrogênio orgânico capturado, é convertida em nitrato e nitrito.

## 4.5 Conclusão

O desenvolvimento do simulador em Matlab<sup>®</sup>, facilitou o entendimento dos modelos apresentados. Na sequência, foi desenvolvido um simulador dinâmico com uma interface intuitiva, a qual facilita a interação entre o usuário e o processo simulado, tornando-se desta forma, uma ferramenta indicada para o treinamento de pessoas que trabalham com este tipo de sistema.

De posse das simulações apresentadas, é possível estabelecer alguns critérios de desempenho e aplicar técnicas de controle adequadas a cada caso analisado.

Observa-se ainda que o grande problema apresentado pelas três configurações de operação do RBS foi a alta concentração de nitrato e nitrito ao final do ciclo de tratamento. Uma solução possível é a utilização correta de técnicas de controle, como, por exemplo, injetar matéria orgânica em quantidade suficiente para oxidação de  $S_{NO}$  durante a etapa de hidrólise, principalmente no terceiro caso de simulação apresentado.

Outra alternativa seria aplicar controle ao oxigênio dissolvido para mantê-lo em um nível de concentração que favoreça tanto a nitrificação como a desnitrificação. Uma terceira possibilidade corresponde à inserção de novas etapas intermediárias alternando entre zonas aeradas e zonas n˜ao-aeradas.

## Capítulo 5

# Automação dos RBS's

### 5.1 Introdução

Os sistemas de lodo ativado têm sido amplamente utilizados para o tratamento de esgotos domésticos e industriais, face a baixa concentração de matéria orgânica do efluente, possibilitando, em alguns casos, a remoção de nutrientes (nitrogênio e fósforo), além da grande flexibilidade operacional. Entretanto, o alto custo de implantação e manutenção, a grande quantidade de lodo gerado e a elevada mecanização são as principais desvantagens destes sistemas (BARBOSA et al., 2008).

A automação de processos teve um grande avanço nas últimas décadas, sobretudo com o desenvolvimento da tecnologia dos computadores, proporcionando operações de sistemas de tratamento de esgotos cada vez menos problemáticas, além de contribuir para a redução no consumo de energia, principal fator que influencia nos custos operacionais dos sistemas de lodo ativado (LIRA, 2001, p.24).

Para a realização da pesquisa foram utilizados dois reatores de bateladas sequenciais em escala piloto, operados paralelamente e com configurações diferentes, para que se pudesse obter resultados que realçassem uma ou outra característica em cada um dos sistemas estudados.

A partir da Figura 5.1, observa-se a configura¸c˜ao do conjunto de sistemas operados, sendo então definidos dois tipos de sistemas: sistema de alimentação (bombeamento de esgoto bruto e tratamento preliminar) e sistemas de lodo ativado.

O sistema de alimentação compreende o poço de visita, a partir do qual o esgoto bruto ´e bombeado para um desarenador vertical e em seguida encaminhado para os sistemas de tratamento pela ação da gravidade.

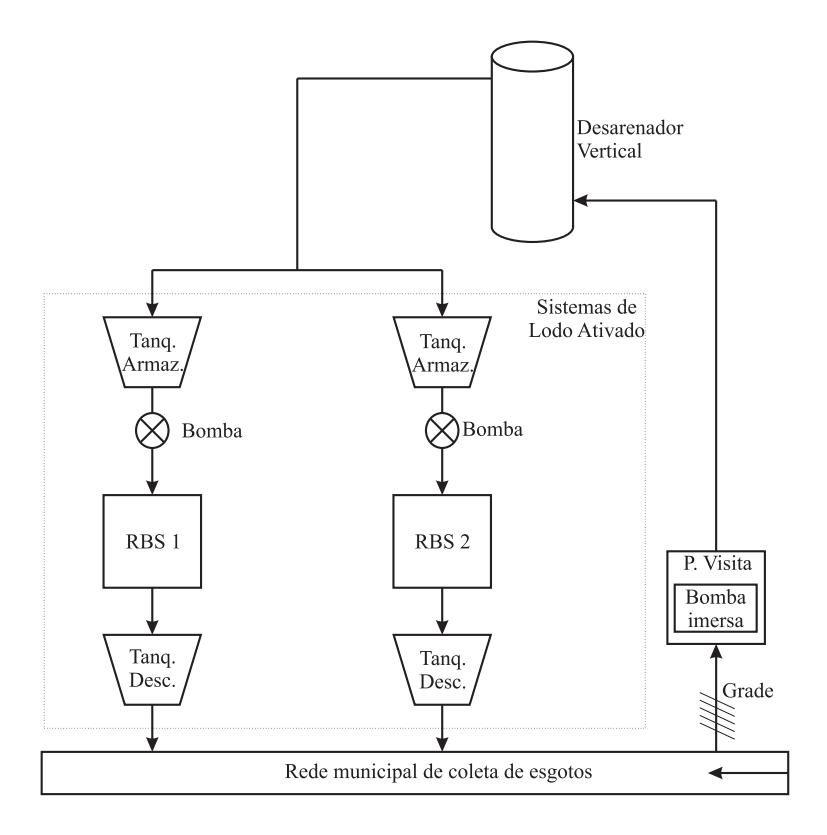

Figura 5.1: Diagrama representativo dos sistemas de captação, tratamento preliminar e distribuição do esgoto municipal para os sistemas de lodo ativado.

Já os sistemas de lodo ativado são formados pelos tanques de armazenamento e descarte e as unidades de tratamento propriamente ditas. Ao final do processo de tratamento, o efluente tratado é novamente lançado na rede coletora de esgotos.

## 5.2 Descrição do Sistema

Esse tipo de sistema consiste na incorporação de todas as unidades e operações normalmente associadas ao tratamento convencional de lodo ativado (remoção da matéria orgânica e sedimentação) em um único tanque. Os processos e operações passam a ser simplesmente sequências no tempo, e não unidades separadas como ocorre nos processos convencionais de fluxo cont´ınuo (LIRA et al., 2005, p.93).

Outra característica importante desse tipo de sistema é que a biomassa permanece no reator durante vários ciclos de operação, o que dispensa a necessidade de decantadores adicionais. Além disso, por se tratar de um único reator, há um ganho consider´avel na ´area utilizada para o tratamento de esgotos, fator bastante relevante em áreas densamente povoadas.

Cada um dos sistemas utilizados é formado por um RBS, um tanque de armazenamento e/ou equalização e um tanque de descarte.

O RBS é a unidade onde o tratamento do esgoto é efetivamente executado. O tanque de armazenamento é responsável por garantir o abastecimento de esgoto a ser tratado no RBS. Nos sistemas estudados, o mesmo também serve como mecanismo de equalização, onde quantidades de lodo ativado são frequentemente adicionadas, dando início ao processo de tratamento antes mesmo da alimentação do RBS. Já o recipiente de descarte é responsável pela captação do efluente tratado para posterior an´alise, no intuito de mensurar o desempenho do tratamento efetuado.

No sistema 1 foi adicionado um segundo reator (reator de recirculação ou reator an´oxico), por onde circula o licor misto, advindo do RBS, passando por uma zona anóxica. Este procedimento possibilita que ocorra a desnitrificação, promovendo a redução biológica de nitrato para nitrogênio molecular com maior eficiência. Na Tabela 5.1 estão dispostos os parâmetros físicos das plantas em questão.

| Referência | Unidade           | Diâmetro | Altura | V. Total           | V. Útil |
|------------|-------------------|----------|--------|--------------------|---------|
| RBS1       | R. de Bateladas   | 0,17m    | 1,5m   | <b>34l</b>         | 31,32l  |
|            | Sequenciais 1     |          |        |                    |         |
| RBS2       | R. de Bateladas   | 0,17m    | 1,5m   | <b>34l</b>         | 31,32l  |
|            | Sequenciais 2     |          |        |                    |         |
| RA         | Reator Anóxico    | 0,20m    | 2,00m  | 62,83l             | 40l     |
| TA1        | Tanque de         |          |        | <b>200<i>l</i></b> | 1801    |
|            | Armazenamento 1   |          |        |                    |         |
| TA2        | Tanque de         |          |        | 100 $l$            | 951     |
|            | Armazenamento 2   |          |        |                    |         |
| TD1        | Tq. de Descarte 1 |          |        | 100l               | 951     |
| TD2        | Tq. de Descarte 2 |          |        | 100l               | 951     |

Tabela 5.1: Dados físicos dos Reatores de Bateladas Sequenciais.

Os RBS's foram fabricados em acrílico, no formato de um cilindro. O reator adicionado do sistema 1 tem um formato também cilíndrico, feito em fibra de vidro. J´a para os recipientes de armazenamento e descarte, foram utilizados baldes, no formato de tronco de cone.

## 5.3 Operação do Sistema

O processo de tratamento utilizando RBS's é caracterizado pela execução de etapas sequenciais no tempo, conforme mostrado na Figura 5.2.

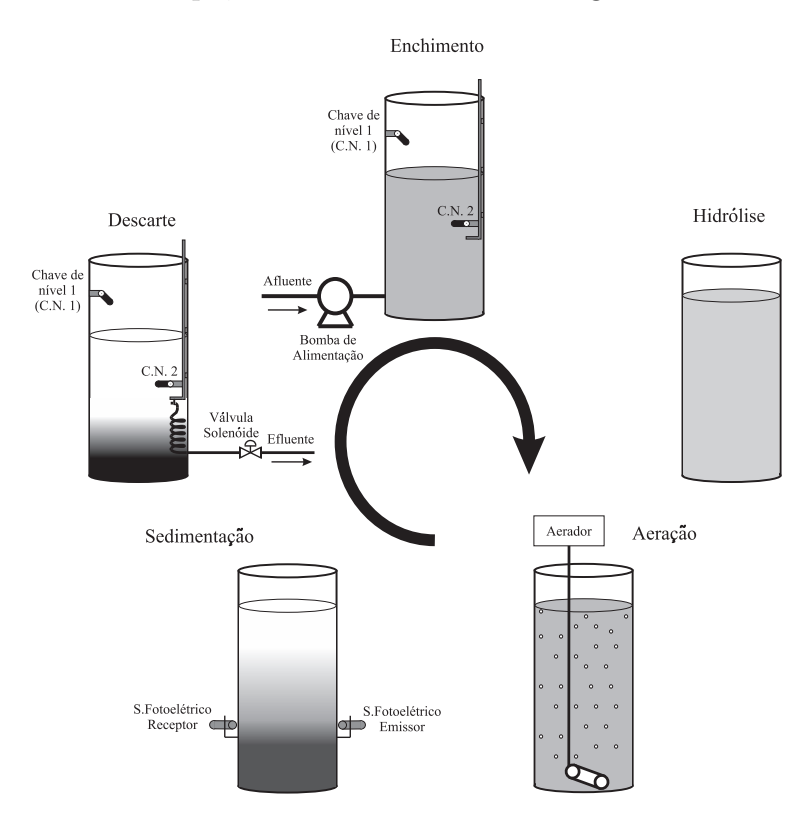

Figura 5.2: Diagrama representativo do ciclo de funcionamento dos RBS's.

Estas cinco etapas s˜ao assim definidas:

Enchimento - etapa em que o sistema recebe o esgoto a ser tratado, previamente armazenado no tanque de equalização.

Hidrólise - etapa em que ocorrem reações bioquímicas de quebra de cadeias polifosfáticas, promovendo uma ação microbiana posterior mais eficiente.

Aeração - etapa em que é feita a transferência de oxigênio para o licor misto através do acionamento dos aeradores, promovendo a oxidação da matéria orgânica pela ação das bactérias, bem como a oxidação de amônia para nitrato.

**Sedimentação** - etapa em que ocorrem dois processos simultaneamente:  $(1)$ clarificação, ou seja, separação das fases sólida e líquida do licor misto, necessária para a produção de um efluente livre de sólidos e (2) adensamento, que é o aumento da concentração dos sólidos em suspensão durante a decantação (HAANDEL; MARAIS, 1999, p.185).

Descarte de efluente - etapa final do ciclo de tratamento, consiste na retirada do efluente tratado, armazenando-o no recipiente de descarte.

A ordem e frequência com que essas etapas são executadas depende dos objetivos que se pretende alcançar com o tratamento efetuado. Vale frisar que em um segundo momento da pesquisa, a etapa de hidrólise foi excluída do processo, haja vista a recirculação de lodo ativado para os tanques de equalização, promovendo esse estágio do tratamento antes mesmo de o afluente ser enviado ao RBS.

### 5.4 Desenvolvimento do Sistema de Automação

O sistema de automação projetado para as plantas de tratamento estudadas, são baseados no uso de um controlador lógico programável, que a partir da combinação de *hardware e software* permite a realização tanto do controle, como da aquisição de dados. Os CLP's permitem a execução sequencial de atividades bem definidas, premissa para a operação correta dos sistemas de bateladas sequenciais (BARBOSA) et al., 2008).

Além disso, levou-se em consideração a necessidade de se projetar um sistema supervisório, no intuito de facilitar a operação dos RBS's, através do qual o operador possa interagir com o processo sem a necessidade de conhecimento específico sobre automação. Para o projeto do sistema de automação foram feitas três considerações:

- Executar o tratamento de esgotos proveniente de cada batelada sem a necessidade de intervenção do operador, garantindo sua autonomia;
- A operação do sistema quando em modo manual, deve ser feita através de uma interface homem-máquina ou via supervisório, de forma que o operador não necessite de ajuda do pessoal técnico que projetou o sistema;
- O sistema supervisório deve permitir o monitoramento e atuação no sistema e, ainda, armazenar os dados de operação e executar manutenção do sistema, a partir de um computador pessoal (personal computer – PC).

#### Instrumentação Utilizada

Foram utilizados na automação dos reatores de bateladas sequenciais, um conjunto de sensores e atuadores de fácil manuseio, permitindo que o sistema tivesse uma flexibilidade operacional de acordo com as expectativas criadas pelos operadores do sistema.

Dentre os equipamentos utilizados na automação dos RBS's, encontram-se sensores fotoelétricos e de oxigênio dissolvido, válvulas solenóides, chaves de nível, bombas de acionamento trifásico e monofásico, aeradores monofásicos e bomba peristáltica.

O equipamento responsável pelo monitoramento e controle da instrumentação citada é o CLP da família S7-200, CPU 226XM, fabricado pela SIEMENS. Este CLP enquadra-se na categoria de micro CLP, podendo chegar a 248 Entradas/Saídas, ou 7 m´odulos de expans˜ao, como pode ser visto no Apˆendice A.

Além disso, também foi utilizado um conjunto de equipamentos para a medição de oxigênio dissolvido, trata-se da sonda de OD TriOxmatic<sup>®</sup> 690-7 e do analisador de Oxigênio QuadroLine Oxi 296, ambos de fabricação da empresa alemã WTW. Suas principais características podem ser vistas também no Apêndice A.

#### Diagramas dos Processos

Os diagramas dos processos, apresentados nas Figuras 5.3 e 5.4, são representados por um conjunto de equipamentos mecânicos e elétricos, citados na seção anterior, a serem controlados e/ou monitorados.

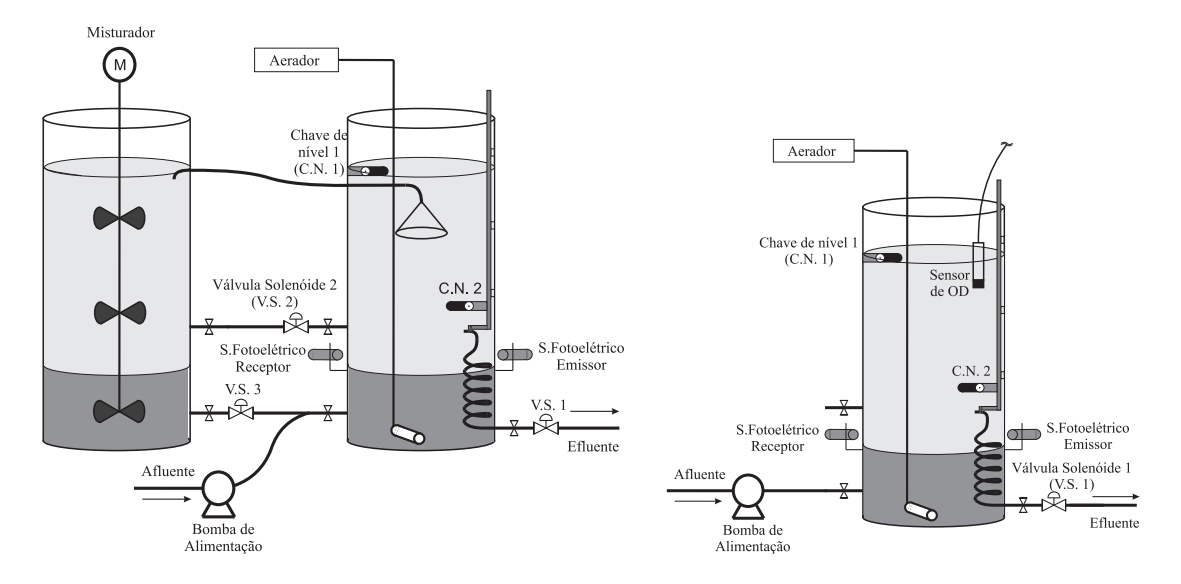

Figura 5.3: Diagrama do RBS1. Figura 5.4: Diagrama do RBS2.

Como pode ser observado, cada reator é dotado de duas chaves de nível, uma responsável por monitorar o nível superior e outra o nível inferior. A chave de nível inferior está fixada em uma haste móvel, o que permite definir volumes diferenciados a serem tratados de acordo com o andamento da pesquisa.

Existe também um conjunto fotoelétrico situado logo abaixo da chave de nível inferior, que indica quando ocorre a sedimentação do lodo ativado, permitindo desta forma que o CLP execute a operação seguinte (descarte de efluente). Para esta etapa,  $\acute{e}$  utilizada uma válvula solenóide, cujo ponto de descarte de efluente se encontra também fixado na haste móvel.

Já para a alimentação do sistema, é usada uma bomba elétrica trifásica, no caso do RBS1, e duas bombas dosadoras monofásicas, para o RBS2. Existe ainda um aerador, utilizado na aspersão de oxigênio em cada um dos sistemas. O sistema de automação possue também um sensor de oxigênio dissolvido (OD), o qual pode ser utilizado em qualquer um dos reatores.

Como pode-se observar, no diagrama que representa o RBS2 (Figura 5.4) existe apenas uma única unidade de tratamento. Este diagrama representa a estrutura clássica de um reator de bateladas, que é composto por apenas uma única unidade onde s˜ao realizadas todas as etapas do tratamento de maneira sequencial. Esse ¨ tipo de sistema promove os processos de nitrificação e desnitrificação de maneira alternada quando da ocorrência da etapa de aeração e hidrólise, respectivamente.

Já a partir do diagrama que representa o RBS1 (Figura 5.3), observa-se que este sistema possui um segundo reator conectado ao RBS através de três conexões hidráulicas, sendo duas delas comandadas por válvulas solenóides. Isto permite que algumas configura¸c˜oes diferenciadas para o processo possam ser exploradas.

De modo geral, a partir dessa topologia é possível que os processos de conversão de amônia em nitrato e nitrito (nitrificação) e de conversão de nitrato e nitrito em nitrogênio molecular (desnitrificação) ocorram simultaneamente no RBS1 e no reator anóxico, respectivamente.

Observa-se tamb´em que existe um motor misturador no reator an´oxico, acionado simultaneamente com o aerador, mantendo, desta forma, uma mistura homogênea do licor misto advindo do RBS1.

Para um melhor entendimento do funcionamento do sistema, encontra-se ilustrado na Figura 5.5 o diagrama de estados simplificado dos RBS's.

O primeiro passo para o funcionamento do sistema, consiste em definir qual o modo de operação a ser executado, cuja escolha é feita através de uma chave comutadora, localizada no painel frontal do quadro de acionamentos.

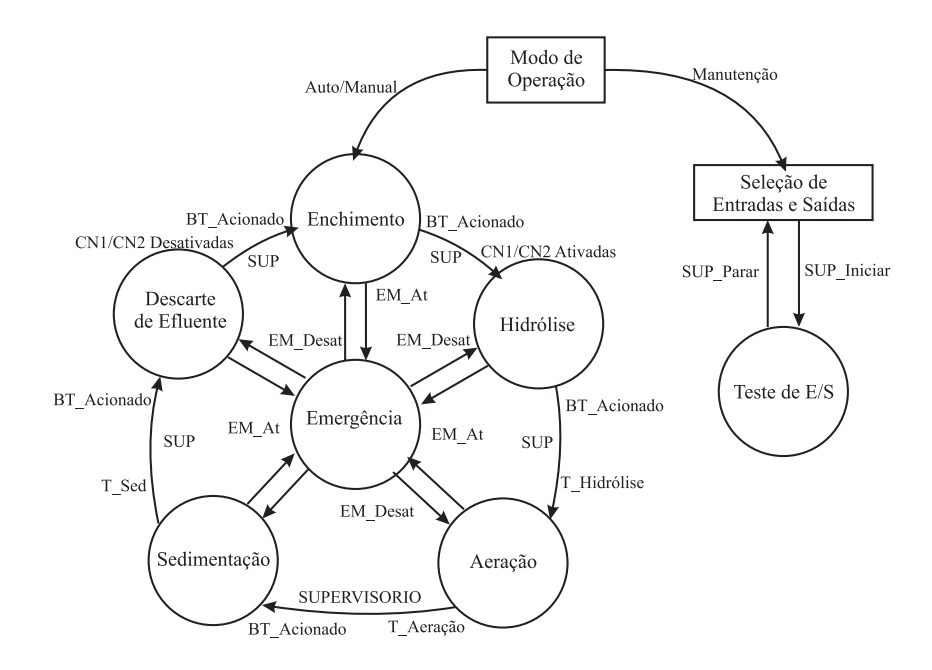

Figura 5.5: Diagrama de estados dos RBS's.

Selecionado o modo de operação (automático ou manual), o sistema inicia o ciclo de tratamento a partir da etapa de enchimento, quando o CLP executa o acionamento da bomba de alimentação, energizando a bobina do contator fisicamente conectado a mesma. Nesta etapa, o programa em execução no CLP monitora as entradas referentes às chaves de nível  $(C.N. 1 e C.N. 2)$ .

Ao escolher o modo manual de operação das plantas, faz-se necessário que o operador pressione o botão de transição (BT), para que o CLP execute a etapa seguinte, independente do estado em que se encontra o sistema. Assim, estando as duas chaves de nível ativas, o CLP desliga a bomba de alimentação e fica aguardando um comando do operador para executar a etapa seguinte (hidrólise).

Além disso, basta que a C.N. 2 esteja ativa, ou seja, existe no RBS um nível mínimo de esgoto a ser tratado, para que o sistema passe para a etapa seguinte, mediante comando do operador. Isto permite que, ao executar testes no sistema, o operador n˜ao tenha que aguardar at´e o final da etapa de enchimento para prosseguir com a experimentação.

Operando no modo autom´atico, ao verificar que as duas entradas digitais associadas às chaves de nível estão ativas, o CLP passa para a etapa seguinte sem a intervenção do operador.

Existe ainda uma observação em relação a esta etapa: um temporizador implementado no CLP estabelece o tempo máximo que a bomba de alimentação pode ser acionada. Transcorrido este tempo e mesmo que as chaves de nível não indiquem o final da operação, o sistema entra em modo de alerta (emergência), até que o operador verifique o que ocorreu. Para sair do modo de emergência, o operador deve selecionar na chave comutadora o modo de manutenção. Depois de resolvido o problema, o processo deve voltar à execução normal das tarefas.

Na etapa seguinte, hidrólise, o CLP não aciona nenhum equipamento, exceto no sistema 1, onde o misturador entra em operação. Esta etapa é associada a um temporizador regressivo implementado no CLP e o sistema ent˜ao passa para a próxima etapa ao término deste tempo, quando operando no modo automático. Quando no modo manual, o sistema passa para a próxima etapa apenas quando recebe o comando do operador.

Já na etapa de aeração, o CLP é responsável pelo acionamento do aerador e, para o sistema 1, também é acionado o misturador. Além disso, conforme as configurações estabelecidas para o processo, pode-se fazer o acionamento das válvulas V.S.2 e V.S.3 de maneira independente, garantindo, em determinadas situações, que o licor misto transferido para o reator de recirculação, em decorrência do seu arraste através do funil instalado no RBS 1, passe por toda a zona não-aerada até retornar ao RBS.

A etapa seguinte é a etapa de sedimentação. O CLP monitora o estado do conjunto fotoelétrico, cuja saída do receptor muda de estado em virtude da recepção do feixe de luz infravermelho transmitido pelo emissor atrav´es do RBS. Isto significa que o lodo ativado decantou e o sistema à última etapa do processo – descarte de efluente.

Eventualmente, o volume de lodo contido no RBS pode sofrer uma expans˜ao. Neste caso, torna-se necessário ajustar a altura do conjunto fotoelétrico de modo a não comprometer a indicação de ocorrência da sedimentação.

Foi definido também um tempo máximo permitido para o sistema permanecer na sedimentação. Após este tempo, mesmo que o sensor fotoelétrico não sinalize o final da sedimentação, o sistema passa para a etapa seguinte. Isto garante que o ciclo de tratamento diário não sofra alterações bruscas.

Além disso, também foi estabelecido um tempo mínimo da etapa de sedimentação, garantindo que mesmo na ocorrência de problemas com o conjunto fotoelétrico, o descarte de efluente só ocorre após este tempo, evitando o despejo desnecessário de lodo junto com o efluente.

Mesmo operando no modo manual, o funcionamento do sistema está atrelado à informação do sensor fotoelétrico, bem como ao tempo mínimo estabelecido para permanˆencia nesta etapa, evitando que, ao pressionar o BT acidentalmente, o operador execute a etapa seguinte.

Para a última etapa do ciclo de tratamento – descarte de efluente, o CLP aciona V.S.1, que, através da ação da gravidade, esvazia todo efluente do reator, deixando apenas o lodo para a próxima batelada. O término desta etapa se dá a partir do momento em que a chave de nível inferior indica que o nível de líquido no RBS está abaixo do estabelecido, ou seja, o efluente a ser descartado já se encontra no recipiente de descarte.

Para esta etapa, também foi definido um tempo máximo de permanência, evitando que possíveis problemas venham interferir diretamente na sequência do tratamento. Transcorrido este tempo e não havendo a indicação por parte da C.N.2 do término dessa etapa, o sistema entra em modo de emergência até que as providências para correção do problema sejam tomadas.

Para o sistema 1, o CLP aciona também as válvulas V.S.2 e V.S.3, o que garante que apenas o efluente tratado contido no reator de recirculação seja transferido para o RBS e posteriormente descartado.

Ao término destas cinco etapas, um novo ciclo de tratamento é iniciado automaticamente. Caso o sistema esteja operando no modo manual, é necessário um comando do operador através do botão de transição.

Existem ainda duas outras formas do sistema entrar no modo de emergência:  $(1)$ o operador pressiona o bot˜ao de emergˆencia localizado no painel frontal do quadro de acionamentos e  $(2)$  através de comando enviado pelo sistema supervisório, quando o operador clica no botão referente a essa ação na tela do programa. Em ambos os casos, para o sistema voltar a operar normalmente, o operador deve executar a ação contrária àquela tomada inicialmente.

E possível ainda operar o sistema no modo de manutenção (testes). Para isto, o operador deve colocar ambas as comutadoras do quadro de acionamento no modo parado, a partir daí, através do sistema supervisório, o operador seleciona se quer efetuar os testes das entradas ou saídas do CLP.

Para o teste das entradas, o operador deve escolher na tela do programa, qual das saídas irá utilizar para verificar o acionamento das entradas. Depois disto, basta energizar as entradas do CLP fisicamente e verificar se a saída escolhida é ativada ou n˜ao.

Para o teste das saídas, o operador deve, através do supervisório, escolher quais saídas serão acionadas. Porém, neste caso o comando para acionamento destas é enviado diretamente via supervisório e o monitoramento do estado das saídas pode ser efetuado também através do computador, ou mesmo no quadro de acionamentos.

#### 5.4.1 Programação do CLP

A linguagem de programação utilizada para o CLP selecionado (Siemens S7-200) / CPU 226 XM) foi a linguagem de programação  $Ladder$ , visto que esta facilita a visualização do processo, através de uma interface gráfica.

O programa de aplicação compreende um conjunto de instruções arranjadas em uma sequência de controle lógico para coordenar o processo, divididas em programa principal e sub-rotinas.

#### Programa Principal

O programa principal ´e respons´avel por efetuar as chamadas `as sub-rotinas de cada etapa do processo, a depender do estado das entradas e saídas do sistema conforme o diagrama de estados, bem como chamar a sub-rotina de comunicação do CLP com o sistema supervisório.

Uma vez que o sistema foi inicializado, o programa principal verifica a posição da chave comutadora e assim seleciona o modo de operação executando uma sub-rotina associada. Ainda em função da posição da chave comutadora, o programa principal liga ou desliga os sinaleiros que indicam ao operador o modo selecionado.

Caso o supervisório não esteja atuando no sistema durante o primeiro ciclo de scan do CLP, no programa principal é realizado um ajuste dos valores padrões para as constantes relacionadas com as bases de tempo para as etapas do processo. Caso o operador modifique alguns desses tempos, os ciclos posteriores do processo s˜ao inicializados com os novos valores.

Finalmente, no programa principal executa-se uma sub-rotina de emergência caso o botão associado a esta ação tenha sido pressionado, quando algum dos temporizadores regressivos, que limitam a permanˆencia numa determinada etapa do processo, tenha sido zerado, quando algum problema elétrico tenha ocorrido, como, por exemplo, se a fonte de alimentação dos sensores for desligada ou danificada, ou mesmo a partir de um comando do operador originado do programa supervisório.

Assim, dada a ocorrência de ao menos uma das condições acima citadas, todas as saídas do CLP são desenergizadas até que o problema seja solucionado e o operador execute os procedimentos para reiniciar as atividades.
#### Sub-rotinas

Para o programa de aplicação foram escritas algumas sub-rotinas para cada reator, são elas: Alimentação, Hidrólise, Aeração, Descarte, Sedimentação, Esvaziamento, Reset. Além das sub-rotinas comuns ao dois sistemas: Emergência, Trat\_aut, Trat\_man, Controle\_comutadoras, Manutenção e Conversão\_Analógica. Como também as rotinas de comunicação, as quais estão detalhadas no tópico seguinte.

As seis primeiras sub-rotinas são responsáveis por atuar diretamente nas saídas digitais do CLP, a partir da leitura de suas entradas. Já as sub-rotinas Trat aut e Trat man dizem respeito à determinação do modo de operação, através do monitoramento do estado da chave comutadora.

A sub-rotina Reset é responsável por reiniciar todas as variáveis de estado do programa ao se iniciar um novo ciclo de tratamento. Já a sub-rotina de Emergência  $\acute{e}$  responsável por desligar todos os equipamentos que eventualmente estejam energizados no momento em que ocorre uma falha de operação ou quando o próprio operador coloca o sistema nesse modo, mediante acionamento do bot˜ao no painel frontal do quadro de acionamentos ou via supervisório.

A sub-rotina Controle comutadoras executa a reinicialização das variáveis de estado do programa no momento em que o operador seleciona um novo modo de opera¸c˜ao do sistema e assim um novo ciclo ´e iniciado. Finalmente, a sub-rotina Conversão Analógica é responsável por efetuar a conversão do sinal analógico proveniente do sensor de OD, em uma palavra digital de  $12 \; bits$ , a qual é, em seguida, enviada ao supervisório, mediante solicitação do mesmo.

O mapa das variáveis utilizadas para o desenvolvimento do programa de aplicação do CLP é apresentado no Apêndice A, compreendendo desde o endereçamento das portas de entrada e saída do CLP, como temporizadores, contadores e bits de memória especial, dentre outros.

### 5.4.2 Implementação da Comunicação PC-CLP

Inicialmente, é estabelecida uma comunicação via porta serial RS232 entre o supervisório e o CLP. A comunicação é do tipo mestre  $(PC)$  – escravo (CLP), através do protocolo PPI / freeport, no qual o CLP apenas responde a um pedido quando solicitado pelo supervisório.

No que diz respeito às rotinas relativas ao CLP necessárias para comunicação, foram definidas quatro sub-rotinas: Comunicação, Decodifica\_Mensagem, Mensagem\_Retorno e Mensagem\_Confirmação, além de uma interrupção, Int-0.

O primeiro passo efetuado é a configuração do protocolo de comunicação (taxa de transmissão, paridade, porta serial, *bits* por caractere), efetuado pela sub-rotina Comunicação. Em seguida é chamada a interrupção, sendo a mensagem enviada pelo supervisório armazenada de maneira sequencial e ainda é verificado se esta mensagem está no formado preestabelecido.

Quando é recebida uma mensagem pelo CLP, a rotina Decodifica Mensagem executa uma verificação do cabeçalho e argumento da mensagem, que, a partir disto, realiza uma determinada tarefa. Na rotina Mensagem Confirmação, cada vez que um comando de escrita é realizado, o CLP retorna uma mensagem confirmação.

Finalmente, quando solicitado pelo supervisório, a rotina Mensagem Retorno, que é responsável pelo monitoramento do sistema, ou seja, realiza a leitura das variáveis do processo (digitais ou analógicas), gera uma mensagem contendo informações sobre o estado das entradas e saídas, bem como o tempo transcorrido da etapa em que se encontra o processo.

De maneira geral, todas as mensagens são iniciadas pelo caracter "L", seguidas por um caractere que define a função a ser executada. Em seguida vem um número de quatro dígitos, representado em hexadecimal para magnitude dos parâmetros, sendo finalizado com o caractere "\*". O formado preestabelecido para as mensagens de leitura e escrita seguem ao padrão LCXXYY\*, onde:

 $L$  – Início de uma mensagem;

C – Comando;

 $XX - byte$  mais significativo (*Most Significant Byte* - MSB);

 $YY - byte$  menos significativo (*Least Significant Byte* - LSB);

\* – Fim da mensagem.

As mensagens são divididas de dois grupos: mensagens de leitura e mensagens de escrita, como pode ser visto no Apêndice A.

### 5.5 Desenvolvimento do Sistema Supervisório

Os sistemas supervisórios permitem que sejam monitoradas e rastreadas informações de um processo. Tais informações são coletadas através de equipamentos de aquisição de dados e, em seguida, manipuladas, armazenadas e apresentadas ao usuário.

O sistema supervisório foi desenvolvido utilizando a linguagem de programação C#, convenientemente escolhida pela sua versatilidade e compatibilidade com o

ambiente <sup>©</sup>Windows. Foram utilizados métodos das classes de conectividade com a porta serial, conversões entre bases numéricas, filas e pilhas, controle de tempo, dentre outras.

O protocolo implementado funciona à base de requisições seguidas de respostas, ou seja, para cada palavra enviada pelo supervis´orio, o CLP retorna uma mensagem predefinida.

Os comandos foram divididos em comandos (1) de leitura, que enviados pelo supervisório, possibilitam a coleta de dados no CLP e (2) de escrita, estes por sua vez modificam parâmetros no CLP.

A estrutura do programa é dividida em duas partes: interrupções temporizadas e manuais. As interrupções temporizadas são geradas automaticamente pelo programa a uma taxa constante e tem a função de receber alguns parâmetros cruciais do processo. Já as interrupções manuais resultam da intervenção do usuário através da própria interface gráfica e podem ser enviadas a qualquer momento.

Todos os comandos são previamente armazenados em um buffer, para então serem enviados através da porta de comunicação serial RS232 do PC. Ao receber e processar essa informação, o programa do CLP gera um comando de resposta e envia para o PC, que só então descarta o comando armazenado no buffer. Caso ocorra algum problema e a informação não tenha sido recebida pelo CLP, o PC reenvia o mesmo comando, até obter uma resposta correta.

Ao transmitir ou receber comandos, tanto o CLP como o supervisório, sempre testam o formato das mensagens: caractere de inicio, fim e comprimento. Isto garante que mensagens contendo informações erradas sejam reconhecidas como incoerentes, evitando a operação incorreta do sistema ou mesmo o monitoramento inconsistente das variáreis do processo.

### 5.5.1 Especificações do Sistema

O supervisório foi desenvolvido de modo a permitir a execução das seguintes tarefas:

- Modificar a etapa atual do processo;
- Executar testes nas entradas e saídas do CLP (modo de manutenção);
- Modificar os tempos de cada etapa do processo;
- Ler o estado atual do processo;
- Ler o estado de cada entrada ou saída do CLP;
- Calcular o tempo transcorrido de cada etapa;
- Entrar ou sair do estado de emergência;
- Fazer aquisição de dados de um sensor analógico de OD;
- Salvar os dados recebidos.

Uma das principais características deste tipo de ferramenta é o armazenamento das variáreis monitoradas para posterior emissão de relatórios.

Este recurso é bastante interessante, pois, através das informações armazenadas o pessoal encarregado das an´alises qu´ımicas pode efetuar modifica¸c˜oes operacionais no processo, no intuito de melhorar a eficiência do mesmo, bem como verificar se em algum momento do tratamento ocorreu algum problema com o sistema, o que implicaria em resultados incoerentes.

#### 5.5.2 Interface Gráfica

O sistema supervisório é composto de quatro abas principais:

- Conectividade: possibilita configurar os parâmetros da comunicação serial do PC, assim como abrir ou fechar a respectiva porta (Figura 5.6);
- Operação RBS1 e Operação RBS2: nestas abas são encontradas as principais funcionalidades do programa. Aqui é possível visualizar e alterar a etapa em que o processo se encontra, o tempo transcorrido e o tempo total de cada etapa (Figura 5.7);
- Testes (manutenção): possibilita a escolha de uma combinação de entradas e saídas do CLP a serem testadas pelo técnico encarregado da manutenção da planta. Este procedimento, porém, é executado de uma forma conjunta a partir do próprio programa, como também através do quadro de acionamentos (Figura 5.8).

Através do supervisório o operador pode também colocar e retirar o sistema do modo de emergˆencia. Para isto basta pressionar o respectivo bot˜ao na tela do programa. Ao entrar neste modo, é exibida uma mensagem e um sinal sonoro é emitido no intuito de chamar a atenção do operador para a ocorrência do problema.

Pode-se verificar a partir das Figuras 5.6 a 5.8 que é possível levar o sistema a operar no modo de emergência independente de qual tela do supervisório esteja sendo visualizada, já que o botão de emergência está visível em todas as telas do programa.

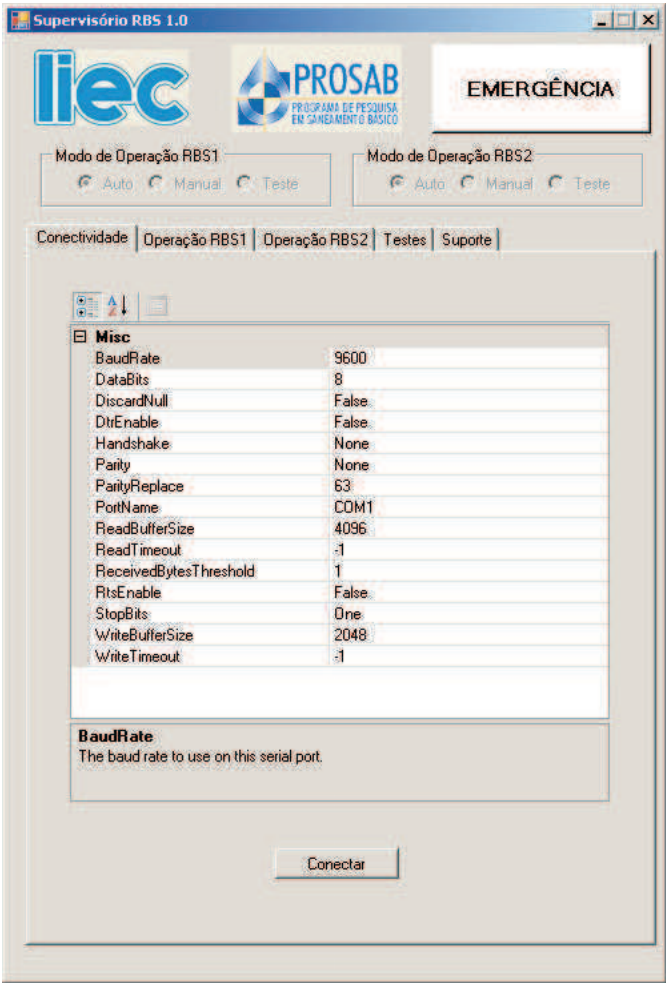

Figura 5.6: Representação da tela de conexão PC – CLP.

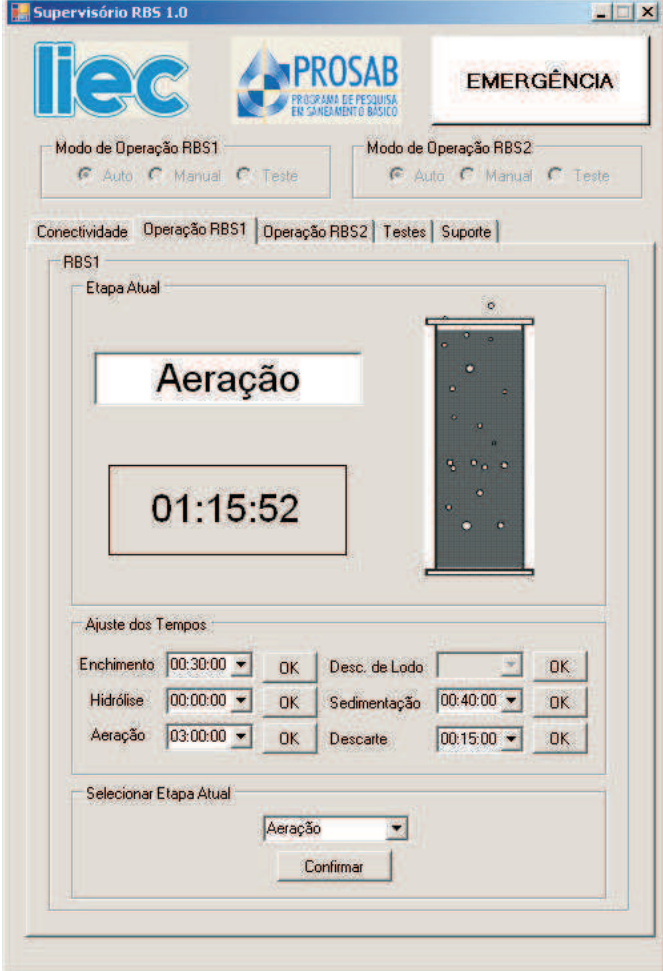

Figura 5.7: Representação da tela de operação do RBS1.

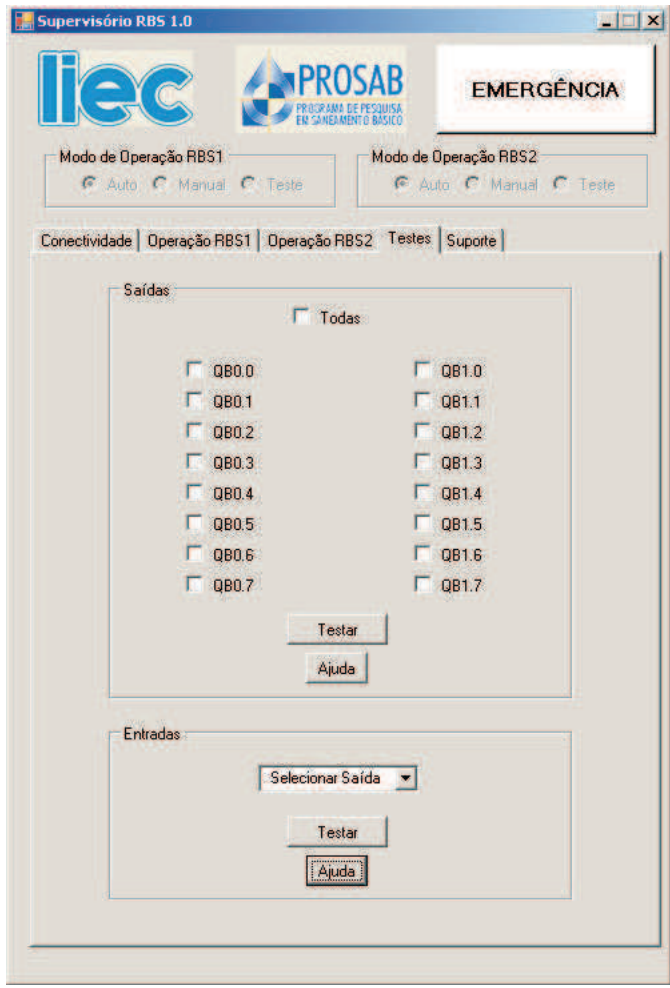

Figura 5.8: Representação da tela de execução de testes do sistema.

### 5.6 Apresentação e Discussão dos Resultados

A operação dos reatores de bateladas sequenciais foi executada sempre mantendo a idade de lodo igual a 15 dias, pois esta idade de lodo favorece n˜ao somente a formação de um lodo com grânulos macroscópicos, permitindo uma característica de boa sedimentabilidade, mas também a ocorrência do processo de nitrificação.

Os sistemas foram inicialmente operados, de modo a incorporar a etapa de hidrólise internamente aos reatores. Em seguida, esta etapa do processo foi efetuada já nos tanques de armazenamento/equalização, com a adição de lodo extraído dos próprios reatores.

Num terceiro momento foi incorporado o reator anóxico ao RBS1, a partir do qual havia uma recircula¸c˜ao do licor misto advindo do RBS. Este procedimento foi adotado para permitir que o nitrato proveniente da nitrificação ocorrida no RBS, fosse convertido a nitrogênio molecular, através da desnitrificação.

Finalizando as experimentações, o RBS1 foi operado em três situações diferentes:

- 1. o oxigˆenio era transferido para o RBS a uma taxa constante de aproximadamente  $0, 13l/s$ , sem que houvesse nenhum tipo de controle da concentração de OD no reator.
- 2. a taxa de oxigênio injetado no processo foi elevada para  $0,27l/s$ , mas ainda sem o controle implementado, como forma de verificar a resposta do sistema a concentrações elevadas de OD (em torno de  $6mgO<sub>2</sub>/l$ ).
- 3. foi então aplicado o controle sobre a concentração de OD no RBS, conforme mostrado na Figura 5.13.

Dentre os resultados obtidos com a operação do supervisório, alguns gráficos são apresentados e representam a concentração de OD no reator, bem como gráficos que mostram as mudanças de etapas do sistema no decorrer de sua operação. A amostragem dos dados plotados em cada gráfico foi de 1 amostra a cada 5 segundos.

O gráfico apresentado na Figura 5.9 representa as mudanças de estados do RBS2 durante 24h de operação do sistema. Esse tipo de gráfico obedece a seguinte notação:  $0$  – enchimento,  $1$  – hidrólise,  $2$  – aeração,  $3$  – sedimentação,  $4$  – descarte,  $5$  – sistema parado e  $6$  – parada de emergência.

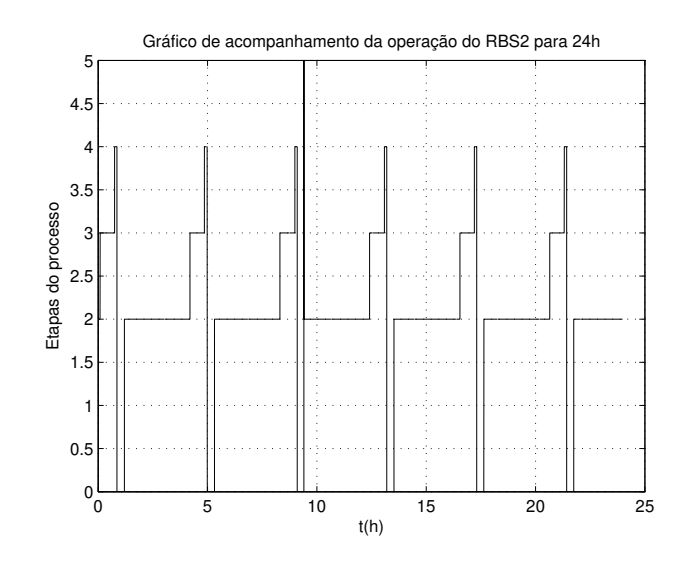

Figura 5.9: Gráfico de operação do RBS2.

A partir deste gráfico, é possível identificar o momento em que o sistema passa de uma etapa para outra. No caso da ocorrência de uma parada de emergência, pode-se verificar em que momento isto ocorre, facilitando desta forma uma investigação mais rápida e precisa das causas do problema que ocasionaram tal parada.

A Figura 5.10 representa as mudanças de etapa de um ciclo de operação do RBS1, sendo considerado um tempo de aeração de 3 horas.

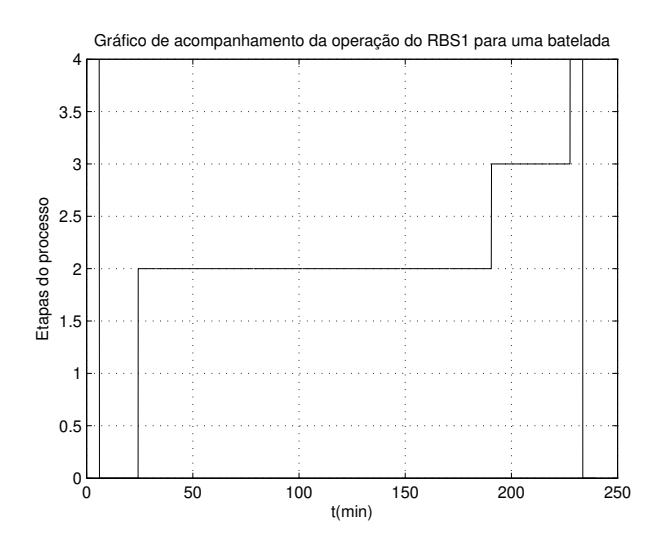

Figura 5.10: Gráfico que representa as mudanças de etapa de um ciclo de operação do RBS1.

A partir do gráfico apresentado, pode-se verificar os momentos exatos em que o RBS1 muda de estado durante a execução de um ciclo de tratamento, o que facilitou as análises de desempenho do sistema, de acordo com os parâmetros estabelecidos durante a pesquisa, como por exemplo, o tempo de aeração.

Na Figura 5.11, é apresentado o gráfico da concentração de oxigênio dissolvido durante 24 horas de monitoramento do RBS2.

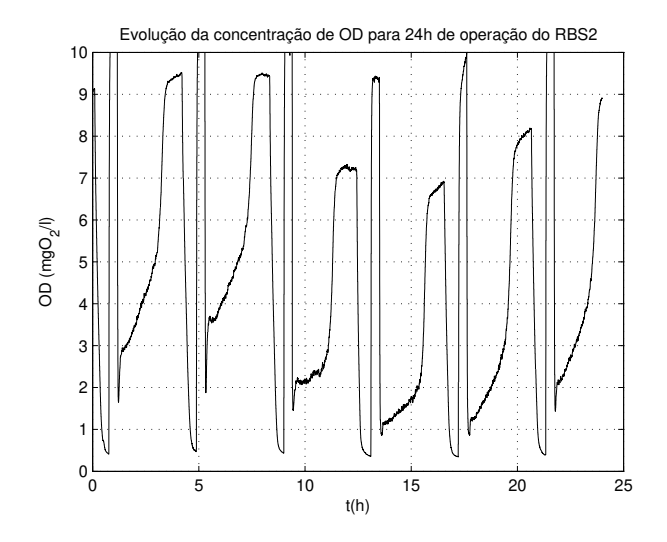

Figura 5.11: Gráfico da concentração de OD no RBS2.

A partir da Figura 5.11, observa-se os momentos em que o sistema muda de etapa, sendo a concentração de OD máxima nas etapas de descarte e enchimento, quando o sensor encontra-se exposto ao ar.

Já na etapa de sedimentação, o OD atinge seu nível mais baixo, pois o sensor ainda encontra-se em contato com o licor misto, mas não há transferência de oxigênio para o meio. Na etapa de aeração, observa-se claramente a dinâmica da concentração de OD, mediante ação das bactérias no tratamento do esgoto.

Na Figura 5.12 é apresentado o gráfico do comportamento da concentração do OD, apenas durante a etapa de aeração do RBS2 em um ciclo de operação.

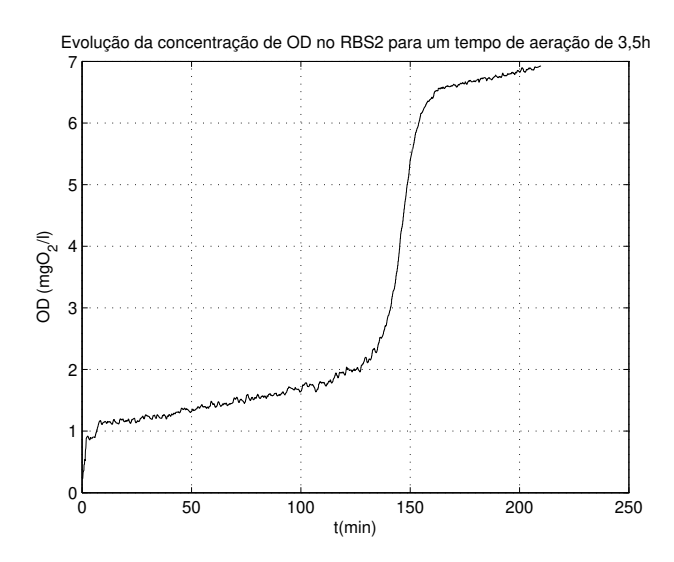

Figura 5.12: Gráfico que representa a concentração de OD durante a aeração do RBS2.

Nesse gráfico podem ser destacadas três regiões características inerentes a este tipo de processo (lodo ativado em regime de bateladas): no início da aeração percebese um crescimento rápido da concentração de OD; em seguida o OD apresenta uma trajetória de crescimento suave, neste caso o oxigênio que é transferido ao sistema é consumido pelas bactérias que formam a biomassa; por fim, o OD tende a saturação.

O gráfico apresentado na Figura 5.13 representa a dinâmica do OD no RBS1 mediante a aplicação do controle sobre esta variável.

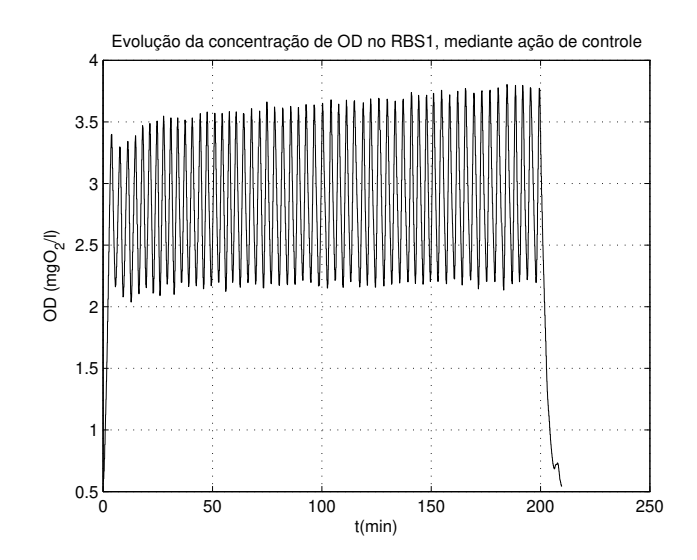

Figura 5.13: Gráfico que representa variação da concentração de OD durante a aeração do RBS1, mediante ação de controle.

Como pode ser observado, o controle efetuado sobre o oxigênio dissolvido era do tipo on/off, cuja taxa de OD no licor misto era mantida dentro de uma faixa pré-estabelecida.

### 5.7 Conclus˜ao

A partir das informações apresentadas neste capítulo, observa-se que o sistema de bateladas sequenciais, atrelado a um sistema de automação robusto e adequado, surge como ótima alternativa para construção de novas estações de tratamento de esgotos, haja vista a sua maior flexibilidade operacional frente aos sistemas convencionais, além de requisitos de área para sua construção inferiores aos sistemas de fluxo contínuo, em virtude da execução de todas as etapas do processo de tratamento em uma única unidade.

Conclui-se ainda que um sistema de automação bem projetado contribui para o bom funcionamento das plantas. Al´em disso, o armazenamento dos dados executado pelo supervisório é importante para a determinação de desempenho do sistema, haja vista que informações como duração de cada etapa do processo e dinâmica da concentração de oxigênio dissolvido são primordiais para se verificar o comportamento do sistema e, caso necessário, quais mudanças deveriam ser promovidas para se obter melhores resultados.

## Capítulo 6

# Conclusões e Sugestões para Trabalhos Futuros

### 6.1 Conclusões

Diante da atual situação ambiental em que se encontra o planeta, esta pesquisa apresenta-se como uma contribuição importante na tentativa de emitir algumas informações/conclusões que possam ser utilizadas durante a concepção e operação de plantas de tratamento de esgotos.

A modelagem e simulação de sistemas biológicos torna-se cada vez mais indispens´avel para o conhecimento do comportamento das plantas de tratamento, possibilitando desta forma estabelecer estratégias de controle mais precisas quando da ocorrência de determinadas condições, consideradas no momento das simulações.

Mesmo que o comportamento apresentado nas simulações não seja exatamente `aquele do sistema real, dado que a modelagem do sistema foi bem executada, pode-se obter respostas muito importantes para o entendimento dos processos de tratamento realizados por esse tipo de sistema.

Outra característica positiva das simulações computacionais é a possibilidade de obter resultados numa velocidade muito superior ao que ocorre com os sistemas reais. Desta forma poupa-se tempo e, consequentemente, recursos ao se atuar preventivamente na operação das plantas reais sabendo-se qual seria seu comportamento quando da ocorrência de determinadas situações.

A partir dos resultados obtidos com as simulações aqui apresentadas, pode-se concluir que não existe um sistema, ou uma configuração de operação de Reatores de Bateladas Sequenciais, que seja indicada como a melhor para quaisquer situações,

pois cada caso simulado apresenta resultados que proporcionam uma melhor remoção de terminados poluentes do esgoto tratado em detrimento de outros, assim, deve-se estabelecer critérios de desempenho para cada caso específico.

Observa-se também que a elaboração de um simulador dinâmico permite o acompanhamento do processo de tratamento a cada incremento do relógio ao qual está atrelado o passo de integração, facilitando desta forma identificar características inerentes a cada caso simulado.

Portanto, o simulador dinâmico desenvolvido apresenta-se como uma ferramenta à disposição de projetistas e operadores de RBS's para o seu treinamento, além de facilitar o desenvolvimento de novos projetos de estações de tratamento biológicos de esgotos baseado nos sistemas de lodo ativado em regime de bateladas, ao se observar o comportamento dos mesmos mediante as considerações efetuadas.

No entanto, existe um aspecto negativo no que diz respeito a utilização do Modelo ASM1 na descrição do comportamento desse tipo de sistema. Como pode-se observar, o modelo apresenta um grande número de parâmetros incorporados, fazendo com que a etapa de calibração do modelo seja susceptível a erros, o que pode comprometer os resultados de simulação.

Pelo que foi apresentado pode-se concluir que os sistemas de lodo ativado, sobretudo os sistemas de bateladas, apresentam-se como uma alternativa interessante para o tratamento de esgotos.

No entanto, isto é possível apenas com a aplicação de sistemas de automação, atrav´es dos quais os operadores desses sistemas podem atuar diretamente no processo alterando algumas características, por exemplo, duração e sequência de determinadas etapas, para promover a adaptação dos sistemas às exigências de lançamento estabelecidas pela legislação, ou mesmo às alterações de caracterização do afluente a ser tratado.

Ainda em relação aos sistemas de automação é importante verificar que, ao se desenvolver também sistemas supervisórios, torna-se possível identificar eventuais falhas ocorridas durante os ciclos de operação a partir dos dados armazenados, além de facilitar a atuação no sistema através de uma interface gráfica.

## 6.2 Sugestões para Trabalhos Futuros

Para continuidade deste trabalho sugere-se a elaboração de melhorias no simulador apresentado, implementado novas funções de forma a deixar o sistemas ainda mais flexível, com a possibilidade de o próprio usuário da ferramenta definir quantas e quais seriam as etapas do processo a serem simuladas e a ordem com que elas ocorriam.

Outra sugestão é o desenvolvimento de um sistema de simulação que implemente modelos de sistemas biológicos de tratamento mais avançados, com a incorporação, por exemplo, dos processos de remoção biológica de fósforo.

Além disso, pode-se pensar no desenvolvimento de uma ferramenta de calibração do modelo, onde o usuário informaria dados de caracterização do afluente, taxa de consumo de oxigênio e caracterização do efluente, por exemplo, e a partir dai já seria poss´ıvel a obten¸c˜ao dos parˆametros utilizados nos modelos apresentados.

Sugere-se também a elaboração da modelagem e, consequentemente, desenvolvimento de um simulador para outros tipos de plantas de tratamento, como por exemplo uma configuração de sistema que trabalha no regime de fluxo contínuo, sendo também implementadas estratégias de controle para este tipo de sistema.

Já em relação à automação, sugere-se o desenvolvimento de sistemas de automação mais robusto, através do uso de uma instrumentação mais adequada, como por exemplo válvulas com mecanismos de atuação diferentes das válvulas de diafragma, permitindo a implementação de uma nova etapa no processo, o descarte automático de lodo de excesso gerado.

Finalizando, pode-se também sugerir a elaboração de estratégias de controle, sobretudo para a etapa de aeração, visando minimizar os gastos com energia para o acionamento dos aeradores e o máximo desempenho do sistema na remoção de matéria orgânica e nitrogênio, além de estudos posteriores para a incorporação de processos biológicos para a remoção de fósforo.

# Apêndice A

# Detalhamento do Sistema de Automação

O sistema de automa¸c˜ao desenvolvido para atuar nos Reatores de Bateladas Sequenciais usados nesta pesquisa é formado de três partes principais, as quais interagem entre si de acordo com o diagrama de blocos apresentado na Figura A.1:

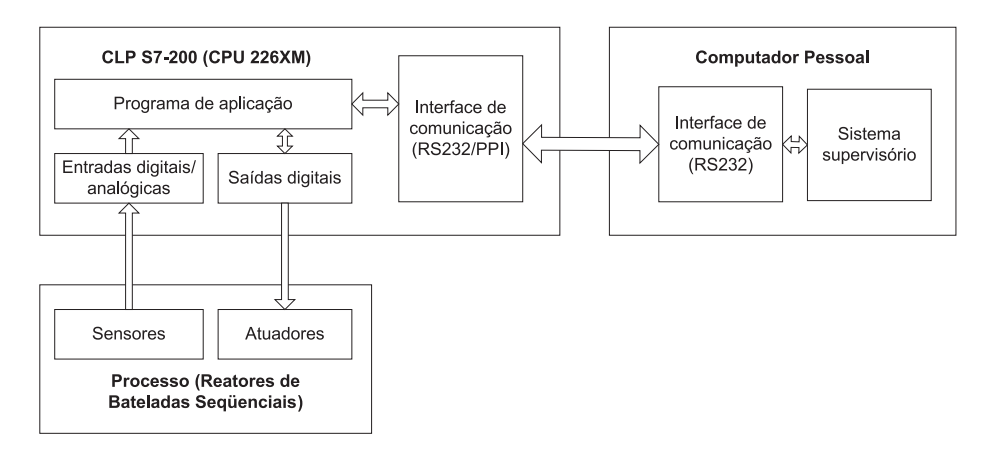

Figura A.1: Diagrama de blocos do sistema de automação.

Esses elementos podem ser assim definidos:

- Computador pessoal elemento responsável por efetuar o controle e aquisição de dados de variáveis do processo a partir de um sistema supervisório.
- CLP  $S7-200$  equipamento responsável pela inteligência do sistema, o qual está fisicamente conectado ao PC e ao conjunto de sensores e atuadores, cuja lógica implementada monitora os estados de suas entradas, conectadas aos sensores,

processa essa informação e atua no sistema acionando as cargas conectadas em suas saídas. Além disso, quando requerido pelo supervisório, envia estas informações para o PC e mediante determinados comandos, efetua algumas tarefas previamente estabelecidas.

• Sensores e atuadores – classificação que se dá aos elementos responsáveis por obter informações sobre o processo e disponibilizá-las ao CLP (sensores) e às cargas acionadas pelo CLP para que se possa modificar o comportamento dos RBS's (atuadores).

Dentre os sensores e atuadores que monitoram e atuam sobre o processo, destacase o conjunto de medição de oxigênio dissolvido, que é composto por uma sonda de medição de OD e um analisador de OD.

A sonda é responsável pela medição de OD no meio em que se encontra inserida, neste caso, o licor misto, enviando esta informação para o analisador de OD, que por sua vez disponibiliza a informação recebida na forma de um sinal analógico que varia de  $0 - 20 \text{mA}$ , ou de  $4 - 20 \text{mA}$ .

Na sequência deste capítulo, são descritos os principais elementos utilizados no sistema de automação: CLP S7–200 e o conjunto de medição de oxigênio dissolvido. Além de ser mostrado os diagramas de conexões do hardware do sistema, contemplando as cargas, os elementos sensores e o CLP.

Finalizando, é feita uma descrição geral do protocolo de comunicação  $PC - CLP$ implementado e são apresentadas as variáveis utilizadas no programa de aplicação desenvolvido para este sistema, juntamente com o seu endereçamento simbólico (mapa de variáveis).

### A.1 Equipamentos Usados na Automação

Dentre os equipamentos que formam a linha S7-200 da Siemens, na Tabela A.1 estão dispostos os que foram utilizados para o desenvolvimento do sistema de automação aplicado aos Reatores de Bateladas Sequenciais.

| Equipamento                                            | Referência         |
|--------------------------------------------------------|--------------------|
| CPU 226XM                                              | 6SE7216-2BD23-0XB0 |
| Módulo de saídas digitais                              | 6ES7222-1HF22-0XA0 |
| Módulo de entradas analógicas                          | 6ES7231-0HC22-0XA0 |
| Cabo de comunicação RS232/PPI (5 m) 6ES7901-3CB30-0XA0 |                    |

Tabela A.1: Especificação dos equipamentos utilizados no projeto de automação.

Nas Tabelas A.2 a A.5 estão dispostas as especificações técnicas de cada um dos componentes citado na Tabela A.1, conforme mostrado em (AG, 2007).

| Tabela A.2: Especificação da CPU 226XM. |                            |  |
|-----------------------------------------|----------------------------|--|
| Características gerais                  |                            |  |
| Memória de programa                     | 16kB                       |  |
| Memória de dados                        | 10kB                       |  |
| Entradas digitais                       | 24 x 24VCC                 |  |
| Saídas digitais                         | $16 \times Relé - 2A$      |  |
| Limites de $E/S$ e módulos              | $248$ E/S (máx. 7 módulos) |  |
| Portas de comunicação (RS232)           | $\overline{2}$             |  |
| Tensão de alimentação                   | 110-220VAC                 |  |

Tabela A.3: Especificação do módulo digital.

| Entradas                  |                                   | Saídas                                    |
|---------------------------|-----------------------------------|-------------------------------------------|
| $N^{\circ}$ de entradas 8 | $N^{\circ}$ de saídas (relé) 8    |                                           |
| Estado ON                 |                                   | 24 VCC Faixa de operação 5-30VCC / 250VAC |
| Estado OFF                | 5 VCC Corrente máxima 2 A / Saída |                                           |

Tabela A.4: Especificação do módulo analógico.

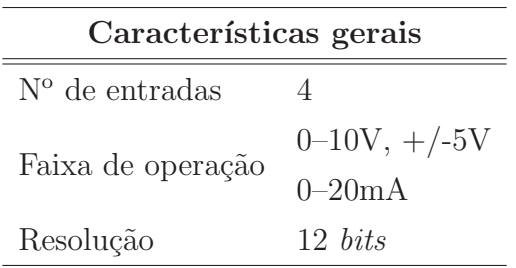

|             | Características gerais                                           |
|-------------|------------------------------------------------------------------|
| Comprimento | 5m                                                               |
| Interface   | RS232/RS485                                                      |
| Conector    | D <sub>B9</sub>                                                  |
|             | Taxas de transferência $(bits/s)$ 33,2K, 16,2K, 9,6K, 1,2K e 600 |

Tabela A.5: Especificação do cabo de comunicação.

### A.1.1 Tipos de Dados da CPU 226XM

Os CLP's da série S7-200 possibilitam a manipulação de três tipos de dados diferentes para as diversas aplicações, os quais são visualizados na Tabela A.6, juntamente com suas respectivas faixas de utilização.

| Tipo de dados                                                                               | Sem sinal        |                     | Com sinal                            |                     |
|---------------------------------------------------------------------------------------------|------------------|---------------------|--------------------------------------|---------------------|
|                                                                                             |                  | Decimal Hexadecimal |                                      | Decimal Hexadecimal |
| <i>Byte</i> (B) - 8 <i>bits</i> 0 a $2^8 - 1$ 00 a FF                                       |                  |                     | $-2^7$ a $2^7 - 1$ 80 a 7F           |                     |
| <i>Word</i> (W) - 16 bits 0 a $2^{16}$ - 1 0000 a FFFF $-2^{15}$ a $2^{15}$ - 1 8000 a 7FFF |                  |                     |                                      |                     |
| Double Word $(D)$                                                                           | 0 a $2^{32}$ – 1 |                     | 0000 0000 a $-2^{31}$ a $2^{31} - 1$ | 8000 0000 a         |
| $-32 bits$                                                                                  |                  | FFFF FFFF           |                                      | 7FFF FFFF           |

Tabela A.6: Tipos de dados e faixas de utilização.

### A.1.2 Áreas de Memórias da CPU 266XM

Os CLP's da série S7–200 apresentam vários conjuntos de memória que podem ser utilizados para o desenvolvimento do programa de aplicação. Na Tabela A.7 estão dispostos os tipos de memórias disponíveis nos  $S7-200$  e sua nomenclatura. Na sequência são apresentadas as principais características para os tipos de áreas de memórias citadas.

| Tipo de memória                    | Formato de endereçamento                                    | Exemplo          |
|------------------------------------|-------------------------------------------------------------|------------------|
|                                    | I[endereçodobyte][endereçodobit]                            | I <sub>0.0</sub> |
| Entrada digital (I)                | $I[tipo][endere\ncodobyteinicial]$                          | IB <sub>0</sub>  |
|                                    | Q[endereçodobyte][endereçodobit]                            | Q <sub>0.0</sub> |
| Saída digital $(Q)$                | Q[tipo][endereçodobyteinicial]                              | QB0              |
| Entrada analógica (AIW)            | $\text{AIW}[endere\text{godo}byteinicial]$                  | AIW <sub>0</sub> |
| Saída analógica (AQW)              | $AQW[endere\ncodobyteinicial]$                              | AQW <sub>0</sub> |
|                                    | V[endereçodobyte][endereçodobit]                            | V <sub>0.0</sub> |
| Memória variável (V)               | V[tipo][endereçodobyteinicial]                              | VW <sub>0</sub>  |
| Bit de memória (M)                 | M[endereçodobyte][endereçodobit]                            | M1.0             |
|                                    | M[tipo][endereçodobyteinicial]                              | MB1              |
|                                    | $SM[endere\ncodobyte][endere\ncodobit]$                     | SM1.0            |
| Bit de memória especial (SM)       | SM[tipo][endereçodobyteinicial]                             | SMB1             |
| Temporizadores $(T)$               | $T[n$ <i>úmerodotemporizador</i>                            | $\rm{T}45$       |
| Contadores $(C)$                   | $C[n$ <i>úmerodotemporizador</i>                            | C40              |
| Acumuladores (AC)                  | $AC[n \text{ú} \text{merodot} \text{tempor} \text{izador}]$ | AC0              |
| Contadores de alta velocidade (HC) | $HC[n \acute{u}merodocontador]$                             | HC1              |
|                                    | S[endereçodobyte][endereçodobit]                            | S1.0             |
| Relés de controle de sequência (S) | $S[tipo][endere\varsigma odobyteinicial]$                   | SB <sub>1</sub>  |

Tabela A.7: Lista de tipos de memórias disponíveis no CLP S7-200.

- Entrada digital os registradores de entradas digitais correspondem aos pontos físicos de entradas digitais, sendo atualizados a cada ciclo de scan da Unidade Central de Processamento (Central Processing Unit – CPU).
- Saída digital a cada varredura a CPU comuta os relés referentes aos pontos de saída de acordo com os valores dos registradores de saída.
- Entrada analógica para cada ciclo de scan, a CPU converte o valor analógico na entrada física do CLP (corrente ou tensão) em uma palavra binária de 12 bits.
- Saída analógica a palavra de 12 bits presente nos registradores de saída analógicos são convertidos sinal analógico (corrente ou tensão) e disponíveis na respectiva saída analógica dos módulos de expansão.
- Memória variável utilizada para armazenar resultados de operações realizadas

pela lógica de controle do programa.

- Bit de memória utilizado para controle de relés para armazenar o estado intermediário de uma operação ou controle de informação.
- Bit de memória especial permite trocas de informação entre CPU e o programa de aplicação.
- Temporizadores permite a execução de rotinas temporizadas, seja a partir de incremento ou decremento de relógios implementados pelo S7–200.
- Contadores permite estabelecer que uma determinada variável seja ativada ou desativada mediante a execução de incrementos pré-definidos dos contadores, atrelados a frequência de varredura da CPU.
- Acumuladores s˜ao dispositivos de escrita e leitura que podem ser usados para a passagem entre de parâmetros entre sub-rotinas do programa de aplicação.
- Contadores de alta velocidade contadores utilizados para contagem de eventos que ocorrem em frequências acima da frequência de varredura da CPU.
- Relés de controle de sequência permitem uma segmentação lógica do programa de controle.

## A.2 Sonda de OD TriOxmatic<sup>®</sup> 690-7

Dentre os equipamentos que compõem o conjunto responsável pela medição da concentração de oxigênio dissolvido no sistema, encontra-se a sonda de OD TriOxmatic<sup>®</sup> 690-7, de fabricação da empresa alemã WTW, representada pela Figura A.2.

A sonda TriOxmatic® 690-7, baseada em um eletrodo com membrana, foi desenvolvida para medição de OD sendo aplicada em plantas de tratamento de água e esgotos para uso contínuo, sem a necessidade de manutenções periódicas frequentes. Além disso, esta sonda também possibilita a medição da temperatura do meio onde está inserida.

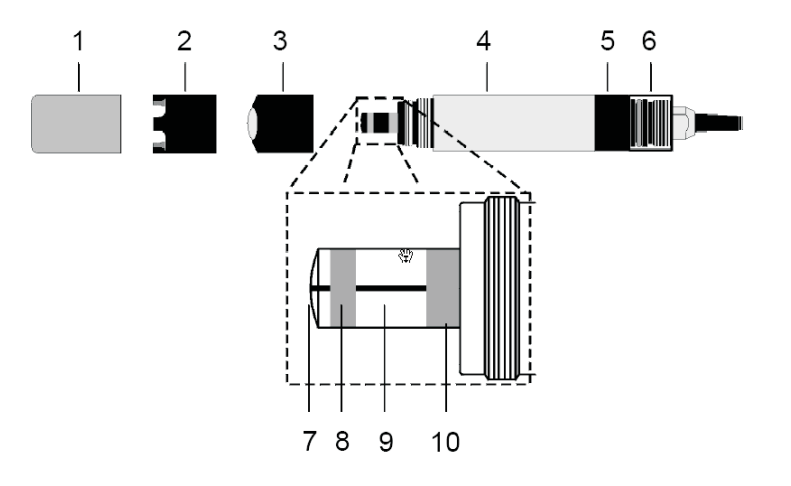

Figura A.2: Representação da sonda de OD TriOxmatic<sup>®</sup> 690-7.

Conforme mostrado na figura acima, a sonda é composta por 10 elementos, abaixo relacionados:

- 1. Capa de proteção para transporte.
- 2. Coroa de proteção.
- 3. Invólucro da membrana.
- 4. Corpo da sonda.
- 5. Vedação posterior.
- 6. Anel de proteção para o cabo da sonda.
- 7. Catodo do eletrodo.
- 8. Anodo do eletrodo.
- 9. Isolador.
- 10. Eletrodo de referência.

As principais características desta sonda podem ser visualizada na Tabela A.8, conforme mostrado em (WTW, 2003).

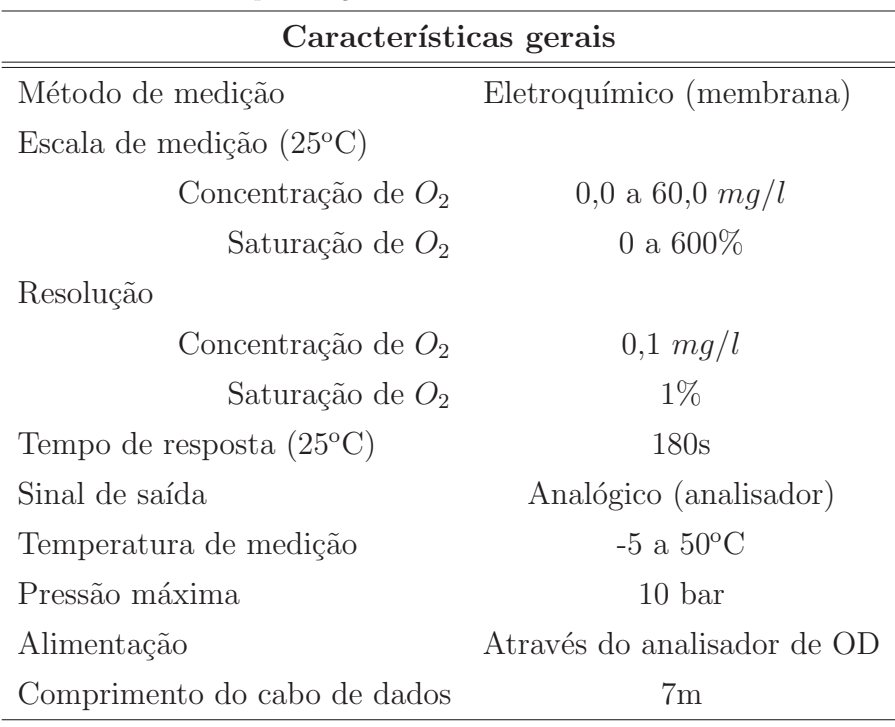

Tabela A.8: Especificações da sonda de OD TriOxmatic<sup>®</sup> 690-7

### A.3 Analisador de Oxigênio QuadroLine Oxi 296

O segundo elemento que compõe o conjunto de medição de OD é o analisador de oxigênio da linha Quadroline Oxi 296, que recebe as informações de medição de OD e temperatura medidas pela sonda TriOxmatic<sup>®</sup> 690-7 e disponibiliza estas informações para o usuário em sua interface gráfica, apresentada na Figura A.3.

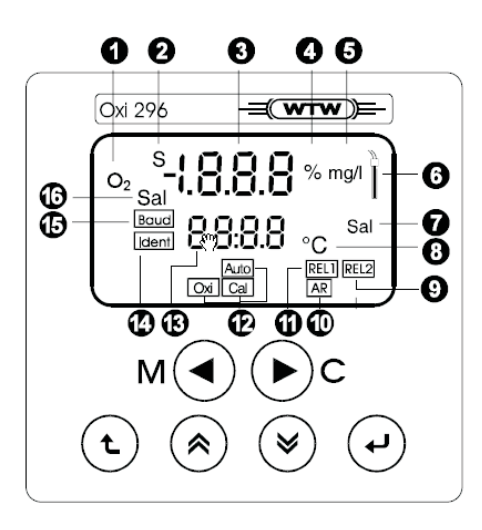

Figura A.3: Representação da interface do analisador de OD Quadroline Oxi 296.

A partir da Figura A.3, tem-se:

- 1. Modo de medição de oxigênio.
- 2. Sensor em atividade.
- 3. Display alfanumérico: valor medido, interface do usuário.
- 4. Dimensões  $(\%)$ .
- 5. Dimensões  $(mq/l)$ .
- 6. Tela de alarme em caso de falha do sensor.
- 7. Entrada da correção de salinidade.
- 8. Dimensões (°C).
- 9. Relé 2 acionado.
- 10. Calibração: AutoRead "ativo".
- 11. Relé 1 acionado.
- 12. Calibração automática OxiCal<sup>®</sup>.
- 13. Display alfanumérico: temperatura, configuração de parâmetros.
- 14. IDENT no./RS485 operação.
- 15. BAUD rate/RS485 interface.
- 16. Correção de salinidade ativa.

Outra característica desse equipamento é que a leitura de OD e de temperatura são disponibilizadas na forma analógica (sinal de 0 a 20mA, ou 4 a 20mA). Além disso, pode-se programar o equipamento para atuar no acionamento de cargas a partir de dois relés de saída.

Na Tabela A.9 são apresentadas as seguintes especificações do analisador Quadroline Oxi 296 (WTW, 2004):

| Características gerais            |                                                             |  |
|-----------------------------------|-------------------------------------------------------------|--|
| Escala de medição $(25^{\circ}C)$ |                                                             |  |
| Concentração de $O_2$             | $0,0$ a $60,0$ $mg/l$                                       |  |
| Saturação de $O_2$                | 0 a $600\%$                                                 |  |
| Precisão                          | $\pm$ 1\% do valor                                          |  |
| Temperatura de medição            | $-5$ a $50^{\circ}$ C                                       |  |
| Saídas a relé                     | 2 relés programáveis ( <i>setpoint</i> , atraso, histerese) |  |
| Saídas analógicas                 | 2 saídas de $0/4$ a $20mA$ para OD e temperatura            |  |
| Correção de salinidade            | $2,0$ a $70,0$                                              |  |
| Alimentação                       | <b>220 VAC</b>                                              |  |

Tabela A.9: Especificações do analisador de OD Quadroline Oxi $296\,$ 

## A.4 Diagramas de Conexões entre o CLP e os Sensores/Atuadores

As Figuras A.4 a A.6 representam os diagramas de conexões do CLP e módulos de expansão com a instrumentação utilizada no sistema de automação.

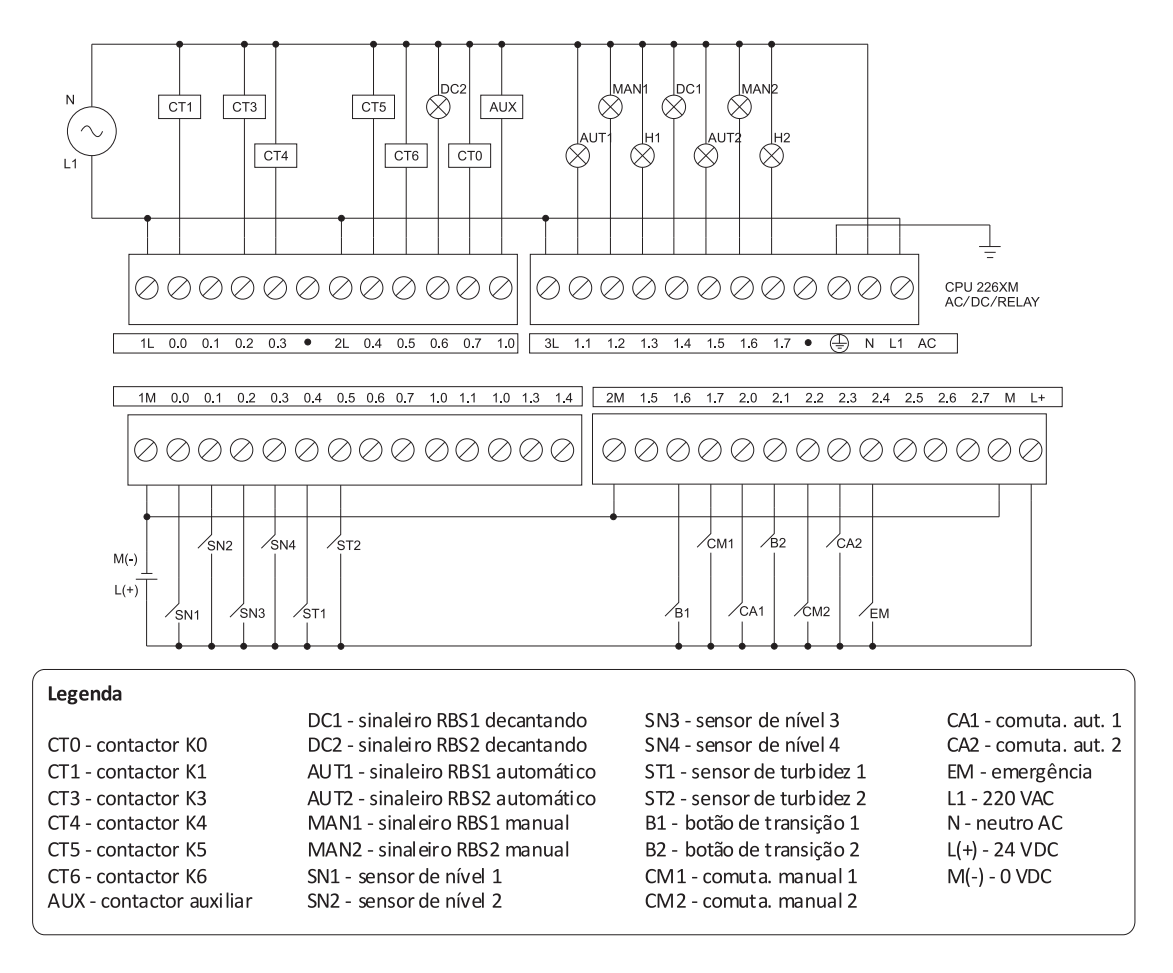

Figura A.4: Diagrama de conexões do CLP S7-200 (CPU 226XM).

Pode-se observar a partir da figura a cima que para o CLP utilizado todas as cargas do sistema são conectadas aos terminais de saída digitais que encontram-se na parte superior da CPU, enquanto que as entradas digitais est˜ao situadas na parte inferior da mesma.

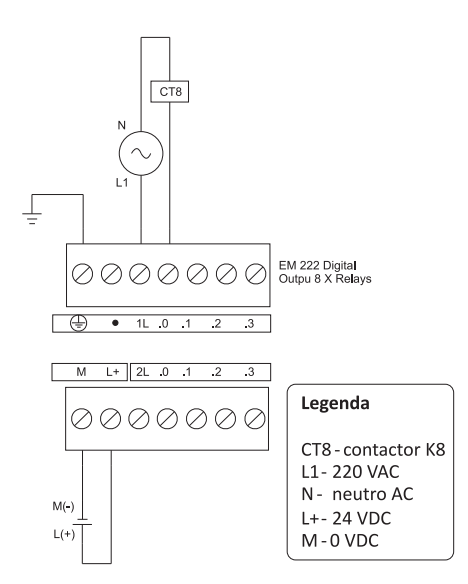

Figura A.5: Diagrama de conexões do módulo de saídas digitais.

A partir da observação da Figura A.5, nota-se que o módulo de saídas digitais utilizadas apresenta 8 saídas às quais podem ser conectadas as cargas do processo, sendo neste caso utilizada somente uma destas saídas, para o acionamento de um contactor.

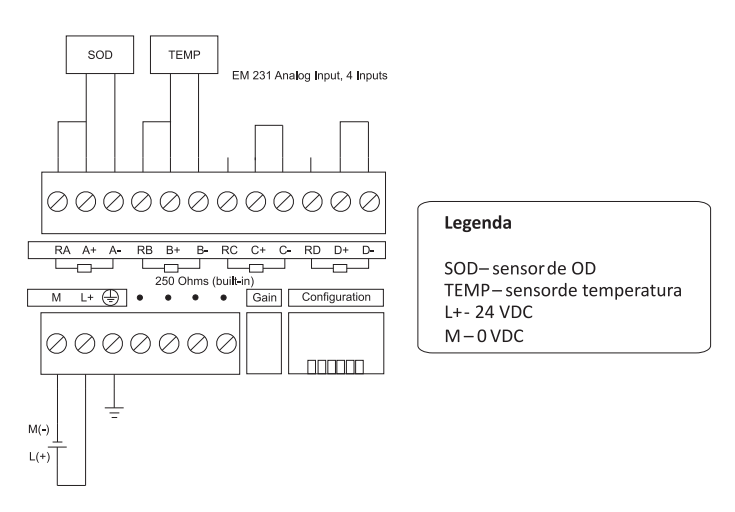

Figura A.6: Diagrama de conexões do módulo de entradas analógicas.

Da Figura A.6, observa-se que foram utilizadas duas entradas do módulo de entradas analógicas. Foram conectadas nessas entradas as duas saídas do analisador de OD, referentes à medição de OD e de temperatura disponibilizadas pela sonda TriOxmatic<sup>®</sup> 690-7.

### A.5 Protocolo de Comunicação PC – CLP

O programa de aplicação foi desenvolvido para permitir a operação dos sistemas de tratamento estudados sem a necessidade de intervenção do operador. Foram definidas algumas rotinas de programação, a partir das quais o CLP recebe informações do processo através dos sensores, processa essas informações e executa uma ação de controle, por exemplo, ligar os aeradores. Ou então executa uma determinada tarefa em decorrência do recebimento de algum comando enviado pelo supervisório.

Conforme mostrado o Capítulo 5, a comunicação entre CLP e PC é do tipo mestre (PC) – escravo (CLP), baseada em troca de mensagens, que são enviadas pelo supervis´orio, decodificadas e respondidas pelo CLP.

De maneira geral, todas as mensagens são iniciadas pelo caracter "L", seguidas por um caractere que define a função a ser executada. Em seguida vem um número de quatro dígitos, representado em hexadecimal para magnitude dos parâmetros, sendo finalizado com o caractere "\*".

O formado preestabelecido para as mensagens de leitura e escrita seguem ao padrão LCXXYY\*, onde:

 $L$  – Início de uma mensagem;

C – Comando;

 $XX - byte$  mais significativo (*Most Significant Byte* - MSB);

 $YY - byte$  menos significativo (Least Significant Byte - LSB);

\* – Fim da mensagem.

As mensagens s˜ao divididas de dois grupos: mensagens de leitura e mensagens de escrita. Nas Tabelas A.10 e A.11 são listadas as mensagens conforme o grupo ao qual pertencem.

 $\hat{E}$  válido ressaltar que o sistema foi desenvolvido para atuar em dois reatores, assim, os comandos para o RBS1 e para o RBS2 diferem apenas em relação ao formato do digito que representa o comando: se maiúsculo refere-se ao RBS1, se minúsculo refere-se ao RBS2.

| Função          | Formato da | Descrição                                |
|-----------------|------------|------------------------------------------|
|                 | mensagem   |                                          |
| Parada de       | $LX000Y^*$ | $Y = 0$ – Operação normal                |
| emergência      |            | $Y = 1$ – Sistema em modo de emergência  |
| Ajuste dos      | $LA000Y*$  | $A000Y - Ajusta$ tempo para enchimento   |
| temporizadores  | $LBO00Y*$  | $B000Y - Ajusta tempo para hidrólis$     |
|                 | $LCO00Y*$  | $C000Y - Ajusta$ tempo para aeração      |
|                 | $LD000Y*$  | $D000Y - Ajusta tempo para sedimentação$ |
|                 | $LF000Y*$  | $F000Y - Ajusta tempo para descarte$     |
|                 |            | Quando na etapa de hidrólise             |
|                 |            | $Y = F - Pula etapa$                     |
|                 |            | $Y = 0$ – Menor tempo da etapa           |
| Ajuste de       | $LEXXXX*$  | $XXXX =$                                 |
| estado          |            | $1111 -$ Ajusta estado para Alimentação  |
|                 |            | 2222 – Ajusta estado para hidrólise      |
|                 |            | 3333 – Ajusta estado para aeração        |
|                 |            | 5555 – Ajusta estado para sedimentação   |
|                 |            | $6666 -$ Ajusta estado para descarte     |
| Teste das       | LYXXXX*    | $XXXX =$ valor em hexa correspondente    |
| saídas digitais |            | as saídas a serem acionadas.             |

Tabela A.10: Mensagens de escrita.

Conforme descrito na Tabela A.10, quando a mensagem enviada corresponde a "LX000Y\*", o caracter"Y"pode assumir dois valores, 0 ou 1, sendo o sistema levado a operação normal no primeiro caso, ou ao modo de emergência para o segundo caso.

Já nos comandos de ajuste dos temporizadores, o valor do "Y", em decimal, refere-se ao número de repetições efetuadas pelos temporizadores implementados no CLP, sendo que para cada etapa existe uma base de tempo correspondente.

|                  | Mensagem   | Mensagem       |                                      |
|------------------|------------|----------------|--------------------------------------|
| Função           | enviada    | de resposta    | Descrição                            |
| Verificar etapa  | $LJ1111*$  | $LS000Y^*$     | $Y = 0$ (Alimentação), 1(Hidrólise), |
| atual do RBS1    |            |                | 2(Aeração), 3(Sedimentação)          |
|                  |            |                | $e\ 4(Descarte).$                    |
| Verificar etapa  | $LJ7777*$  | $Ls000Y^*$     | $Y = 0$ (Alimentação), 1(Hidrólise), |
| atual do RBS2    |            |                | 2(Aeração), 3(Sedimentação)          |
|                  |            |                | $e\ 4(Descarte)$                     |
| Verificar tempo  | $LJO00X*$  | $LNOX0Y^*$     | $Y = 0$ (Alimentação), 1(Hidrólise), |
| máximo do        |            |                | 2(Aeração), 3(Sedimentação)          |
| timer RBS1       |            |                | $e\ 4(Descarte)$                     |
| Verificar tempo  | $LJO02X^*$ | $Ln0X0Y*$      | $Y = 0$ (Alimentação), 1(Hidrólise), |
| máximo do        |            |                | 2(Aeração), 3(Sedimentação)          |
| timer RBS2       |            |                | $e\ 4(Descarte)$                     |
| Verificar tempo  | $LJ5555*$  | $LT000Y*$      | Y - numero de ciclos transcorridos.  |
| do timer RBS1    |            |                |                                      |
| Verificar tempo  | LJ8888*    | $L$ t $000Y^*$ | Y - numero de ciclos transcorridos.  |
| do timer RBS2    |            |                |                                      |
| Verificar ent.   | $LJ2222*$  | LIXXXX*        | XXXX, palavra em hexa                |
| digitais         |            |                | para os bytes IB1 e IB0.             |
| Verificar saídas | $LJ3333*$  | LOXXXX*        | XXXX, palavra em hexal               |
|                  |            |                | para os bytes QB1 e QB0.             |
| Verificar ent.   | $LJ4444*$  | LPXXXX*        | XXXX, palavra em hexa                |
| /saídas digitais |            |                | para os bytes QB2 e IB2.             |
| Verificar o est. | $LJ6666*$  | $LU000Y*$      | $Y = 0$ , (Operando normalmente)     |
| de emergência    |            |                | $Y = 1$ , (Sistema em emergência)    |
| Verificar mód.   | $LJ9999*$  | LZXXXX*        | XXXX, valor em hexa do valor         |
| analógico        |            |                | lido da entrada analógica.           |
| Mensagem de      | $LK0000*$  |                | Sempre após uma mensagem             |
| confirmação      |            |                | de escrita, deve-se retornar         |
|                  |            |                | uma mensagem de confirmação          |

Tabela A.11: Mensagens de leitura

## A.6 Mapa de Variáveis do Programa de Aplicação

O programa de aplicação corresponde ao programa desenvolvido em linguagem de programação Ladder, o qual é implementa toda a lógica do sistema de automação atrav´es do CLP. Para o seu desenvolvimento foram implementadas algumas rotinas de programação que fazem o uso de diversas variáveis compatíveis com o CLP S7–200  $(CPU 226XM)$  utilizado na automação dos RBS's.

Nas Tabelas A.12 a A.18 são apresentadas todas as variáveis utilizadas no programa de aplicação desenvolvido para o controle dos RBS's apresentados, sendo também apresentados os endereços simbólicos de cada uma dessas variáveis.

A análise dos diagramas dispostos na Seção A.4 juntamente com as informações disponíveis nestas tabelas, torna mais fácil o entendimento do programa implementado no CLP, cujo funcionamento foi descrito no Capítulo 5.

| Variável        | Endereçamento    | Descrição                                 |
|-----------------|------------------|-------------------------------------------|
| SN <sub>1</sub> | I <sub>0.0</sub> | Sensor de nível 1 do primeiro reator-topo |
| SN2             | I <sub>0.1</sub> | Sensor de nível 2 do primeiro reator-base |
| SN <sub>3</sub> | I <sub>0.2</sub> | Sensor de nível 1 do segundo reator-topo  |
| SN <sub>4</sub> | I <sub>0.3</sub> | Sensor de nível 2 do segundo reator-base  |
| ST <sub>1</sub> | I <sub>0.4</sub> | Sensor de turbidez do primeiro reator     |
| ST2             | I <sub>0.5</sub> | Sensor de turbidez do segundo reator      |
| B1              | I1.6             | Botão de transição do reator 1            |
| CM1             | I1.7             | Reator 1 no modo manual                   |
| CA1             | I2.0             | Reator 1 no modo automático               |
| B <sub>2</sub>  | I2.1             | Botão de transição do reator 2            |
| CM2             | I2.2             | Reator 2 no modo manual                   |
| CA2             | I2.3             | Reator 2 no modo automático               |
| ΕM              | I2.4             | Botão de Emergência                       |
| OD              | AIW0             | Concentração de Oxigênio Dissolvido       |
| <b>TEMP</b>     | AIW2             | Temperatura                               |

Tabela A.12: Enderecamento simbólico das entradas do sistema.

|                  |                  | Tabela A.13: Enderecamento simbolico das saidas do sistema. |
|------------------|------------------|-------------------------------------------------------------|
| Variável         | Endereçamento    | Descrição                                                   |
| CT1              | Q <sub>0.0</sub> | Contator k1 - Aerando RBS 1                                 |
| CT3              | Q <sub>0.2</sub> | Contator k3 - Válvula de recir. RBS 1                       |
| CT4              | Q <sub>0.3</sub> | Contator k4 - Extraindo afluente RBS 1                      |
| CT5              | Q <sub>0.4</sub> | Contator k5 - Enchendo RBS2                                 |
| CT6              | Q <sub>0.5</sub> | Contator $k6$ - Aerando RBS $2$                             |
| DC2              | Q <sub>0.6</sub> | Decantação do RBS 2 em progresso                            |
| CT0              | Q <sub>0.7</sub> | Contator k0 - Enchendo RBS 1                                |
| <b>AUX</b>       | Q1.0             | Contator auxiliar                                           |
| AUT1             | Q1.1             | Sinaleiro de status do RBS 1 - Auto.                        |
| MAN1             | Q1.2             | Sinaleiro de status do RBS 1 - Manual                       |
| H1               | Q1.3             | Hidrólise do RBS 1 em progresso                             |
| DC1              | Q1.4             | Decantação do RBS 1 em progresso                            |
| AUT2             | Q1.5             | Sinaleiro de status do RBS 2 - Auto.                        |
| MAN <sub>2</sub> | Q1.6             | Sinaleiro de status do RBS 2 - Manual                       |
| H2               | Q1.7             | Hidrólise do RBS 2 em progresso                             |
| CT8              | Q2.1             | Contactor $k8$ - Descarte de efl. do RBS $2$                |
| SAIDAS_CPU1      | QB0              | Estado das saídas relativas ao byte QB0                     |
| SAIDAS_CPU2      | QB1              | Estado das saídas relativas ao byte QB1                     |
| SAIDAS_CPU3      | QB2              | Estado das saídas relativas ao byte QB2                     |

Tabela A.13: Enderecamento simbólico das saídas do siste

Tabela A.14: Endereçamento simbólico dos temporizadores implementados no CLP.

| Variável             | End.       | Descrição                                    |
|----------------------|------------|----------------------------------------------|
| <b>T_PISCAGEM</b>    | T9         | Timer que controla os sinalizadores MAN/AUTO |
| TIMER_H1             | <b>T38</b> | Temporizador que controla a Hidrólise 1      |
| TIMER_A1             | <b>T37</b> | Temporizador que controla a Aeração 1        |
| TIMER <sub>-H2</sub> | T41        | Temporizador que controla a Hidrólise 2      |
| TIMER <sub>A2</sub>  | T42        | Temporizador que controla a Aeração 2        |
| TIMER_DECANT1        | T43        | Tempo de decantação RBS1                     |
| TIMER_DECANT2        | T44        | Tempo de decantação RBS 2                    |
| TIMER_EXTRACAO1      | T45        | Tempo máximo para descarte RBS 1             |
| TIMER_EXTRACAO2      | T46        | Tempo máximo para descarte RBS 2             |
| TIMER_INJECAO1       | T39        | Tempo máximo para enchimento do RBS 1        |
| TIMER_INJECAO2       | T40        | Tempo máximo para enchimento do RBS 2        |

Tabela A.15: Endereçamento simbólico dos contadores do sistema.

| Variável          | End.           | Descrição                               |
|-------------------|----------------|-----------------------------------------|
| CONTAR_INJECAO1   | C <sub>0</sub> | Número de ciclos de enchimento no RBS 1 |
| CONTAR_HIDROLISE1 | C1             | Número de ciclos da hidrólise no RBS 1  |
| CONTAR_AERACAO1   | C2             | Número de ciclos da aeração no RBS 1    |
| CONTAR_DECANT1    | C3             | Número de ciclos da decantação no RBS 1 |
| CONTAR_EXTRACAO1  | C <sub>4</sub> | Número de ciclos de descarte no RBS 1   |
| CONTAR_INJECAO2   | C <sub>5</sub> | Número de ciclos de enchimento no RBS 2 |
| CONTAR_HIDROLISE2 | C6             | Número de ciclos da hidrólise no RBS 2  |
| CONTAR_AERACAO2   | C7             | Número de ciclos da aeração no RBS 2    |
| CONTAR_DECANT2    | C8             | Número de ciclos da decantação no RBS 2 |
| CONTAR_EXTRACAO2  | C9             | Número de ciclos de descarte no RBS 2   |

Tabela A.16: Endereçamento simbólico dos bits de memória utilizados no programa.

| Variável       | End.             | Descrição                                     |
|----------------|------------------|-----------------------------------------------|
| MAQ_ESTS2      | MB2              | Maquina de Estados do Processo 2              |
| MAQ_ESTS1      | MB3              | Maquina de Estados do Processo 1              |
| T_AERACAO1     | MW <sub>5</sub>  | Tempo limite para aeração RBS 1               |
| T_AERACAO2     | MW7              | Tempo limite para aeração RBS 2               |
| T_HIDROLISE1   | MW9              | Tempo progr. para realizar hidrolise RBS 1    |
| T_HIDROLISE2   | MW11             | Tempo progr. para realizar hidrolise RBS 2    |
| T_DECANTACAO1  | MW13             | Tempo limite para decantação RBS 1            |
| T_DECANTACAO2  | $\text{MW15}$    | Tempo limite para decantação RBS 2            |
| T_INJECAO1     | MW17             | Tempo limite para injeção RBS 1               |
| T_INJECAO2     | MW19             | Tempo limite para injeção RBS 2               |
| T_DESCARTE1    | MW21             | Tempo limite para descarte RBS 1              |
| T_DESCARTE2    | $\text{MW27}$    | Tempo limite para descarte RBS 2              |
| MENSSAGEM_OK   | M <sub>0.1</sub> | Mensagem recebida corretamente                |
| RECEBENDO_MENS | M <sub>0.0</sub> | Recebendo Mensagem                            |
| ERRO_MENS      | M <sub>0.2</sub> | Erro na mensagem                              |
| <b>MENS_OK</b> | M1.5             | Ativado quando a msg. é recebida corretamente |
| <b>AUX_EM</b>  | M1.7             | Indica chamada da sub-rotina de EMERGÊNCIA    |
| <b>EM_SUP</b>  | M5.0             | Indica chamada da EMERGÊNCIA via sup.         |

Tabela A.17: Endereçamento simbólico dos bits de memória especial utilizados.

| Variável         | Endereçamento     | Descrição                        |
|------------------|-------------------|----------------------------------|
| ON.              | SM0.0             | Sempre ON                        |
| <b>START_UP</b>  | SM0.1             | Ativo apenas no $1^{\circ}$ scan |
| <b>FREE_PORT</b> | SMB <sub>30</sub> | Configuração do modo FreePort    |
| RECEBE_CARACTER  | SMB <sub>2</sub>  | Caractere Recebido               |

Tabela A.18: Endereçamento simbólico dos  $bits$  de memória variável.

| Variável             | End.             | Descrição                         |
|----------------------|------------------|-----------------------------------|
| <b>HEX_DADOS_MSB</b> | VB10             | MSB dos dados em HEX.             |
| <b>HEX_DADOS_LSB</b> | VB11             | LSB dos dados em HEX.             |
| SIZE_DADOS           | VB12             | Tamanho da mensagem em bytes.     |
| TIPO_ERRO            | VB13             | Tipo de erro.                     |
| <b>INICIO_MENS</b>   | VB20             | Início da mensagem - "L"          |
| <b>COMANDO</b>       | VB21             | Comando da mensagem.              |
| $\text{Ascii}$ Data1 | VB22             | Parâmetros da mensagem.           |
| AsciiData2           | VB23             | Parâmetros da mensagem.           |
| AsciiData3           | VB24             | Parâmetros da mensagem.           |
| AsciiData4           | VB25             | Parâmetros da mensagem.           |
| <b>FIM_MENS</b>      | VB <sub>26</sub> | Fim da mensagem $-$ "*".          |
| <b>HEX_DADOS</b>     | $\rm{V}W10$      | Dados recebidos em hexadecimal.   |
| DataPointer          | VD0              | Ponteiro para os dados recebidos. |

# Referências Bibliográficas

AG, S. SIMATIC S7-200 Programmable Controller System Manual. Nuernberg, Germany, set. 2007.

BARBOSA, A. O. et al. Sistema de Controle de Temperatura do Ar Insuflado em um Torre de Secagem. V SNCA, jun. 2007.

BARBOSA, A. O. et al. Automação de Reatores de Bateladas Sequenciais para o Tratamento de Esgotos Domésticos Visando a Remoção de Matéria Orgânica e Nutrientes. XVII Congresso Brasileiro de Automática, set. 2008.

CERVANTES, F. J.; PAVLOSTATHIS, S. G.; HAANDEL, A. C. van. Advanced Biological Treatment Processes for Industrial Wastewaters: Principals and Applications. Alliance House, London: IWA Publishing, 2006.

CHAPRA, S. C. Applied Numerical Methods With  $MATLAB^{\otimes}$  for Engineers and Scientists. New York, United States of America: Mc Graw Hill, 2005.

COSTA, T. B. da. Desempenho de Reator de Bateladas Sequencial (RBS) com Enchimento Escalonado no Tratamento de Esgoto Sanitário. Dissertação (Mestrado) — Universidade Federal de Santa Catarina, Florianópolis, SC, 2005.

DIEHL, S.; JEPPSSON, U. A model of the settler coupled to the biological reactor. Water Research, v. 32, p. 331–342, 1998.

DOCHAIN, D.; VANROLLEGHEM, P. Dynamical Modelling and Estimation in Wastewater Treatment Processes. Alliance House, London: IWA Publishing, 2001. First published.

EKMAN, M. Urban Water Management – Modelling, Simulation and Control of the Adtivated Sludge Process. Dissertação (Mestrado) — Uppsala University, Uppsala, Sweden, June 2003.
GERNAEY, K. V. et al. Activated sludge wastewater treatment plant modelling and simulation: state or the art. Environmental Modelling  $\mathcal{C}$  Software, v. 19, p. 763–783, 2004.

GUIMARAES, P. Modelagem e Otimização de um Sistema Anaeróbio-aeróbio de Tratamento de Esgoto Utilizando o Reator UASB e o Reator de Bateladas  $Seqüenciais.$  Tese (Doutorado) — Universidade Federal do Rio Grande do Norte, Natal, Brasil, 2003.

GUJER, W. et al. Activated Sludge Model N° 3. Water Science and Technology, v. 39, n. 1, p. 183–193, 1999.

HAANDEL, A. C. van; MARAIS, G. O Comportamento do Sistema de Lodo Ativado. Teoria e Aplicações para Projetos e Operação. Campina Grande, Paraíba: Epgraf, 1999.

HENZE, M. et al. Activated Sludge Model  $N^o$  2. London, England, 1995.

HENZE, M. et al. Activated Sludge Model  $N^{\circ}$  1. London, England, 1986.

JEPPSSON, U. A General Description of the IAWQ Activated Sludge Model  $N^0$ 1. Lund, Sweden, 1987.

JEPPSSON, U. Modelling Aspects of Wastewater Treatment Processes. Tese (Doutorado) — Lund Institute of Technology, Lund, Sweden, 1996.

JORDÃO, E. P.; PESSOA, C. A. Tratamento de Esgotos Domésticos. Rio de Janeiro, RJ: ABES – Associação Brasileira de Engenharia Sanitária e Ambiental, 1995.  $3^{\mathrm{a}}$ Edição.

KATEBI, R.; JOHNSON, M. A.; WILKIE, J. Control and Instrumentation for Wastewater Treatment Plants: Advances in Industrial Control. London: Springer, 1999.

LIMA, E. P. C. et al. Influência da Umidade e da Espessura da Camada de Lodo Sobre a Distribuição Vertical da Temperatura. 23<sup>o</sup> Congresso Internacional de Engenharia Sanitária e Ambiental, 2005.

LINDBERG, C.-F. Control of Wastewater Treatment Plant. Tese (Doutorado) — Uppsala University, Uppsala, Sweden, maio 1995.

LIRA, V. V. Automação de um Sistema de Tratamento de Esgotos Baseado no Processo de Lodo Ativado. Dissertação (Mestrado) — Universidade Federal da Paraíba, Campina Grande, Brasil, jul. 2001.

LIRA, V. V. et al. Implementação de um protocolo PC–CLP, aplicado na automação de uma planta de tratamento de esgotos, baseado no processo de lodos ativados. Controle & Instrumentação, n. 107, p. 91–99, ago. 2005.

 $SPERLING, M. von. *Introdução à Qualidade das Àquas e ao Tratamento de Esgotos*$ – Princípios do Tratamento Biológico de Águas Residuárias. Belo Horizonte, Minas Gerais: UFMG, 1996. Volume  $1 - 2^a$  Edição.

TAKÁCS, I. Experiments in Activated Sludge Modelling. Tese (Doutorado) — Ghent University, Belgium, jan. 2008.

WTW. D. O. Probe  $TriOxmatic^{\circledR}$  690 Operating Manual. Germany, maio 2003.

WTW. Oxi Monitors: Oxi170 e Oxi296 Operating Manual. Germany, nov. 2004.